**مجموعه آموزشی پی استور جزوه درس ساختمان داده [ir.programstore://https](https://programstore.ir/)**

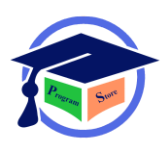

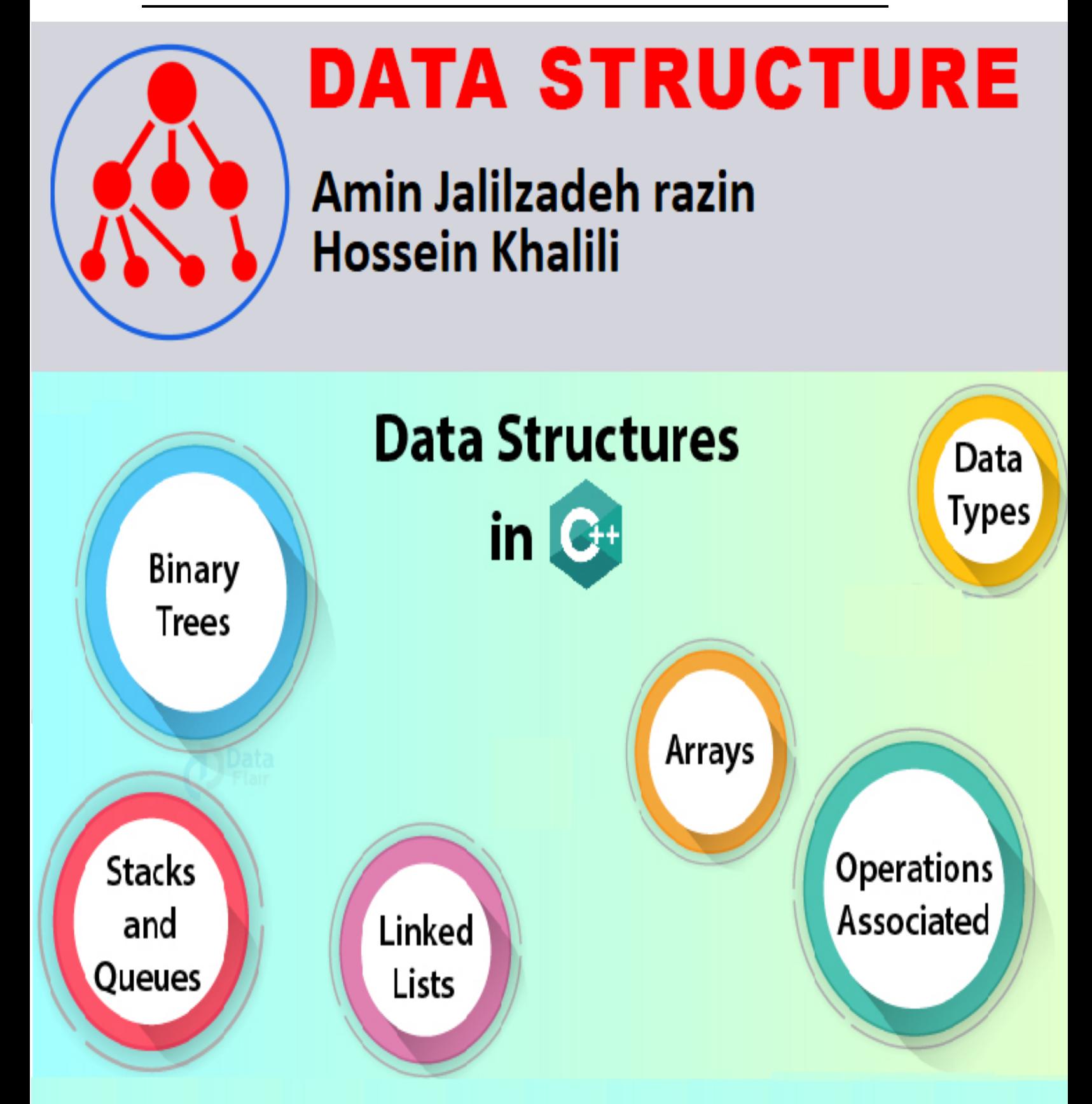

**Chamran Vocational And Engineering College** 

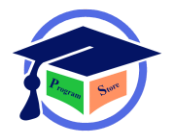

# فهرست مطالب

# فصل اول: مفاهيم و مقدمات

مجموعه اَموزشی پی استور<br>

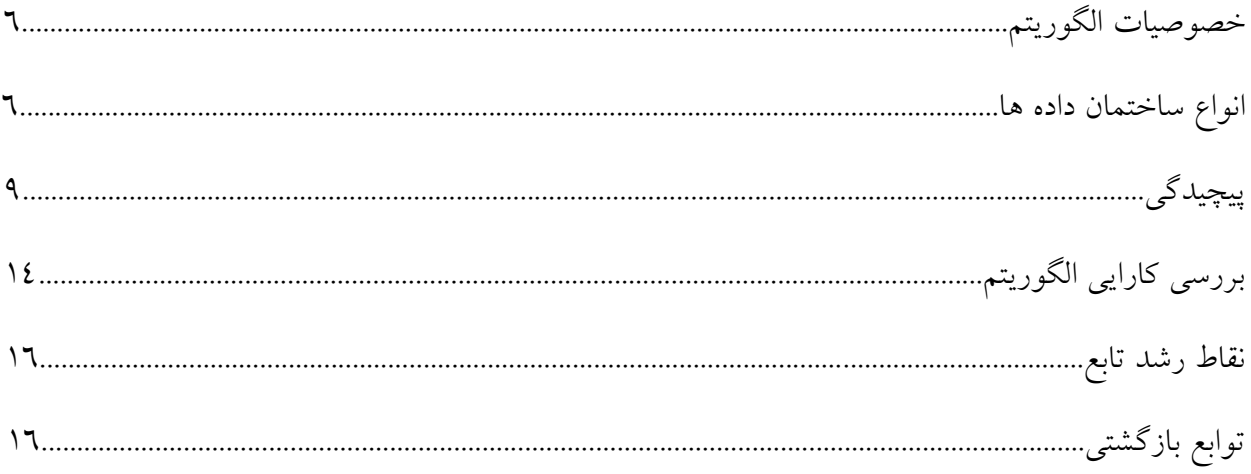

# فصل دوم: آرایه رشته و ماتریس

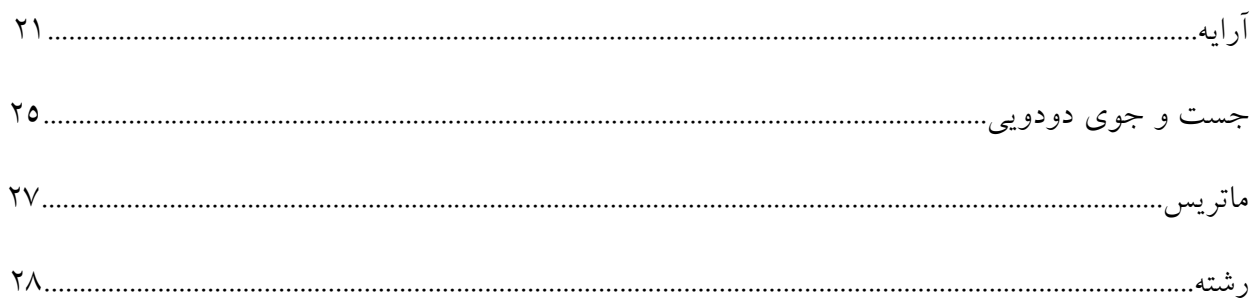

# فصل سوم: پشته و صف

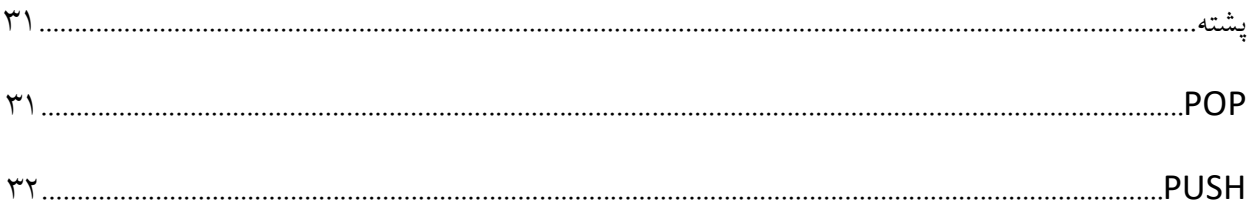

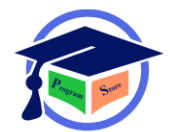

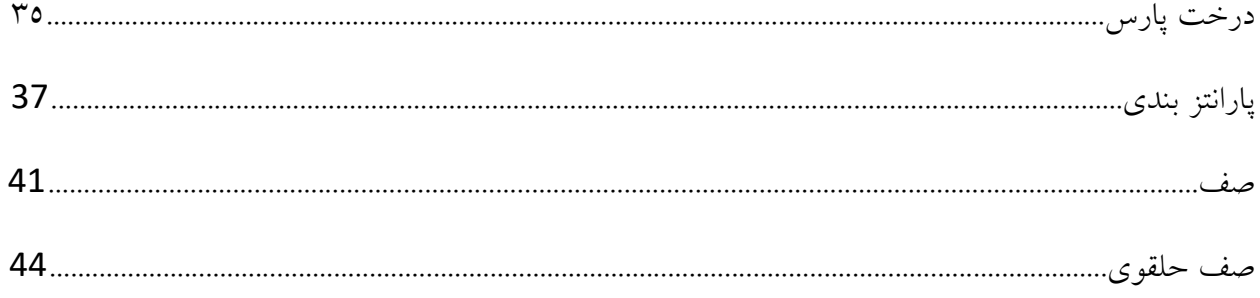

# فصل چهارم: ليست پيوندى

مجموعه اَموزشی پی استور<br>.

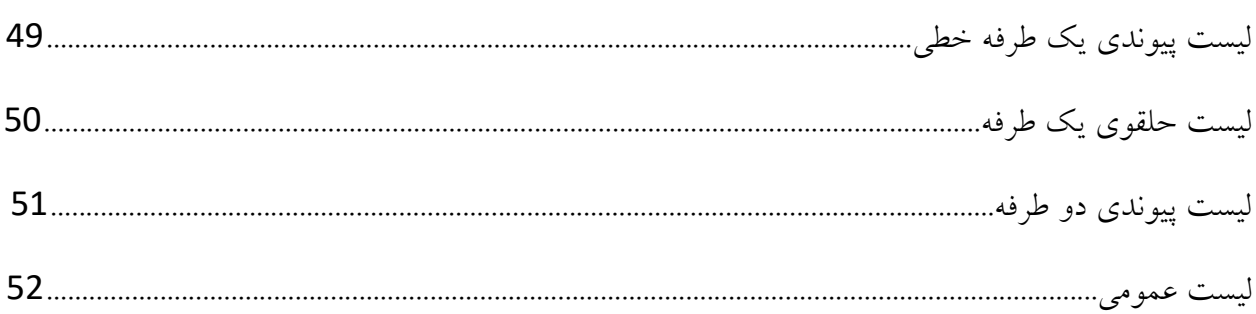

# فصل پنجم: درخت یا tree

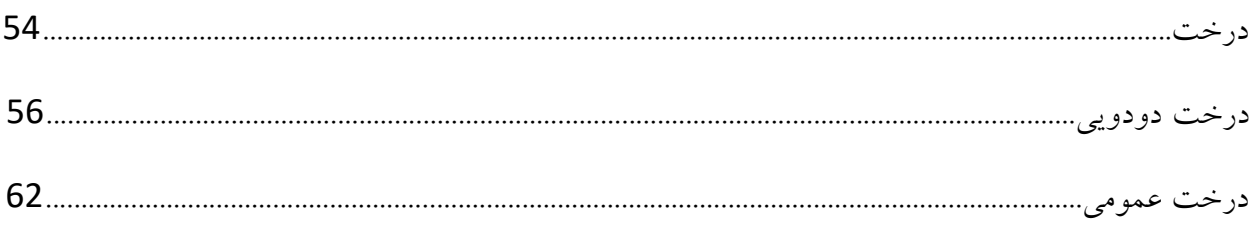

# فصل ششم: درختان ویژه

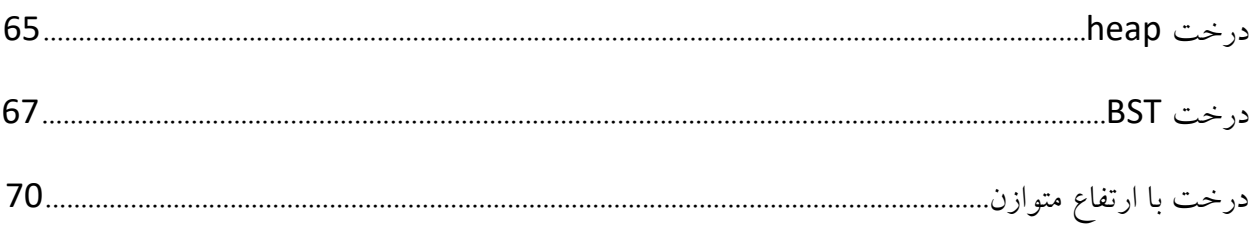

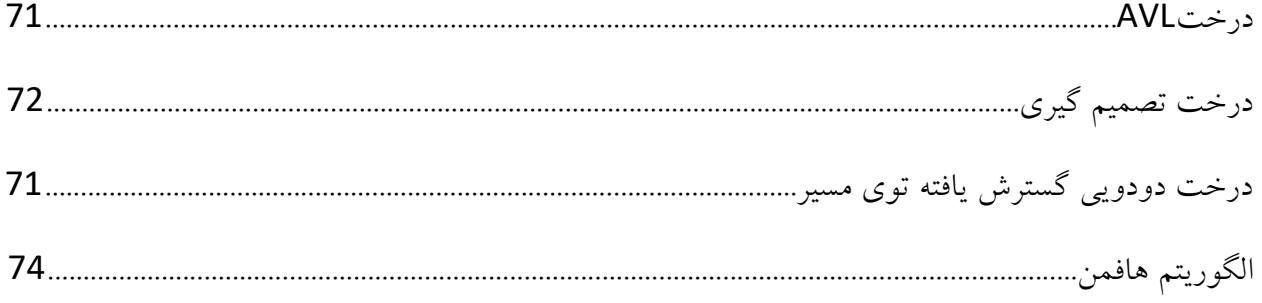

# فصل هفتم:گراف

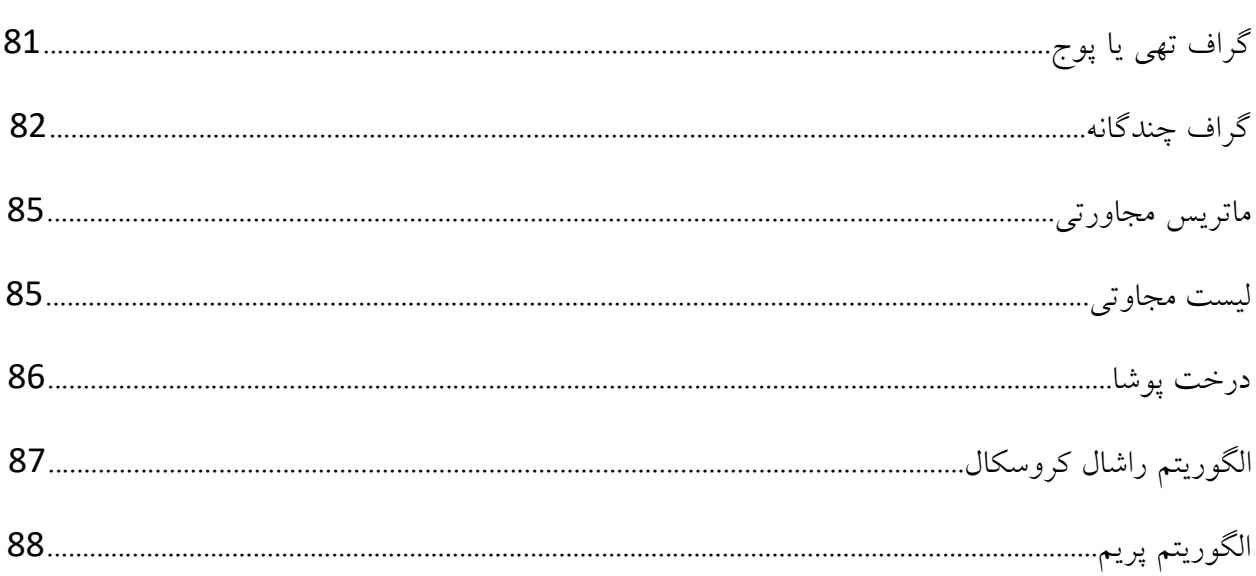

# فصل هشتم: مرتب سازی

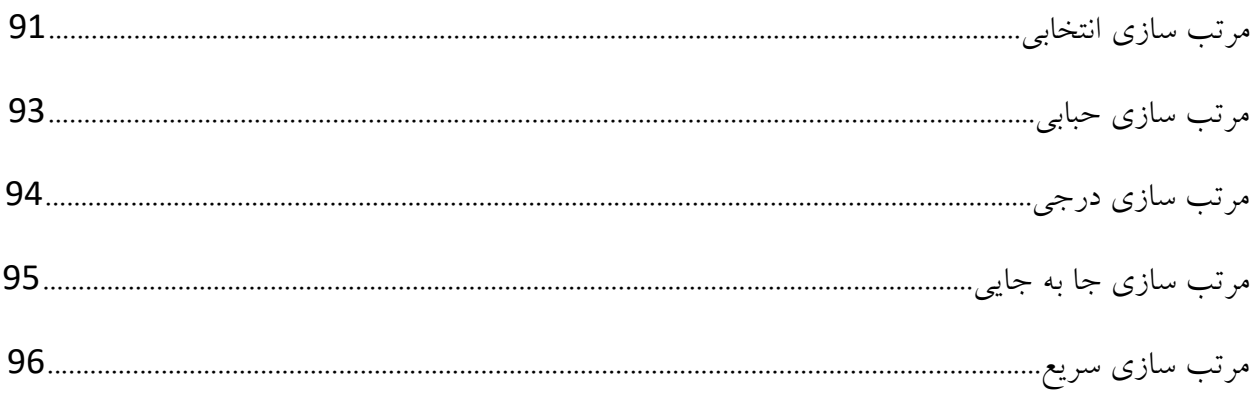

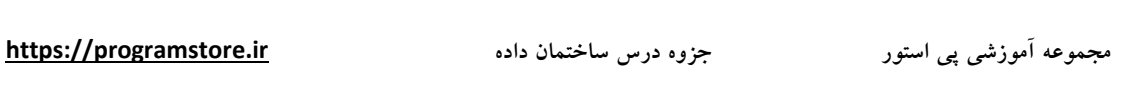

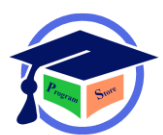

# با تشکر ویژه از جناب آقای علی شکری

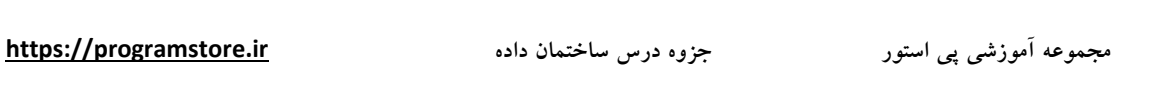

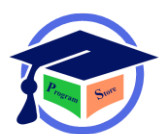

فصل اول

مفاهیم و مقدمات

6

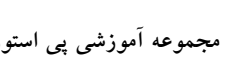

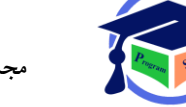

تعریف الگوریتم: روش دقیق حل یک مسئله به صورت قدم به قدم که لزوما منحصر به فرد نیست تعریف خصوصیات الگوریتم: -1ورودی )حداقل صفر ورودی(. -2خروجی )حداقل یک خروجی(. -3قطعی و عدم ابهام )هرکدام از دستورالعمل ها دقیق و بدون ابهام باشد(. -4محدودیت )پایان پذیر بودن( یعنی هر الگوریتم پس از طی مراحل مشخص به پایان یابد. 6–کارایی یا انجام پذیری (امکان پیاده سـازی و اجرای الگوریتم روی کاغذ وجود داشـته باشـد و به عبارتی بهتر الگوریتم انجام شدنی باشد.( تفاوت برنامه و الگوریتم: یک برنامه تمامی خصوصیات یک الگوریتم را به جز شرط پایان پذیر بودن شامل می شـود به عنوان مثال سـیسـتم عامل برنامه ای اسـت که هیچ گاه پایان نمی پذیرد و همواره در حال اجراسـت تا برنامه بعدی وارد چرخه پردازش شود. تعریف ساختمان داده: به ساختار هایی که جهت دریافت داده های خام به شکل مناسب توسط کامپیوتر برای پیاده سازی و اجرای الگوریتم های مختلف مورد استفاده قرار می گیرد ساختمان داده گفته می شود. انواع ساختمان داده: -1ایستا-2-نیمه ایستا-3-پویا

-1ایستا

اولیه: داده صحیح و داده اعشاری. ذیر اولیه: آرایه-رکورد-رشته-داده کاراکتری.

-2نیمه ایستا

پشته: پشته یا Stack به ساختمان داده ای گفته ای می شود که مجموعه ای از المان ها را بر اساس اصل LIFO (اولویت خروج با عناصر تازه وارد) در خود نگه داری می کند و از دو عمل Push برای افزودن آیتم و Pop برای حذف آیتم پشتیبانی می کند. صلف: صلف یا Queue عنوان سـاختمان داده ای اسـت که مجموعه ای از المان ها را بر اساس اصل FIFO (خروج به ترتیب ورود) درخود نگه داری می کند.

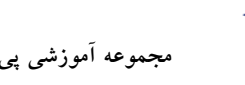

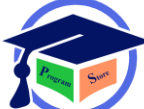

۲–پویا

خطی: لیست پیوندی ذیرخطی: درخت و گراف

داده های ایستا: سـاختار هایی هسـتند که از فضـای محدود و از پیش تعریف شـده اسـتفاده می کنند و چنین فمایی در طول اجرای یک برنامه ثابت است. داده پویا: ســاختار هایی هســتند که امکان تغییرات نامحدود و متناســب با داده هارو فراهم می کنند واین کار معمولا توسط اشاره گرها صورت می گیرد. اشاره گر ها و آرایه هـا از جملــه مهــم تـرین ســاختار هــای داده ای ایســتا هســتند. پشــته و صـف هــم جــزء ساختمان های داده ای نیمه ایستا هستند.

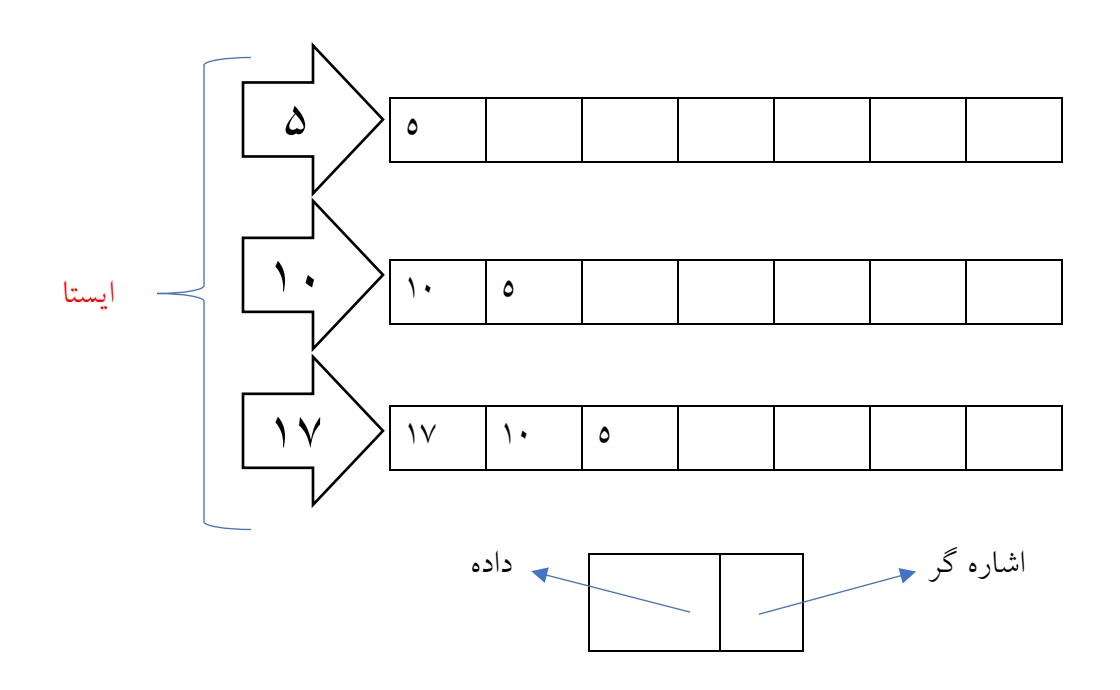

**مجموعه آموزشی پی استور جزوه درس ساختمان داده [ir.programstore://https](https://programstore.ir/)**

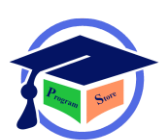

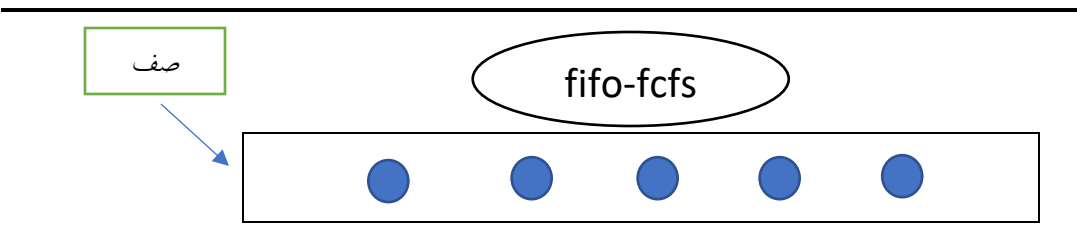

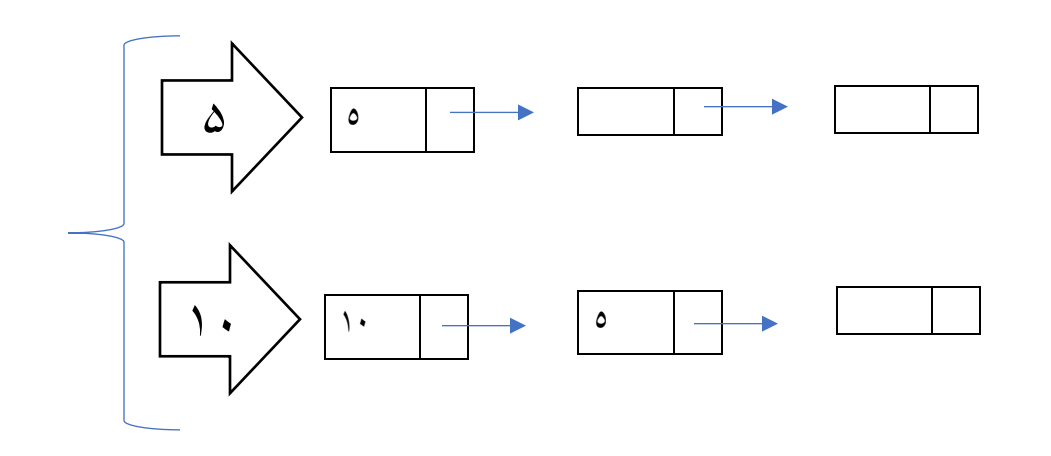

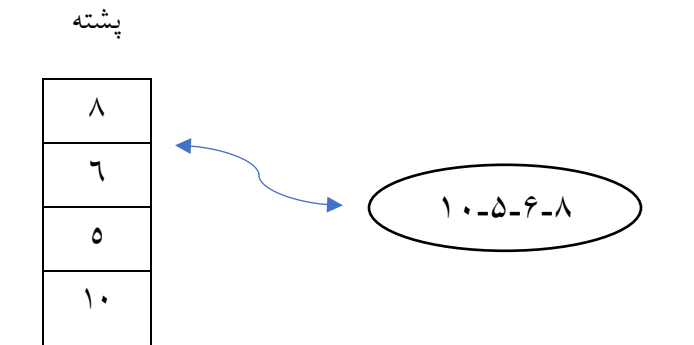

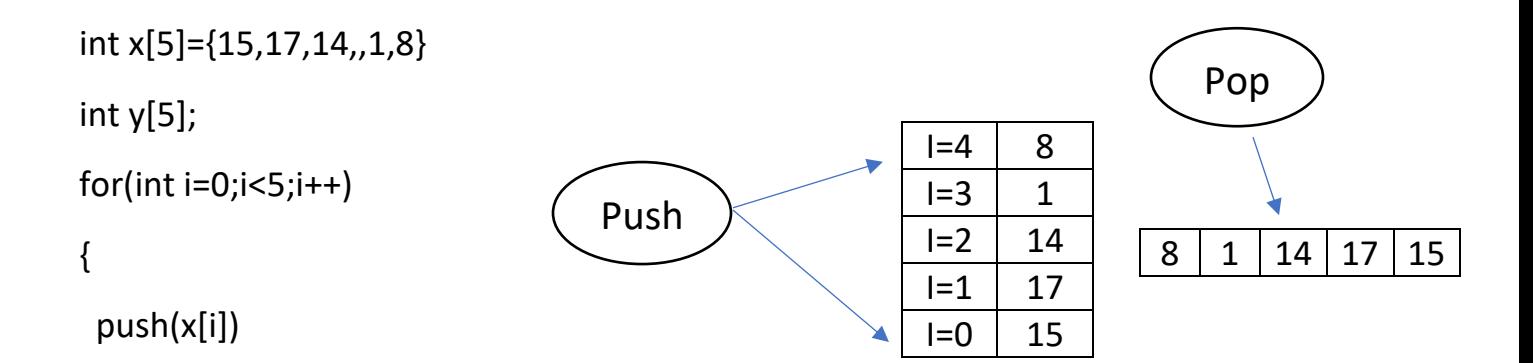

# }  $for(int i=0; i<5; i++)$ { y[i]=pop()

}

مقدمه ای بر تحلیل پیچیدگی زمان و مرتبه اجرایی الگوریتم ها: در ارزیابی یک برنامه یا الگوریتم دو عامل اصلی وجود دارد که باید مورد توجه قرار گیرد یکی حافظه معرفی و دیگری زمان الگوریتم است یعنی الگوریتم بهتر است که فمای مصرفی و زمان کمتری را درخواست کند.

در تحلیل زمان اجرای یک الگوریتم تمام دســتورات را شــمارش نمی کنیم زیرا تعداد دســتورات به نوع زبان برنامه نویسی بستگی دارد.برای محاسبه زمان اجرای یک الگوریتم فقط به عملیات اصلی نیاز داریم که مستقل از کامپیوتر و زبان برنامه نویسبی هستند در عین حال هیچ قاعده مشخصبی برای انتخاب عملیات اصـلی وجود ندارد وانتخاب عمل اصلی به صورت تجربی انجام می شود.

برای بررسی زمان اجرای یک الگوریتم به تابعی به نام t(n) که تابع زمان الگوریتم می شـود درنظرمی گیریم که در آن <mark>(n)</mark> اندازه ورودی مسئله است که ممکن است شامل چندین داده ورودی باشد .

مثال: اگر ورودی یک گراف باشــد علاوه بر تعداد راس ها (n) یال ها نیز (n) یکی از مشــخصـــه های ورودی است بنابراین زمان اجرای الگوریتم با (m-n(T شمارش می شود.

نکته: در محاسبه زمان (n(T یک الگوریتم محاسبه تعداد تکرارعملیات و توابع بازگشتی اهمیت بیشتری دارد.

### شمارش گام ها یا مراحل یک برنامه:

گام های یک برنامه با استفاده ازمراحل کلی و قواعد کلی زیر قابل محاسبه خواهد بود.

-1 تعاریف زیر برنامه ها و توابع دارای گام صفر هستند. -2 هر بهک شامل باز و بسته کردن } { دارای صفر گام است.

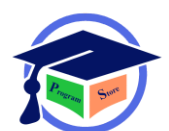

۰<sup>۳</sup> تعاریف متغیر در صورتی که مقدار اولیه برای آنها درنظر گرفته نشود ۰ و اگر گرفته در نظر گرفته شود 1 خواهد بود.

-4 درهردستوراجرایی به ازای هربار اجرا دارای یک گام است.

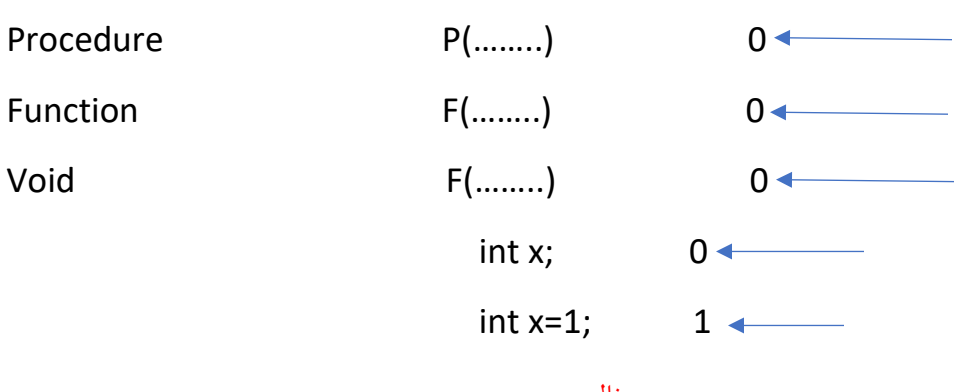

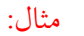

1) $x=0$   $+$  1  $2)$ for(i=0;i<n;i++)  $\longleftarrow$  n+1  $3){}$   $\longleftrightarrow$  0  $4)$ x++  $1*$ n=n  $5)$ }  $\longleftarrow$  0

جواب: +2n2 مرتبه

مثال:

 $for(i=1;i n+1$ { 0

 $S= s+1;$  n

 $\longleftarrow$  0

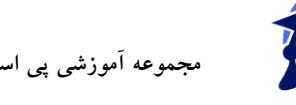

# $(n+1)+(n)=2n+1$  :جواب

عبارت شـرطی if: عبارت شـرطی یک گام دارد اما با توجه به درست و غلط بودن شـرط چون جملات مختلفی ممکن است اجرا شود کل دستور شرطی و به درست و ذلم بودن شرط بستگی خواهد داشت

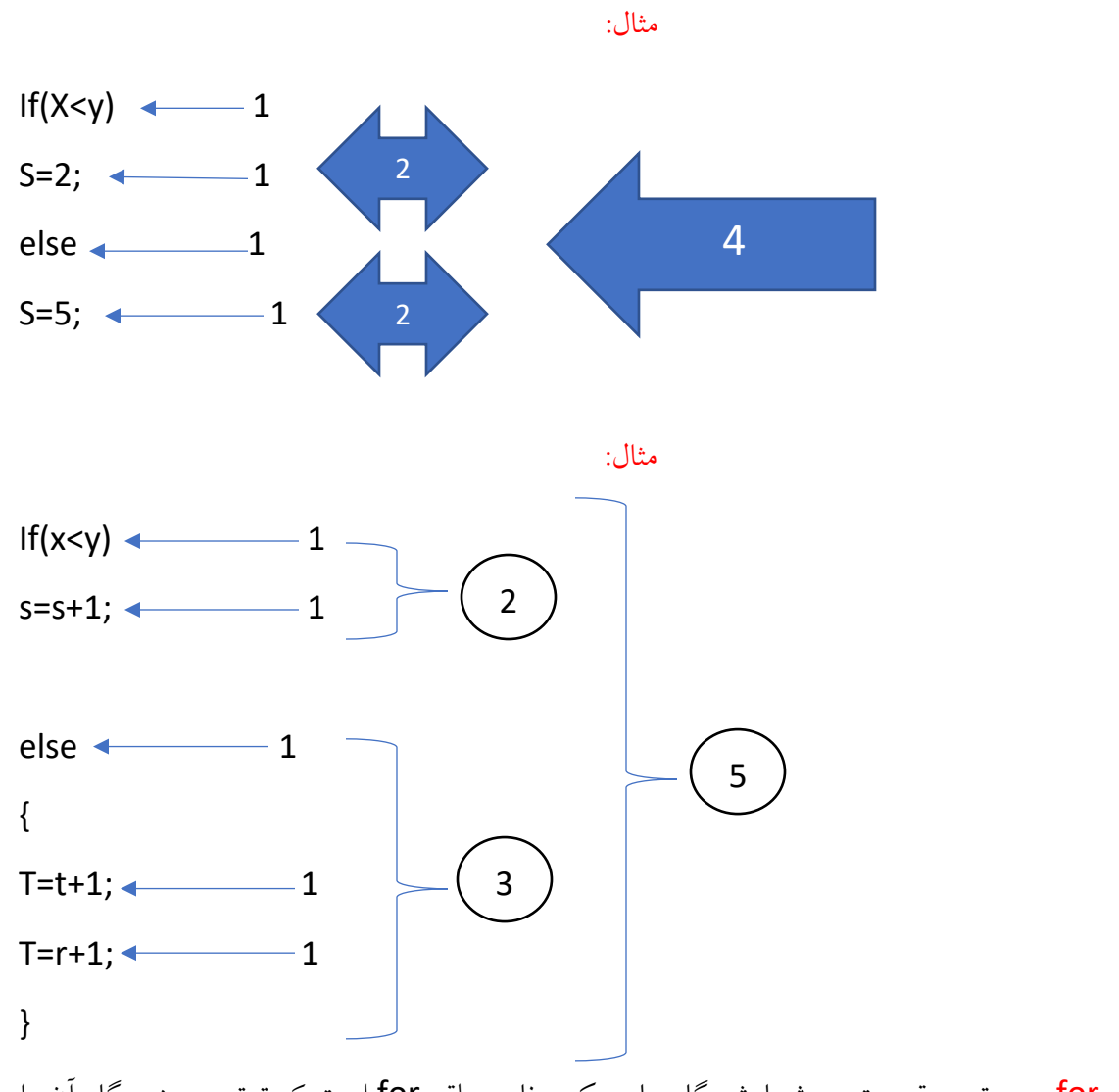

دستور حلقه for: مهم ترین قسمت در شمارش گام های یک برنامه حلقه for است که ترتریب زیر گام آن را محاسبه می کنیم.

الف)ابتدا تعداد تکرار حلقه را محاسبه می کنیم.

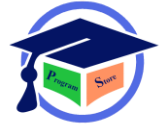

ب( حلقه for به تعداد تکرار + یک گام اختیار می کند.

ج( جمهت تکرار شونده داخل حلقه for به تعداد تکرار گام اختیار می کند.

مثال:

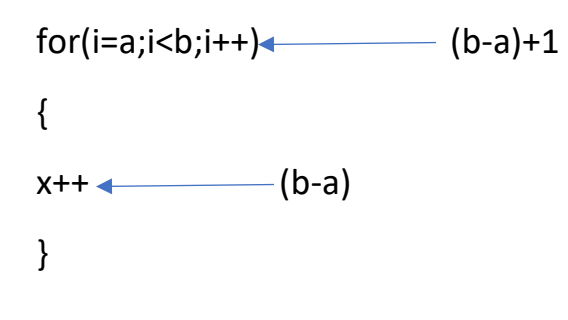

)(b-a)+1)+(b-a)=2(b-a)+1 :جواب

مثال:

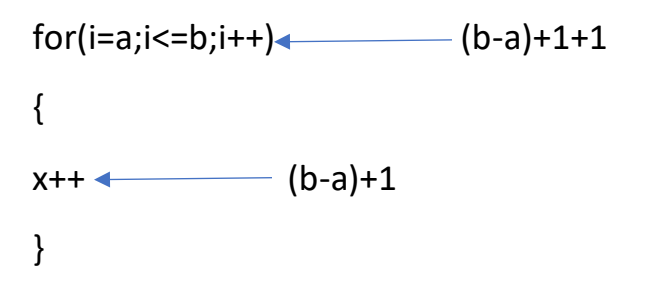

)(b-a)+1+1)+(b-a)+1=2(b-a)+3 :جواب

مثال:

$$
for(i=10;i>1;i++)\n\n{x++\n\n9}\n}
$$
\n(10-1)+1=9+1=10

جواب19:=10+9

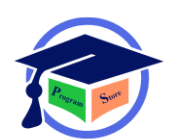

حلقه تودرتو: برای محاسبه گام حلقه های تودرتو به صورت زیرعمل میکنیم. 1(از بیرون ترین حلقه شروع میکنیم. 2(تعداد تکرار هر حلقه را برای تمام حلقه ها و دساتورات تکرار شاونده پایین در نظر گرفته و تعداد تکرار1+ را برای خود حلقه در نظر میگیریم. 3(قسمت 2 را برای تمامی حلقه ها انجام می دهیم. for(i=0;i<n;i++) n+1

 $for(j=0;j  $\longrightarrow n*(m+1)$$ 

{

 $S=$ s+1  $\longrightarrow m*n$ 

}

((n+1)+(n\*(m+1))+(m\*n)=n+1+nm+n+nm=2nm+2n+1 =جواب

تعداد گام حلقه های whileمانند محاسبه می شود یعنی گام حلقه یک واحد از تعداد تکرار حلقه بیشتر است.

**مثال؟**

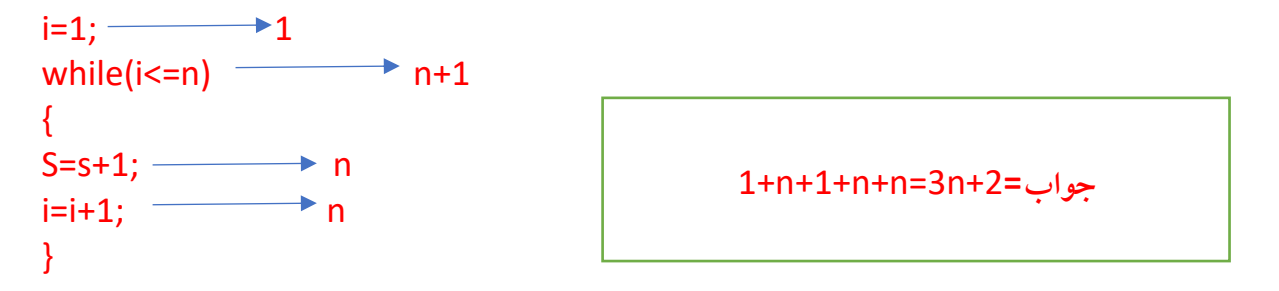

بررسی کارایی الگوریتم:

 $bigO($ 

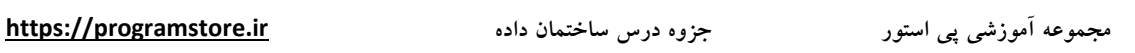

 $big\Theta(\tau)$ 

 $\Theta(3)$ 

برای بررسی کارایی الگوریتم نماد هایی معرفی شده است که به بررسی آنها می پردازیم.

1)bigO:برای بررسی میزان رشد توابع زمانی الگوریتم نماد bigO را به کارمی گیرند و آن را با عهمت **O** بزرگ نمایش می دهند.

2(**تعریف نمادOبزرگ:**گوییم **((n(f(O)** <sup>∈</sup> **n(T**است اگر فقط اگر ثابت <sup>C</sup> و ثابت صحیح**(n (**Oوجود داشته

باشد که برای همه ی مقادیر nO>=nداشته باشیم **((n(f(C)<=n(T**

**T(n)** ∈ **O(f)n))** ➔ ∋ **c,n0>0 Ʉ n ≥ n0 T(n)≤ cf(n)**

ن ک ت ه : و ق ت ی ر ا ب ط ه **(n(Of)** ∈ **n(T** ب ر ق ر ا ر ب ا ش د گ و ی ی م **(n(f**ی ک ک ر ا ن ب ا ال ب ر ا ی **(n(T**میباشد.

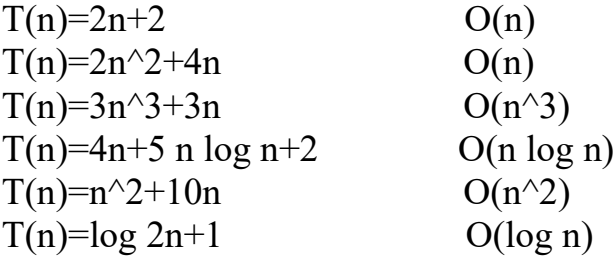

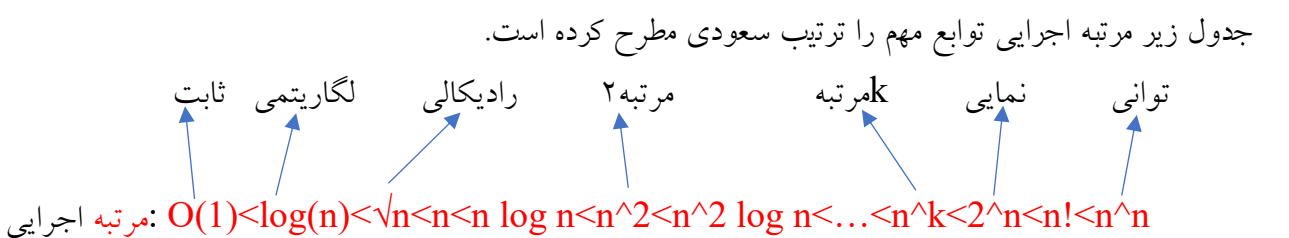

**مثال؟**   $T(n)=2n+2$  O(n)  $T(n) \leq cf(n)$ C=3 n=2  $T(n) \leq 3*(n)$ 

درستی یا نادرستی عبارت های زیر را مشخص کنید

T(n)=2n+1  $\in$  O(n^2)  $\sqrt{}$ T(n)=5n^2+n+1  $\in$  O(n) ×

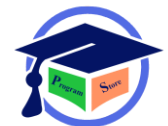

\n
$$
T(n)=(4*2^n * n^2) ∈ O(2^n) √
$$
\n

\n\n
$$
T(n) ∈ O(n^m)
$$
\n

\n\n
$$
T(n) ∈ O(n^m)
$$
\n

\n\n
$$
T(n) ∈ O(n^m)
$$
\n

\n\n
$$
T(n) ∈ O(n^m)
$$
\n

\n\n
$$
T(n) ∈ O(f(n))
$$
\n

\n\n
$$
T(n) ≥ C f(n)
$$
\n

\n\n
$$
T(n) ≥ C f(n)
$$
\n

\n\n
$$
T(n) ≥ C f(n)
$$
\n

\n\n
$$
T(n) ≥ C f(n)
$$
\n

\n\n
$$
T(n) ≥ C f(n)
$$
\n

\n\n
$$
T(n) ≥ C f(n)
$$
\n

\n\n
$$
T(n) = 6n + 4 ∈ Ω(n) √
$$
\n

\n\n
$$
T(n) ∈ θ(n) √
$$
\n

\n\n
$$
T(n) ∈ θ(n) √
$$
\n

\n\n
$$
T(n) ∈ θ(n) √
$$
\n

\n\n
$$
T(n) ∈ θ(n) ∼
$$
\n

\n\n
$$
T(n) ∈ θ(n) ∼
$$
\n

\n\n
$$
T(n) ∈ θ(n) ∼ θ
$$
\n

\n\n
$$
T(n) ∈ θ(n) ∼ θ
$$
\n

\n\n
$$
T(n) ∈ θ(n) ∼ θ
$$
\n

\n\n
$$
T(n) ∈ θ(n) ∼ θ
$$
\n

\n\n
$$
T(n) ∈ θ(n) ∼ θ
$$
\n

\n\n
$$
T(n) ∈ θ(n) √ θ
$$
\n

\n\n
$$
T(n) ∈ θ(n) √ Ω
$$
\n

\n\n
$$
T(n) ∈ θ(n) √ Ω
$$
\n

\n\n
$$
T(n) ∈ θ(n) √ Ψ
$$
\n

\n\n
$$
T(n) ∈ θ(n) √ Ψ
$$
\n

مثال؟

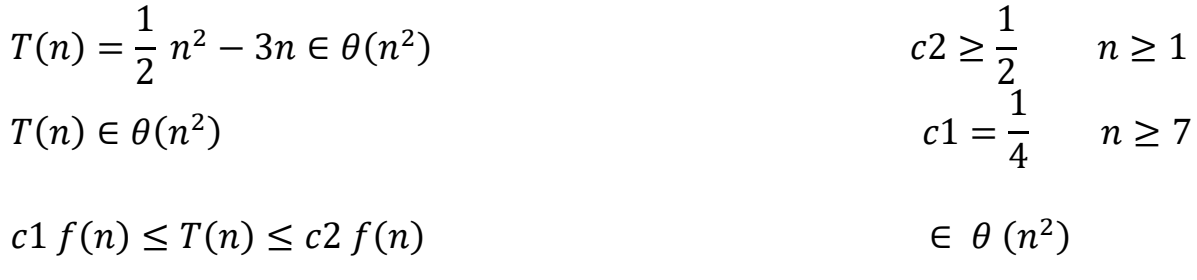

$$
\frac{c1n^2}{n^2} \le \frac{\frac{1}{2}n^2 - 3n}{n^2} \le \frac{c2n^2}{n^2}
$$
  

$$
c1 \le \frac{1}{2} - \frac{3}{n} \le c2
$$

Log<sub>a</sub>  $n =$ Log<sub>a</sub>  $n \rightarrow a$ , b>1

 $n^2 > logN^b \rightarrow x > 0$ 

۰<mark>۳. log n با هر</mark> توانی ازlog logn با هر توانی بیش تر است به شرطی که توانش ثابت باشد.

.1 لگاریتمN با هر پایه ای رشدشان باهم برابر است به شرطی که پایه پایشان ثابت باشد.

.2 n به توان هر عدد ثابت رشدش از n log به هر توان ثابتی بیشتر است.

log n > log log n

مثال؟

N 1  $\overline{2}$  > LogN N  $N^2 >$  Log<sup>3</sup>N

مثال؟

$$
\log_2^1 > \log\,Log^{300}
$$

توابع نمایی رشدشان از توابع چند جمله ای بیشتر است
$$
A^n > N^b \rightarrow 2^h > N^3
$$
  

$$
a, b > 1
$$
  

$$
logN^{logn} < log n^n
$$
  

$$
3^n > n^8
$$

توابع و زیر برنامه های بازگشـــتی: به هر تابع یا برنامه ای که بتواند داخل بدنه اش خودش را دوباره فرا خوانی کند یا صدا بزند تابع یا زیر برنامه بازگشتی میگویند.

> ۱. بدون بازگشت<sub>ی</sub>(عادی) .2 بازگشتی

مثال؟

17

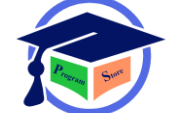

نقاط رشد تابع

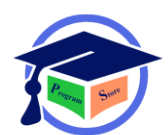

Int n; int  $f=1$ ; cin>>n;  $for(i=1;i<=n;i++)$  $F=f^*i;$ cout<<f;

مثال؟

fact(n) { cin>>n;  $if(n < = 1)$ Return 1; else Return n\*fact(n-1); }

توابع بازگشتی دو ویژگی دارند: .1 تابع خودش خودش را صدا می زند البته اذلب با آرگومان های کوپکتر. .2 یک شرط جهت اتمام فراخوانی ها وجود دارد. نکته: مراحل بازگشات در اساتک یا پشاته نگه داری می شاود با پرشادن اساتک هنگام خطای flow over stack نشاان

مثال؟

در برنامه زیر خروجی 
$$
f(3,6)
$$
را بدست آورید.

داده میشود)پشته همیشه از باال به پایین پر میشود(

```
int f(int m,int n)
{ 
if(m==1||n==0||m==n)Return 1;
else 
Return f(m-1,n)+f(m-1 , n-1)
}
```
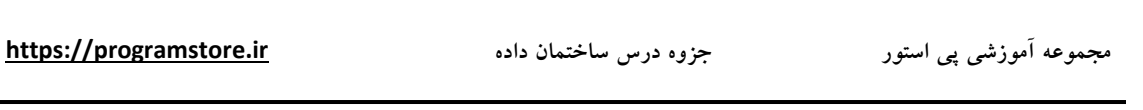

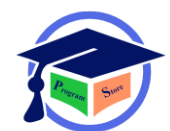

جواب:

### f(3,6)  $f(2,6)+f(2+5)$  $f(1,6)+f(1,5)+f(1,5)+f(1,4)=4$

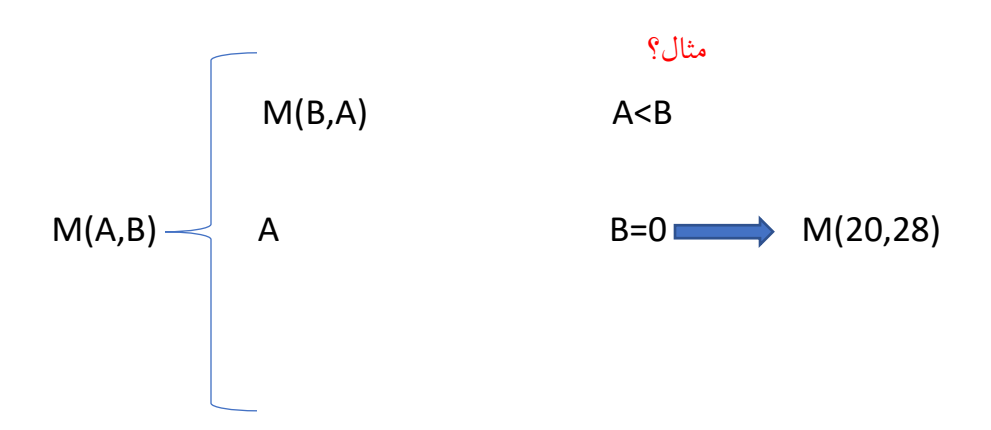

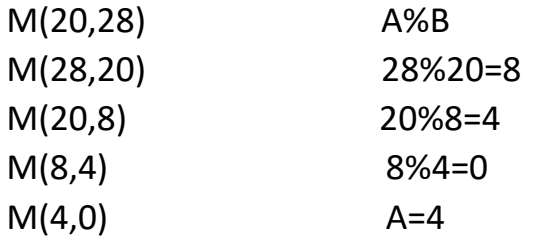

فرض کنید که A,B عدد صحیح مثبت بوده و تابع Q به صورت زیر به شکل بازگشتی نعریف شده باشد.

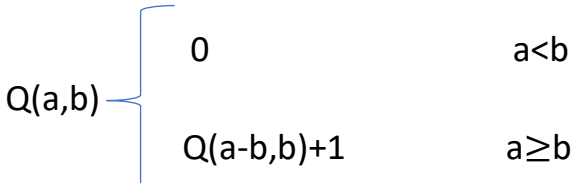

حاصل=(14,3)Q

مثال؟

int test(int x,int y)

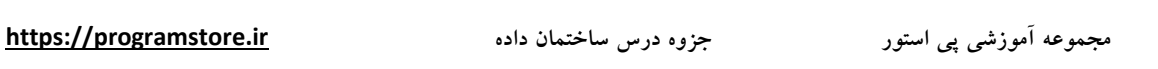

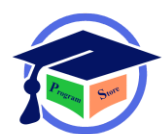

{  $if(x < = y | y == 0)$ Test=x; else  $if(y == 1)$  test(x=5, y=2) Test=test( $x-1,y$ )+1; else

جواب=4

Test=test(test(y,x),y-1)+2; Test( $x=5, y=2$ ) Test(test(2,5),1)+2 Test(2,1)+2 Test(1,1)+1

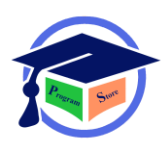

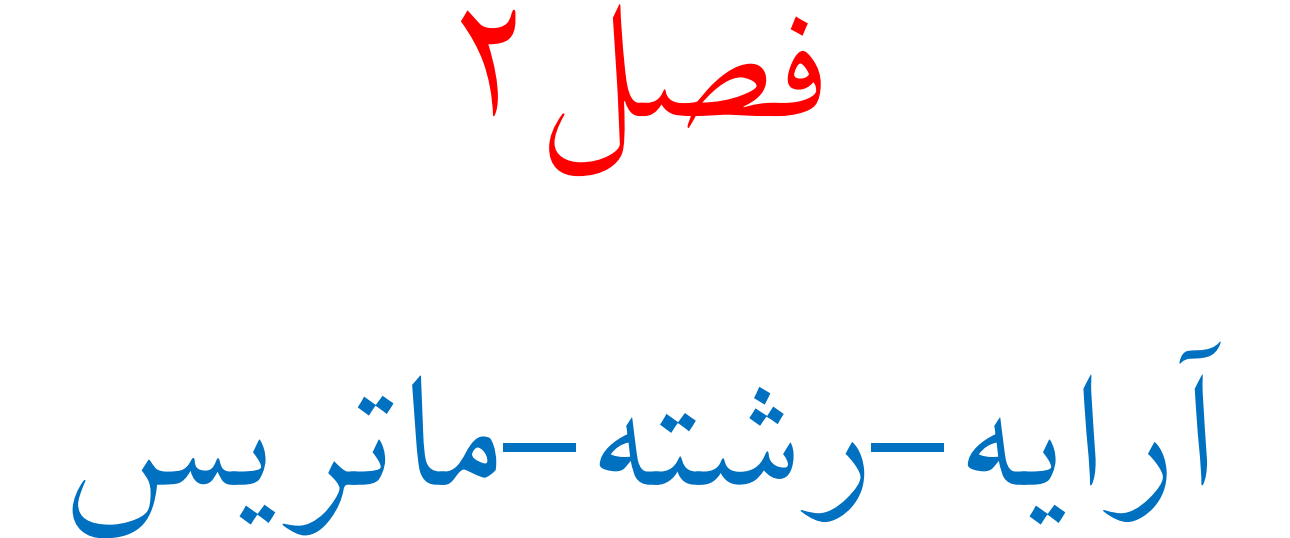

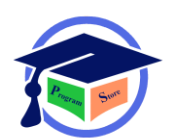

آرایه: مجموعه ای از داده های پشت سر هم که همگی از یک نوع بوده و از آدرس مشخص شروع می شوند. عناصر یک آرایه با اندیسشان قابل دستیابی هستند آرایه میتواند یک بعدی دو بعدی یا چند بعدی باشد. آرایه یک بعدی: آرایه یک بعدی برای دخیره سازی مجموعه ای از عناصر هم نوع به کار میرود. عناصر آرایه یک بعدی در محل های متوالی حافظه ذخیره میشوند در این آرایه برای دستیابی به عنصری از آرایه از اندیس استفاده می شود

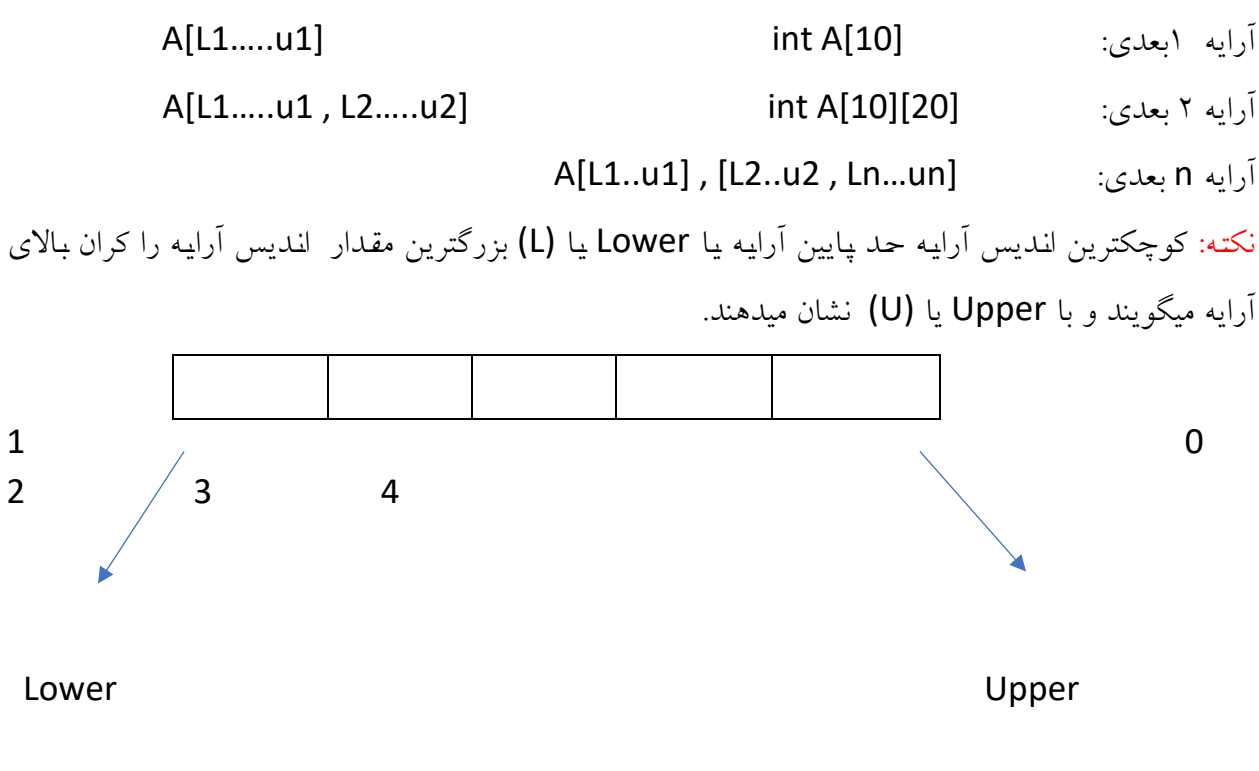

تعداد عناصر یک آرایه: تعداد عناصر یک آرایه برابر است (L-u (می باشد.

A=[L1……u1] خانه تعداد u1-L1+1 A=[L1……u1 , L2……u2] خانه تعداد) u1-L1+1)\*(u2-L2+1) محاسبه فمای آرایه: برای محاسبه فمای آرایه کافی است تعداد عناصر آرایه را در فمای نوع عناصر آن ضرب کنیم.

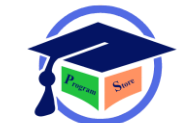

عناصر نوع آرایه \* تعداد عناصر آرایه=فمای آرایه

مثال؟

int A[10]; 10\*4=40 byte int A[-1…3 , 2…5] حافظه= 20\*4=80 byte محاسبه آدرس خانه(i) : اگر هر عنصر از آرایه با نام A به اندازه سایز N)bite) فضا اشغال کند محل عنصر (i (به صورت زیر محاسبه می شود.

آدرس اولین محل

Loc(i)=basc(a)+i\*size

یا به این صورت هم می توان نوشت:

آدرس شروع آرایه ∝+n)\*1L-i =(آدرس خانه[i[A

مثال؟

آرایه A مساوی[22...,5] تعریف شده است اگر این آرایه از آدرس ۱۰۰ حافظه به بعد قرار گرفته باشد آدرس خانه[16]A کدام است؟

تعداد عناصر آرایه را نیز به همراه فضای اشغال شده توسط آرایه بدست آورید.

A[i]=(i-L1)\*n+∝ A[16]=(16-5)\*4+100==11\*4+100=144 16=20-5+1=1+1L1-u =تعداد عناصر آرایه 64=4\*16= تعداد عناصر آرایه \* فمای نوع آرایه= فمای ذخیره سازی فرض کنید آرایه A به صاورت[10]A float تعریف شاده و عناصار این آرایه از خانه 3000 به بعد در حافظه

قرار گیرند. با فرض اینکه سایم هر عدد اعشاری byte 4 float است آدرس خانه [7]=A را محاسبه کنید. A[i]=(i-L1)\*n+∝ A[7]=(7-0)\*4+3000=3028

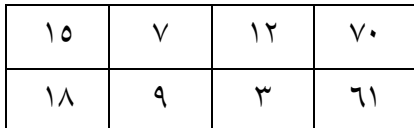

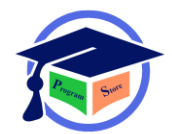

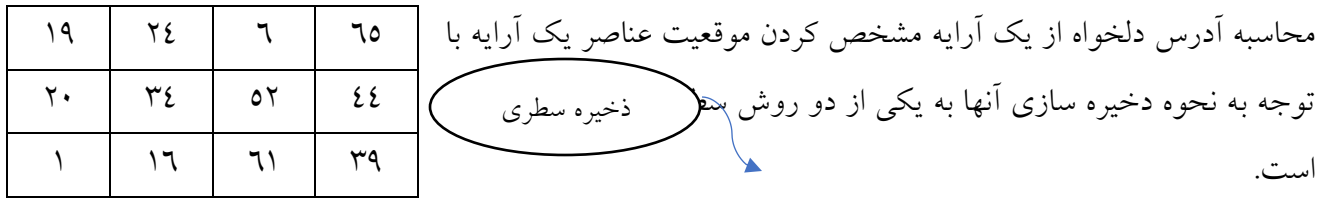

نکته: وقتی عنصار ما مربعی باشاد و عناصار هم فرد باشاند میتوان گفت که عنصار وساطی هم از لحاو ساتونی و سطری با هم برابر است. سطر پنجم سطر چهارم سطر سوم سطر دوم سطر اول ستون چهارم ستون سوم ستون دوم ستون اول ذخیره ستونی

قرار داد :آلفا (∝) آدرس شروع آرایه است و اگر بیان نشود (0) در نظر گرفته خواهد شد. بتا ( $\beta$ ) فضای نوع عناصر آرایه است و اگر بیان نشود  $(1)$  در نظر گرفته خواهد شد.

؟ A[L1...U1,L2…U2,L3…U3]آرایه در A=(I,j,k)آدرس محاسبه ∝ + [(i-L1)(U2-L2+1)(U3-L3+1)+(j-L2)(U3-L3+1)+(k-L3)]\*

$$
\alpha + [(\text{i-L1})(\text{U2-L2})+1)(\text{U3-L3+1})+(j\text{-L2})(\text{U3-L3+1})+(k\text{-L3})]^* \beta
$$
  
\n $\downarrow$   
\n $\alpha * [(\text{k-L3})(\text{U2-L3+1})(\text{U1-L1+1})+(j\text{-L2})(\text{U1-L1+1})+(i\text{-L1})]^* \beta$ 

$$
\times +[(i-L1)^*(u2-L2+1)+(j-L2)]^* \beta
$$
\n
$$
\times +[(j-L1)^*(u2-L2+1)+(j-L2)]^* \beta
$$
\n
$$
\times + [(j-L2)^*(u1-L1+1)+(i-L1)]^* \beta
$$

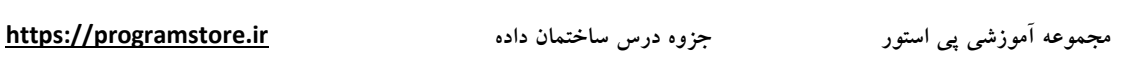

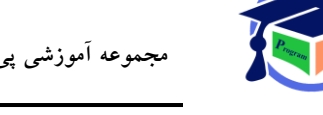

ماتریس[8],[30]x int را در نظر بگیرید که آدرس اولیه آن یعنی 200=1x در نظر گرفته شاده اسات مطلوب است محاسبه آدرس سطری [4][12]=A

### A[12][4]=  $\alpha$  +[(i-L1)\*(u2-L2+1)+(j-L2)]\*  $\beta$ 200+[(12-0)\*(7-0+1)+(4-0)]\*4=200+400=600

آرایه $\{1...3\}$  ,  $1...8$ ] از آدرس ۳۰۰۰ به بعد ذخیره شـده است و هر خانه ٤ بایت اشـغال کرده اسـت مطلوب است آدرس [2,3]A به صورت سطری و ستونی محاسبه کنید.

∝=3000

 $\beta$ =4

- 3028=4\* $(-1)(5-1+1)+(3-1)]$  = سطری $(-1)(5-1+1)+(3-1)$  = سطری
- 3028=4\*[(2-1)+(3-1+1)(3-1)]3000+=[2,3]A =ستونی

جست و جو در آرایه: به طور کلی برای جست و جوی یک عنصر دلخواه در آرایه ها دو روش اساسی وجود دارد.

> .1 روش جست وجوی خطی)ترتیبی( .<br>2 جست و جوی دودویی(باینری)

روش جست و جوی خطی(ترتیبی): در این روش برای جست و جوی داده x در آرایه [A[1…n] جست و جو را از یکی از دو طرف آرایه (پیشفرض)آغاز میکنیم و داده ی مورد نظر را پشت سر هم با عناصر آرایه مقایسه می کنیم تا اینکه یا داده مورد نظر پیدا شود یا به انتهای آرایه برسیم.

$$
\begin{pmatrix} 4= \\ 1 \end{pmatrix} \begin{bmatrix} 1 & 2 \\ 3 & 3 \end{bmatrix} \dots \begin{bmatrix} n-1 & n \end{bmatrix}
$$

```
int seg-search(int A[] ; int n , int item)
{
for(int i=0; i<n; i++)
{
برنامه جست و جوی خطی (if(a[i]==item)
return(i);
```
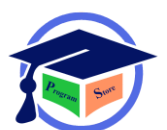

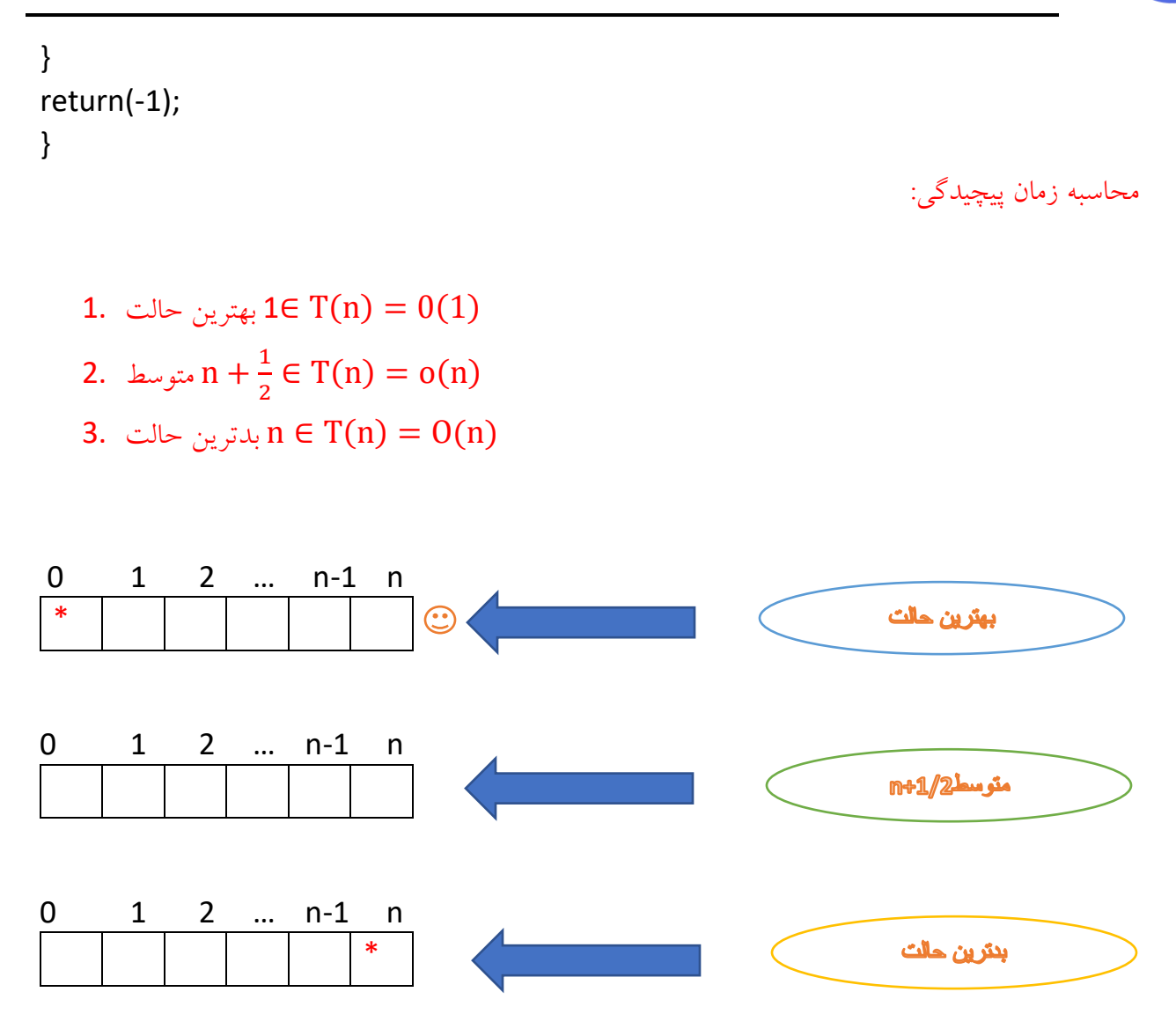

### جست و جوی دودویی(باینری)

جست و جوی دودویی از یک آرایه مرتب امکان پذیر است که در ان هر آرایه به دو قسمت مساوی تقسیم می شود و در هر قسمت به جست و جو می پردازیم. با توجه به بزرگتر یا کوچکتر بودن آیتم مورد نظر از بخف های انتخاب شده فمای جست و جو محدود تر شده و در نهایت عمصر مورد نظر پیدا می شود.

int binary-search(int a[], int n, int item)

{

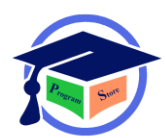

```
int mid , flag=0 , low=0, high=n-1;
while(low<=high && !flag)
{
mid=(low+high)/2;
}
if(item<a[mid])
{
high=mid-1;
else if(item>a[mid])
{
low=mid+1;
}
else
{
flag==1;
returm mid;
}
return -1;
}
                      میخواهیم عنصر 8 را با استفاده از جست و جوی دودویی از آرایه بدست اوریم: 
\overline{1}1 \mid 2 \mid 4 \mid 8 \mid 16low 1 2 4 8 16 20 70 80 92 94 high
```
27

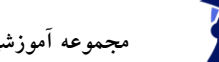

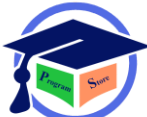

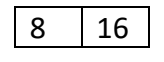

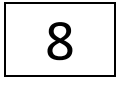

بهترین حالت T(n)  $\in$  1

متوسم : log ∈ O(log n)

 $\pm 2$ بدترین حالت : [log + 1]+∈ O(log n)

### ماتریس ها

به هر آرایه دو بعدیn\*m یک ماتریس یا جدول با m ساطر و n ساتون گفته می شاود که تعداد n\*m خانه در آن وجود دارد.

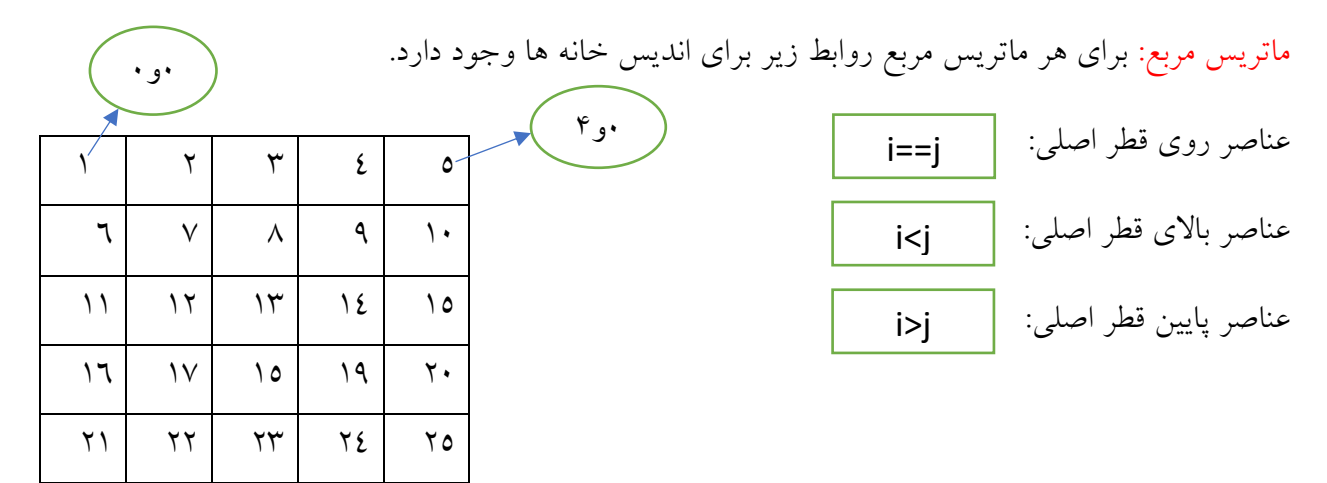

تعریف ماتریس پایین مثلثی و بالا مثلثی: اگر عناصــر زیر قطر اصــلی • باشــند ماتریس بالا مثلثی اســت و اگر عناصر بالای قطر اصلی • باشند ماتریس پایین مثلثی است.

شرایم ضرب دو ماتریس: برای اینکه ضرب دو ماتریس B,A امکان پذیر باشد باید ستون ماتریس A با سطر ماتریس B یکسان باشد.

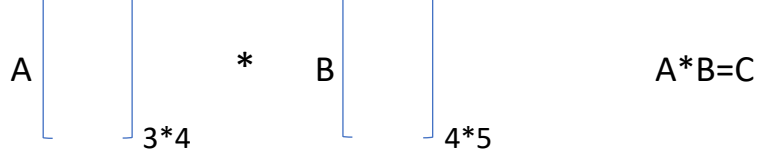

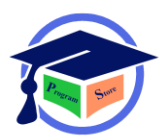

- خواص ضرب ماتریس ها:
- .1 ضرب ماتریس خاصیت جابه جایی ندارد. .2 ضرب ماتریس ها خاصیت شرکت پذیری دارند.

#### مثال؟

ضرب سه ماتریس 4\*20C 20\*10B 10\*5A را به چه ترتیبی انجام دهیم تا سریع تر اجرا شوند؟

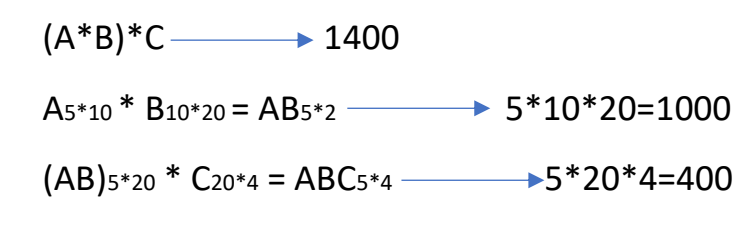

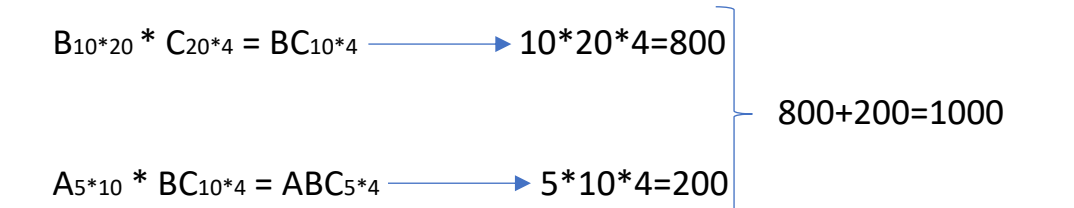

ترانه هادی یک ماتریس: اگر جای سطر و ستون یک ماتریس را عوض کنیم ماتریس ترانه هادی می شود.

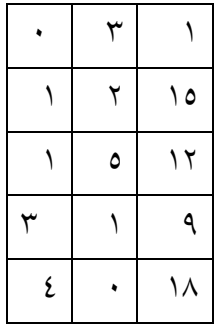

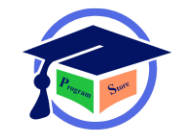

ماتریس اسپارس(ماتریس  $\vert \hspace{.02cm} 3 \hspace{.02cm} \vert \hspace{.02cm} 4 \hspace{.02cm} \vert \hspace{.02cm} 1$  که تعداد خانه های • یا بدون ارزش آن بیشتر از تعداد خانه های مخالف 0 باشد ماتریس اسرارس می گویند. <u>. . . . . . . .</u>  $\cdot$  |  $\cdot$  |  $\cdot$  |  $\cdot$  |  $\cdot$  |  $\cdot$  |  $\cdot$  |  $\cdot$  |  $\cdot$  |  $\cdot$  |  $\cdot$  |  $\cdot$  |  $\cdot$  |  $\cdot$  |  $\cdot$  |  $\cdot$  |  $\cdot$  |  $\cdot$  |  $\cdot$  |  $\cdot$  |  $\cdot$  |  $\cdot$  |  $\cdot$  |  $\cdot$  |  $\cdot$  |  $\cdot$  |  $\cdot$  |  $\cdot$  |  $\cdot$  |  $\cdot$  |  $\cdot$  |  $\cdot$  $\cdot$  |  $\cdot$  |  $\cdot$  |  $\cdot$  |  $\cdot$  |  $\cdot$  $\cdot$  |  $\cdot$  |  $\cdot$  |  $\cdot$  |  $\cdot$  |  $\cdot$  $\vert \mathcal{A} \vert$  ,  $\vert \mathcal{A} \vert$  ,  $\vert \mathcal{A} \vert$  ,  $\vert \mathcal{A} \vert$ 5\*6=30 18\*4=72 byte

30\*4=120 byte

در صورتی که ماتریس m\*n اسپارس خانه مخالف ۰ وجود داشته باشد برای نمایش آن از یک آرایه دو بعدی با 3 ستون و +1R سطر استفاده می شود.

رشته ها

رشته ها در واقع آرایه ای از کاراکتر ها می باشند. در زبان پاسکال طول رشته در خانه ۰ ذخیره می شود و در زبان C در انتهای رشته کاراکتر (0\) ذخیره می گردد.

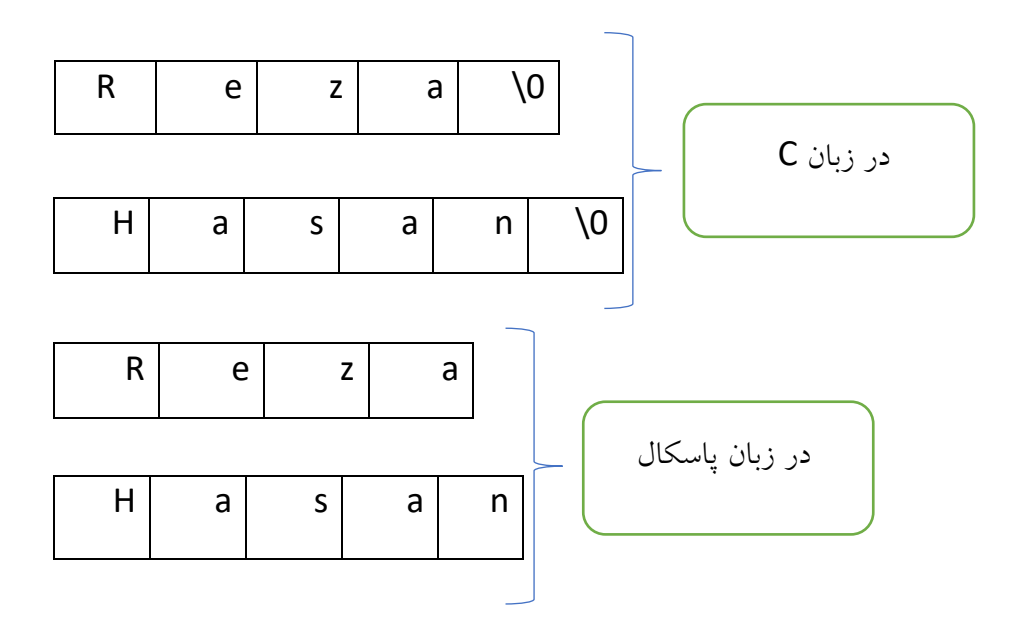

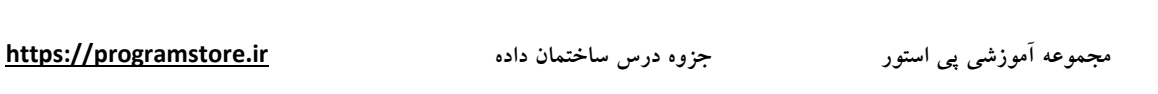

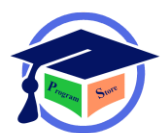

فصل3

پشته وصف

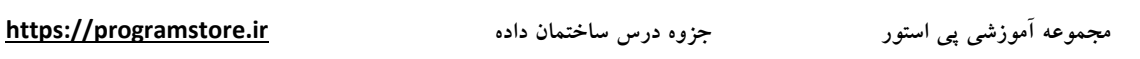

پشــته: پشــته لیســت مرتبی اســت که عملیات اضــافه و حذف کردن از یک طرف آن انجام می شــود. پشــته به صورت (Lifo) عمل می کند یعنی آخرین عنصر وارد شده اولین عنصری است که خارج می شـود. به پشـته (Lifo) نیز گفته می شود.

یکی از کاربرد های پشته ذخیره آدرس بازگشت و ساخت متغیر های محلی در صدا زدن توابع است.

به عمل ریختن اطلاعات در داخل پشته(پوش)و به برداشتن اطلاعات (پاپ) گفته می شود.

ساده ترین راه نمایف پشته استفاده از آرایه 1 بعدی به طول n می باشد.

خانه های آرایه <mark>stack</mark> از عدد یک تا n شـماره گذاری شـده و در کنار آرایه متغیری به نام <mark>Top</mark> وجود دارد که عنصر باالیی به آن اشاره می کند.

Top از  $\cdot$  تا n تغییر می کند و در ابتدای کار Top=0 است.

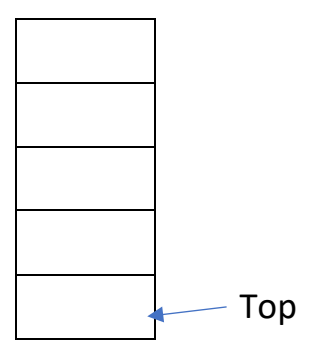

stack

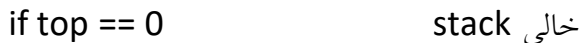

if top == n stack  $\mu$ 

الگوریتمpop:

int stack[n]

int pop()

{

int x;

if(top==0)

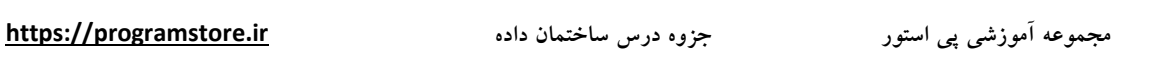

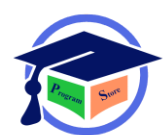

```
{
;" پشته خالی است ">>cout
return -1;
}
else 
{
x=stack[top]
top--;
return x;
}
                                                                        الگوریتم push :
int stack[n]
void push(int x)
{
if(top==n)
{
;" پشته پر است ">>cout
return -1
}
top++;
stack[top]=x;
}
```
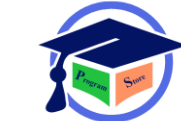

نکته: stack از یک شروع می شود و تا n ادامه می یابد.

عملیات زیر را به ترتیب از سمت چپ به راست روی شکل نشان دهید (5 = n(

push(15) A=pop()

push(7) B=pop()

push(-12)

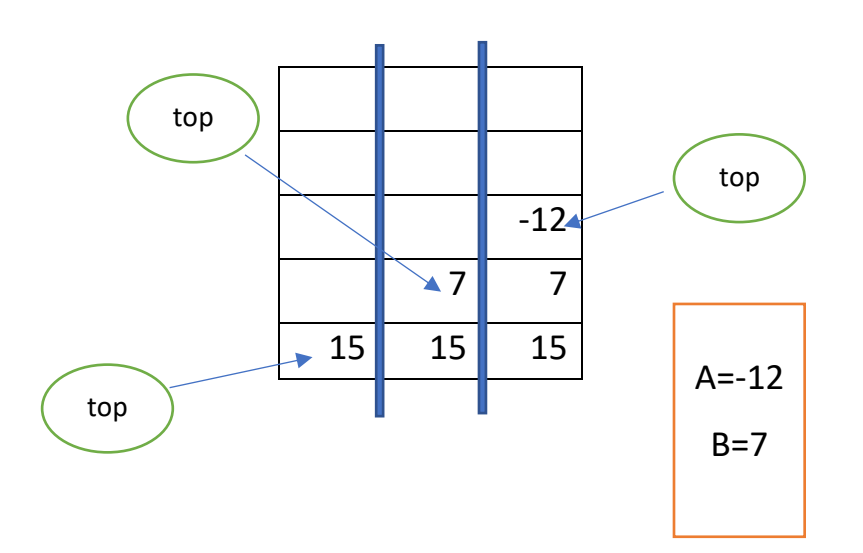

مثال؟

(n = 5 , A = 10 , B = 2 , C = 5).است کدام A,B,C نهایی مقدار

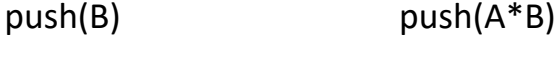

push(A+B) push(C)

C=pop() push(A)

push(A-B) B=pop()

push(C) C=pop()

push(B) A=pop()

A=pop() B=pop()

**مجموعه آموزشی پی استور جزوه درس ساختمان داده [ir.programstore://https](https://programstore.ir/)**

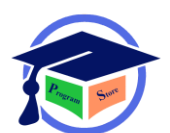

کاربرد پشته:

$$
f_{\rm{max}}
$$

.1 استفاده از توابع بازگشتی .2 ارزیابی عبارت های محاسباتی یعنی(infix , postfix , prefix( .3 الگوریتم مسیر حرکت maze .4 پیمایف عمیقی گراف ها و درخت ها

$$
(\textbf{Quick sort}, \text{merge sort})
$$
۵، استفاده در روش های مرتب سازی

ارزشیابی عبارت های محاسباتی:

هر عبارت محاسباتی با توجه به اولویت عملگرهایف قابل ارزیابی و محاسبه است. Oprond عملوند a\*b عملوند

یه یک عملوند نیاز دارند a--

1)یکانی (unary( عملگر 2)باینری (binary(

.1 () پارانتز .2 – منفی یا + مابت اولویت از چپ به راست .3 توان اولویت از چپ به راست .4 \* ضرب / تقسیم اولویت از چپ به راست .5 + جمع – منها اولویت از چپ به راست اولویت عملگر

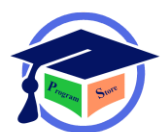

### مثال؟

- 1.  $A + b / c^d + e$
- 2.  $A^*b c^{\wedge}d^{\wedge} e + f$
- 3.  $A^*$  (b+c) -k/d +e
- 4. A  $/$  (b-c) -c  $*$  (f $*$ g)

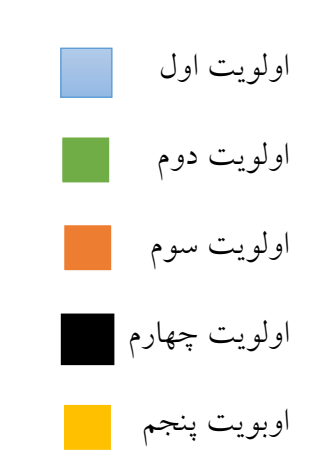

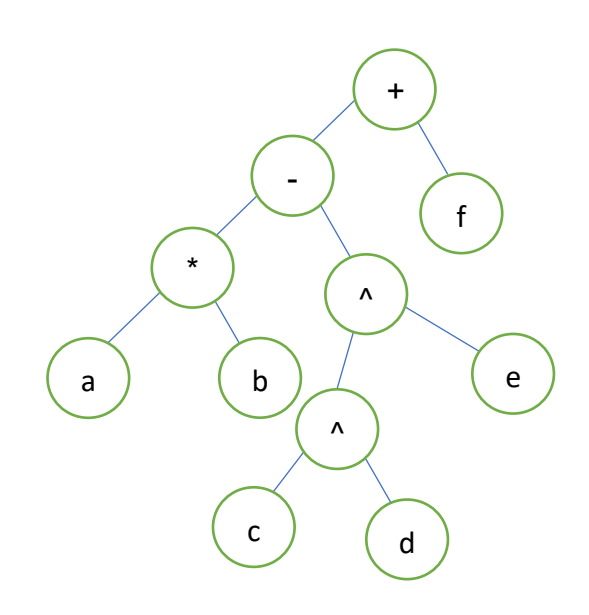

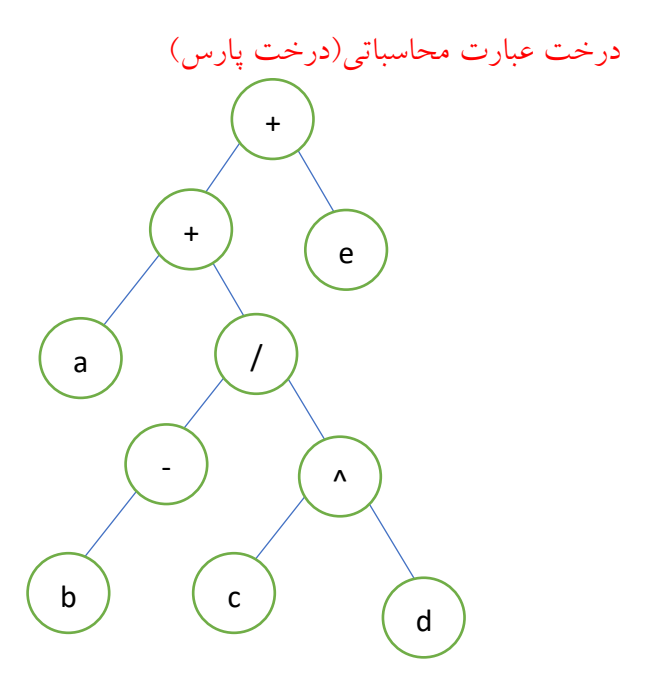
برای تشکیل درخت هر عبارت محاسباتی به صورت زیر عمل می کنیم.

- .1 ابتدا اولویت های هر عبارت محاسباتی را بر حسب اولویت های عملگرهایف محاسبه می کنیم. .2 ریشه درخت کم اولویت ترین از نظر اولویت است. .3 ریشه زیر درختان چپ و راست به ترتیب کم اولویت ترین عملگر از نظر اولویت در چپ و راست ریشه است.
	- .4 برگ های درخت عملوند ها هستند

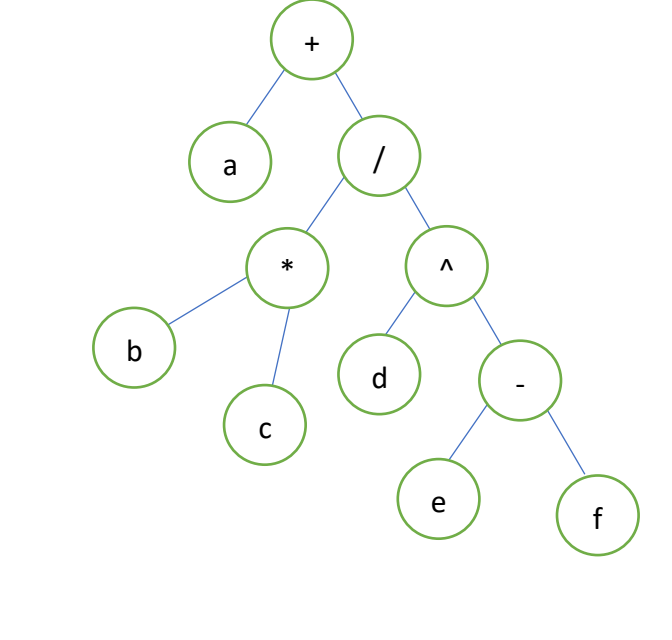

-a\*b+c-d^e

 $a+b*c/d^(e-f)$ 

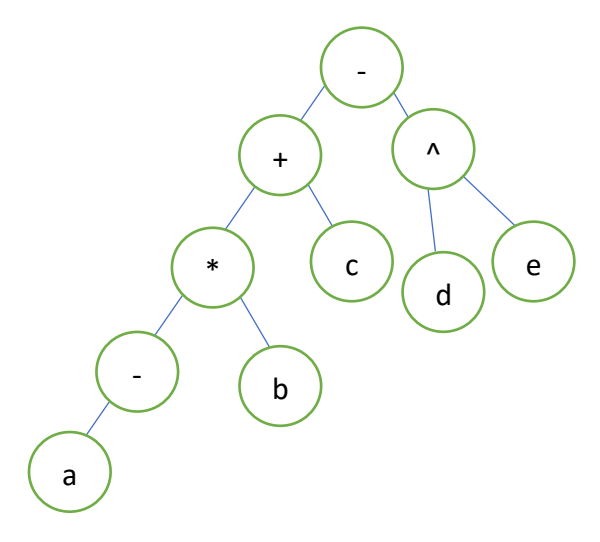

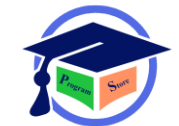

پرانتز بندی:

 $(a+((b*c)/(d^(e0f))))$  $((((-a * b) + c) - d' (e))$ 

> .1 fix pre عبارت پیشوندی روش لهستانی ab+ , abc-+ (a+b)-c a+b میارت میانوندی a+b میانوندی a+b ab+c- ab+ پسوندی عبارت post fix .3

 $a + b * c / d \wedge (e-f)$ 

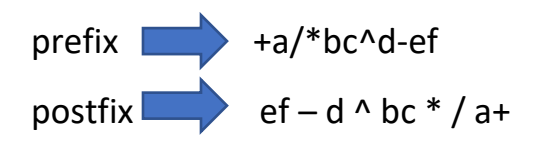

: in fix عبارت

در این روش عملگر وسم قرار گرفته و عملوند ها چپ و راست قرار می گیرند. اولویت عملگر ها مطرح می باشد و با توجه به جدول اولویت عملگر ها مشخص می گردد.

 : pre fix عبارت در این روش هر عملگر قبل از عملوند هایش قرار می گیرد اولویت عملگرها مطرح نیست و از پارانتر استفاده نمی شود.

## : post fix عبارت

در این روش هر عملگر بعد از عملوند هایش قرار می گیرد.اولویت مطرح نیســت و از پارانتز هم اســتفاده نمی شود.

نکته: در تبدیل عبارت fix in به fix pre و fix post ترنیب عملوند ها به هیه شکل عوض نمی شود اما

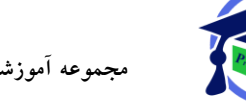

ترتیب عملگر ممکن است عوض شود.

تبدیل عبارت fix in به عبارت های fix post وfix pre

برای این عمل سه روش وجود دارد: .1 روش پارانتز گذاری .2 روش استفاده از پشته ۲. روش پیمایش درخت عبارت محاسباتی

روش پارانتز گذاری:

الف)عبارت را به طور کامل بر حســـب اولویت عملگرها پرانتز گذاری می کنیم.در حین پارانتز گذاری عملگر مربوط به هر پارانتز را روی پارانتز بسته می گذاریم.

ب(عبارت را از چپ به راست شامل عملوند ها و عملگر های روی پارنتز بسته در خروجی می نویسیم.

in fix  $\triangle$  post fix

 $((a * (b+c))-(g/d))$ 

abc +  $*$  gd / -

تبدیل عبارت های fix in به fix pre با روش پارانتز گذاری

الف)عبارت را به طور کامل بر حســب اولویت عملگر ها پارانتز گذاری می کنیم در حین پارانتز گذاری عملگر مربوط به هر پارانتز را روی پارانتز باز می گذاریم.

ب(عبارت را از چپ به راست شامل عملوند ها و عملگر های روی پارانتز باز در خروجی می نویسیم

#### مثال؟

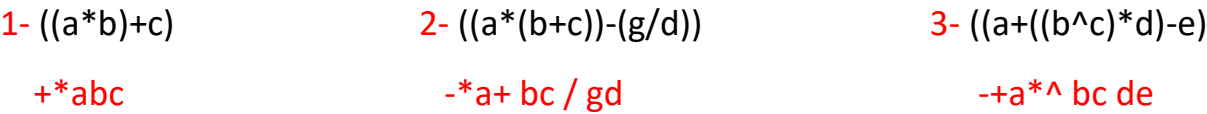

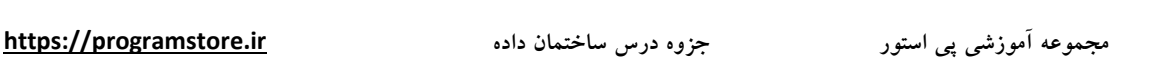

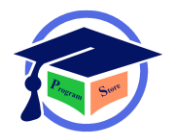

تبدیل in fix به post fix با استفاده از پشته

ابتدا از سمت راست شرو ع به خواندن تک تک اجزای عبارت محاسباتی می کنیم که به صورت in fix است و به سمت چپ حرکت می کنیم.

یک استک را برای نگه داری عملگر ها در نظر می گیریم.اگر جزئی از عبارت را که خولنده ایم یک عدد یا متغیر است(عملوند)آن را به صورت مستقیم در خروجی چاپ می کنیم.اگر عملگر یا پارانتز بود کار های زیر را انجام می دهیم.

الف(اگر پارانتز بسته")" بود آن را در استک push می کنیم.

ب)اگر پارانتز باز ")" بود تا زمانی که در استک به پارانتز بسته برسیمpop می کنیم و در سـر راه هرچه عملگر دیدیم آن را در خروجی چاپ می کنیم.

> ج)اگر یک عملگر بود و در سر استک پارنتز بسته ")" بود عملگر را در استک push می کنیم. د(اگر عملگر بود و در سر استک یک عملگر دیگر موجود بود دو حالت وجود دارد:

1) اگر عملگری که دیدیم از عملگری که در سر استک است اولوبت کمتری داشت عملگر سر استک را از استک pop می کنیم و آن را در خروجی چاپ می کنیم و دوباره چک می کنیم که آیا عملگری که دیده ایم با چیزی که سر استک است اولوبتف کمتر است یا نه.اگر کمتر بود دوباره همین کار را انجام می دهیم تا زمانی که اولویتف کمتر از عملگر سر استک نباشد و بعد عملگری را که دیده ایم در استک push می کنیم.

۲) حالت دوم زمانی اتفاق می افتد که عملگری را که دیده ایم اولوبت بیشـتری از عملگر سـر اسـتک برخوردار باشد در این صورت عملگر جدیدی را که دیده ایم در استک push می کنیم.

اگر تک تک اجزای عبارت را از سمت راست به چپ دیدیم ولی استک خالی نشده بود تمام محتویات استک را تا زمانی که خالی شود pop می کنیم و عملگر ها را در خروجی نمایف می دهیم.

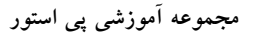

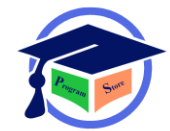

#### مثال؟

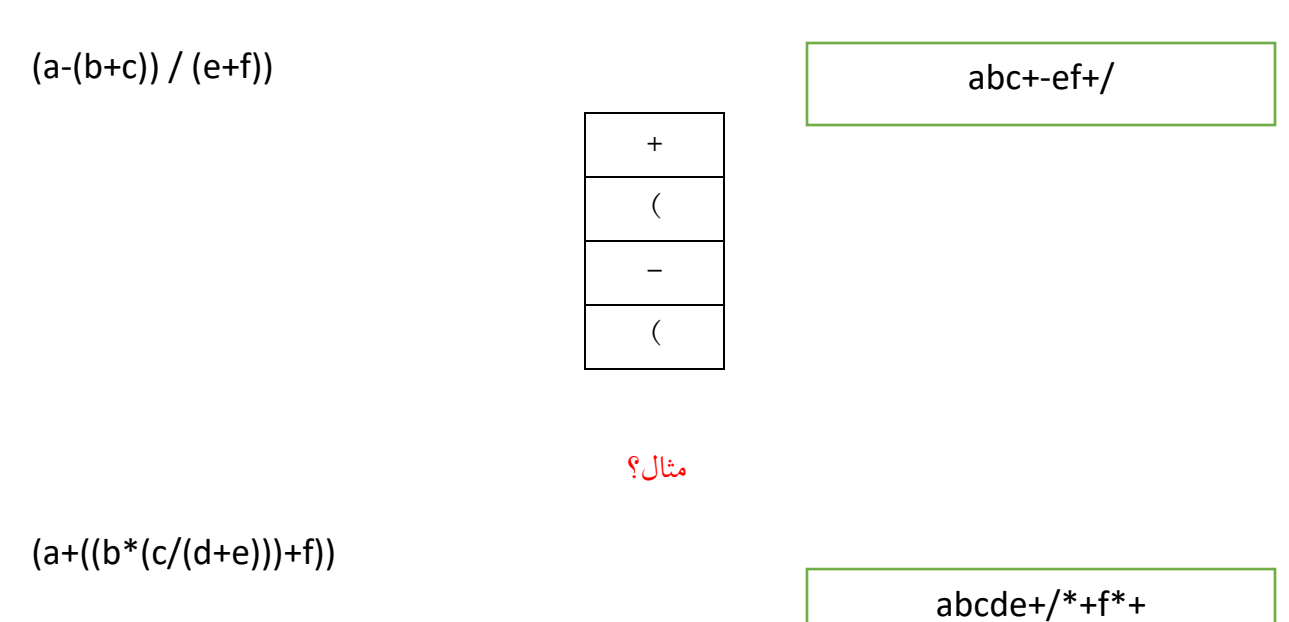

+

 $\overline{(\ }$ 

-

 $\left($ 

تبدیل عبارت های in fix به pre fix با استفاده از پشته

الف)عبارت را از سمت راست پیمایش می کنیم.

ب(عملوند ها را در خروجی می نویسیم

ج) به هر پارانتز بسته که رسیدیم آن را به راحتی در استک قرار می دهیم

د)به هر عملگر که رسیدیم به شرطی که اولوبت آن عملگر از عملگر بالای استک بیشتر یا مساوی باشد آن را داخل اســتک قرار می دهیم در غیر این صــورت آن قدر از بالای اســتک عملگر خارج کرده و در خروجی می

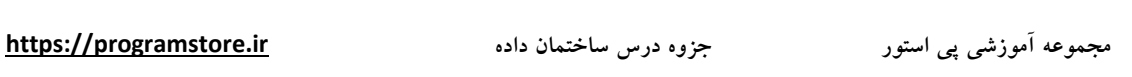

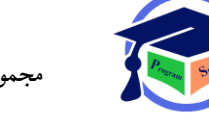

نویسـیم تا یا اسـتک خالی شـده و یا به عملگر برسـیم که بتوانیم عملگر مورد نظر را روی آن در اسـتک قرار دهیم

د)اگر بالای استک پارانتز بسته باشد هر عملگر به راحتی روی آن قرار می گیرد.

ه)به هر پارانتز باز که رسیدیم آنقدر از استک عملگر خارج می کنیم و در خروجی می نویسیم تا به پارانتز بسته برسیم در این وضعیت پارانتز باز و بسته باهم خنای می شوند.

ی)زمانی که به ابتدای عبارت رسـیدیم در صـورتی که اسـتک خالی نباشــد آن را به طور خالی در خروجی می نویسیم.

 $(a+(b+(c/(d+e)))^*f)$  +a\*+b/c+def ( ( \* ) ) \* ) )

صف خطی یا صف معمولی (Queue (:

صاف لیسات خطی مرتبی از عناصار اسات که در آن عمل درج از یک طرف و عمل حذف از طرف دیگر انجام می شود.به ساختار صف fifo نیز گفته می شود.

در صف از دو متغیر اشـاره گر به نام front که به عنصـر قبل از عنصـر ابتدایی اشـاره می کند و دیگری به نام rear که همیشه به اخرین عنصر اشاره می کند.

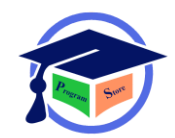

کاربرد مهم صف در زمان بندی برنامه ها در سیستم عامل است.نمایش صف با دو ساختار لیست پیوندی و آرایه ای می باشد.

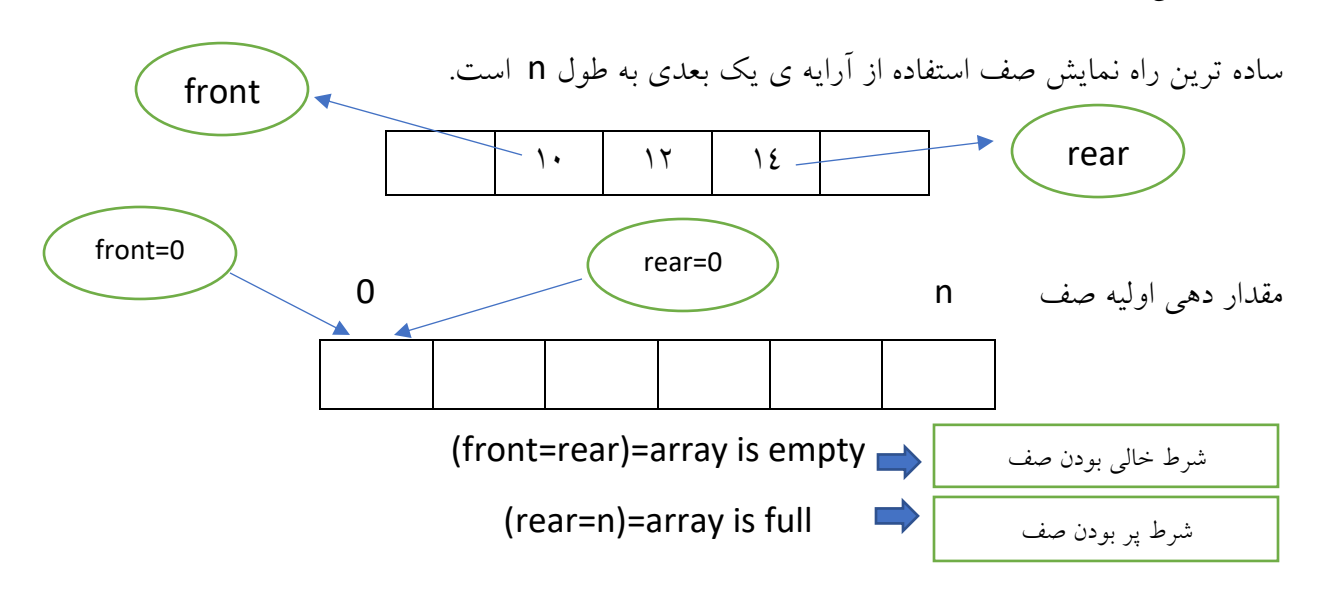

برای نوشتن زیر برنامه های اضافه و حذف از صف به صورت زیر عمل می کنیم:

```
void add Queue(double)
{
if(rear==n)
{
cout<<"Queue full";
}
else
{
rear++
Queue[rear]=x
}
                                                   اضافه کردن
```
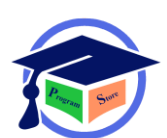

```
double del Queue()
{
if(front==rear)
{
cout<<"Queue empty";
return 0;
}
else
{
front++;
}
return Queue[front];
}
 0 1 2 3 4 0 1 2 3 4 0 1 2 3 4
0 \mid 150 1 2 3 4 0 1 2 3 4 0 1 2 3 4
add Q(15), add Q(7), add Q(12), A = del Q, B = del Q, add Q(13)0 15 7 0 15 7 12
0 15 7 12 7 12 12 13
ff \qquad R R R R
   f \cap R R R R R R R R
```
نکته:مشکل اصلی صف معمولی آن است که یک بار قابل استفاده است و هنگامی که rear به انتها می رسد نمی توان در صف چیزی را ذخیره کرد برای حل این مشکل از صف حلقوی استفاده می کنیم.

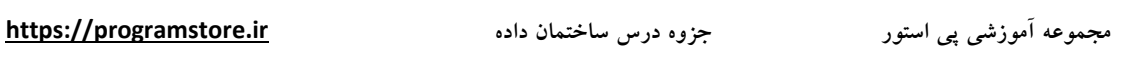

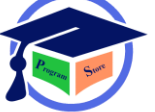

#### صف حلقوی:

آرایه انتخابی ۰ تا۱ [n-1] , .... , Q[0 را می توان به صـورت صـف حلقوی در نظر گرفت به طوری که در این صف زمانی که rear برابر n-1 می شود عنصر بعدی در خانه شماره • قرار می گیرد.

مثال

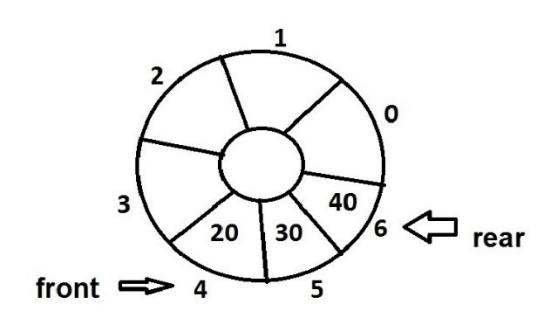

شكل 1

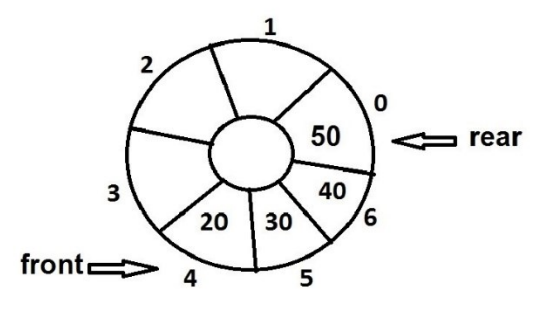

شكل 2

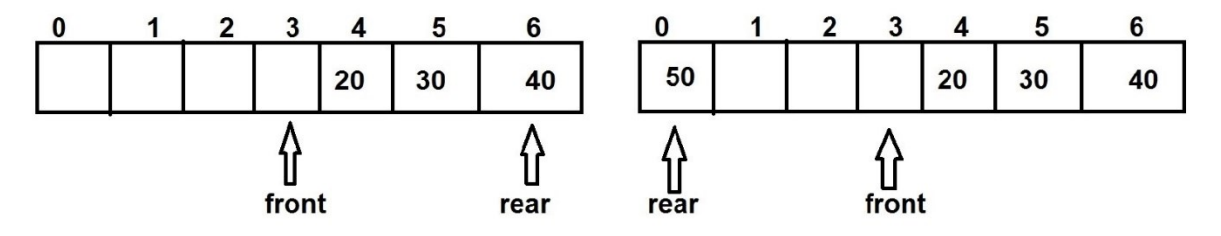

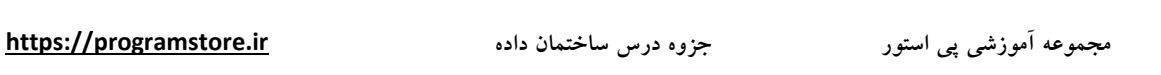

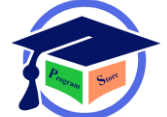

```
زیر برنامه صف حلقوی:
```

```
void add Q(double x)
{
if(fromt == (rear + 1) % n){
cout<<"Queue full";
}
else
{
rear = (rear + 1) % n);Q[rear] = x;}
double del Q()
{
if(front == rear)
{
cout<<"Queue empty";
return 0;
}
else
{
front = (front + 1) % n;
return Q[front];
                                                 اضافه کردن 
                                                   حذف کردن
```
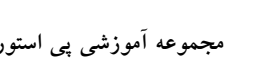

مثال؟

عملیات زیر را از چپ به راست روی یک صف حلقوی با رسم شکل نشان دهید. (5 = n (

add Q(10) , add Q(20) , add Q(30) , add Q(40) , A=del Q() , B=del Q() , add Q(50) , add Q(60)

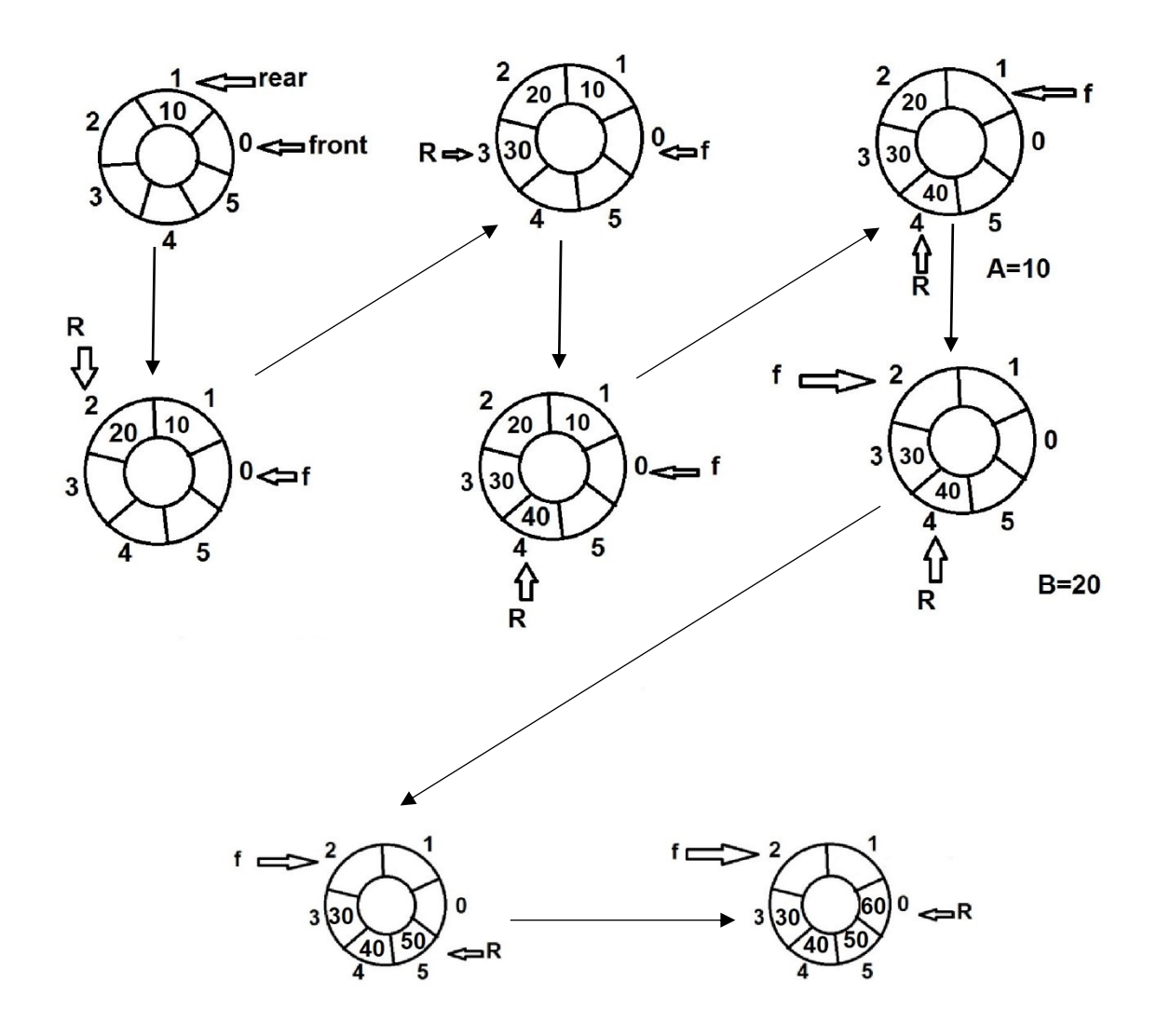

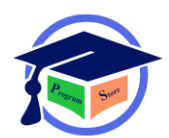

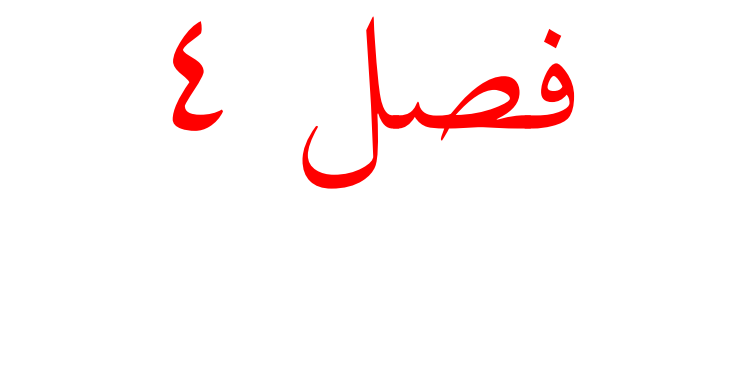

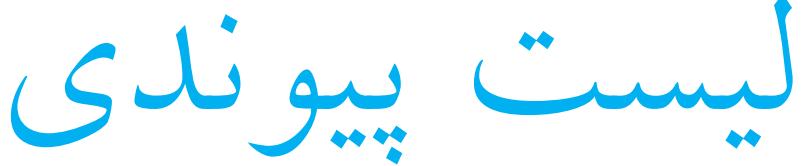

ذالبا برای ذخیره داده ها هم می توان از آرایه استفاده کرد و هم از لیست پیوندی عناصر آرایه الزاما در حافوه پشت سر هم قرار گرفتند ولی عناصر لیست پیوندی از نوع پویا بوده و عناصر آن الزاما در کنار یک دیگر نمی باشند به همین دلیل اعمال درج و حذف در لیست پیوندی ساده تر و خیلی سریع تر از آرایه انجام می گیرد.

لیست پیوندی از مجموعه ای از عناصر تشکیل شده است هر عنصر یا گره یا نود در لیست پیوندی حداقل از دو فیلد داده (data) و اشاره گری به گره بعدی (link) تشکیل یافته است.

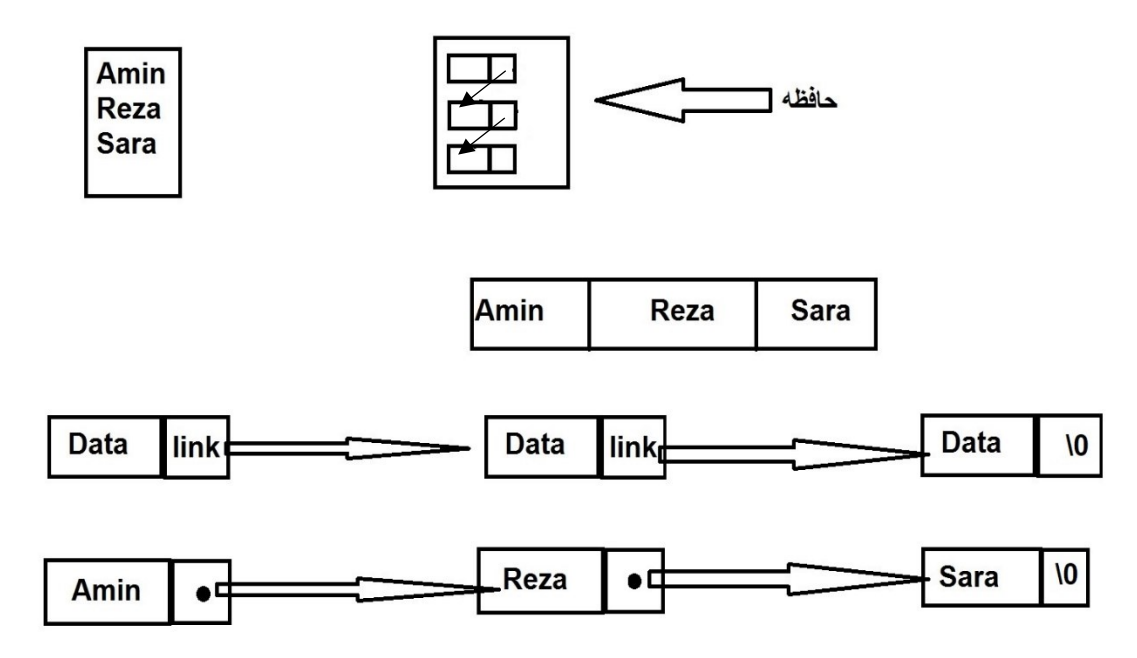

لیست های پیوندی را به 3 دسته تقسیم می کنند.

.1 لیست ها یک طرفه هستند یا دو طرفه. .2 لیست ها یا خطی هستند یا حلقوی. .3 لیست ها یا بدون گره سر هستند یا گره سر دارند.

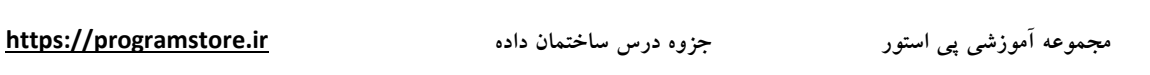

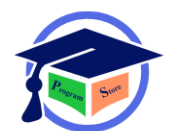

**لیست پیوندی یک طرفه خطی:**

در لیست پیوندی یک طرفه خطی در هر گره فقط آدرس گره بعدی ذخیره می شود و اشاره گره آخرین گره نیز برابر **0\** هست

**اضافه کردن به لیست یک طرفه:**

لیستی که در آن هر عنصر فقم آدرس عنصر بعدی خود را نگه می دارد لیست یک طرفی یا لیست خطی نام دارد.

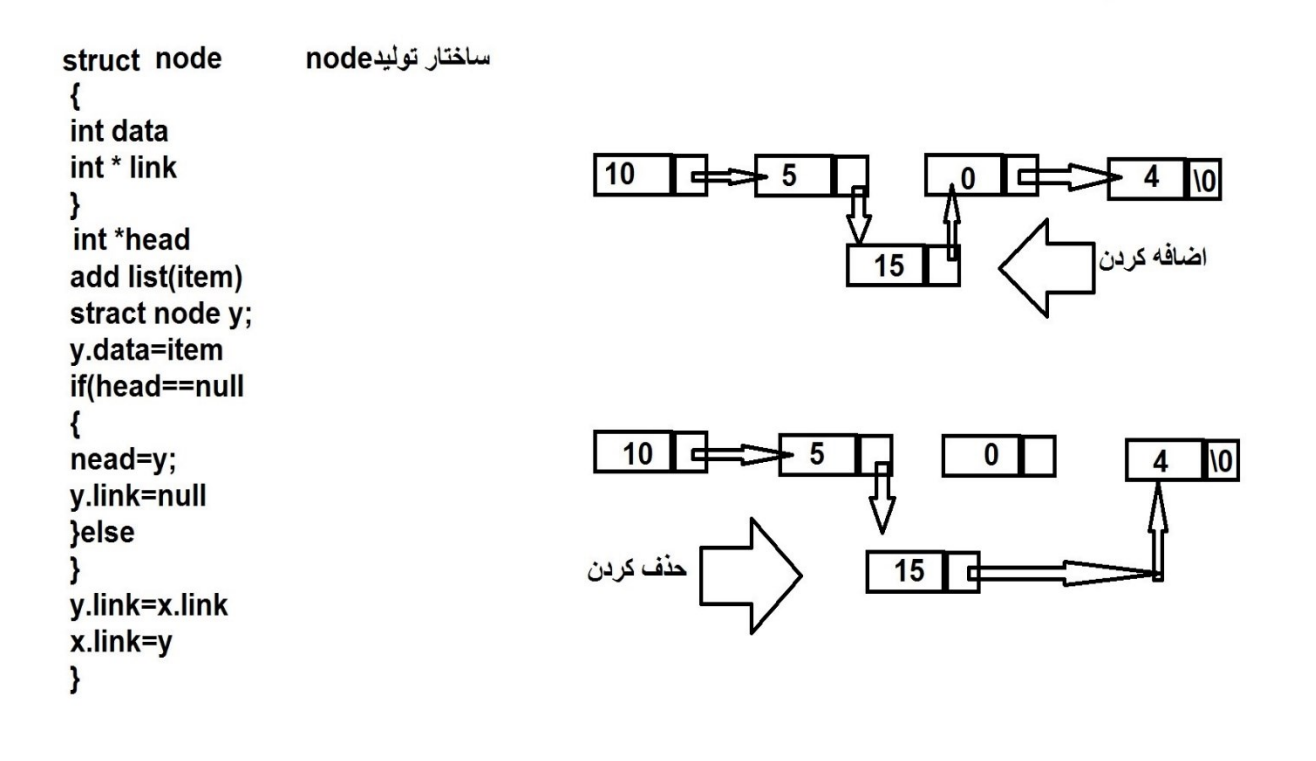

حذف از لیست یک طرفه برای حذف گره با آدرس X ابتدا باید لیست را تا یافتن گره قبل از آن پیمایف کرد.

الگوریتم زیر این روش را نشان می دهد.

temp=head delete(x);

while(temp.link  $!= x$ )

temp=temp.link;

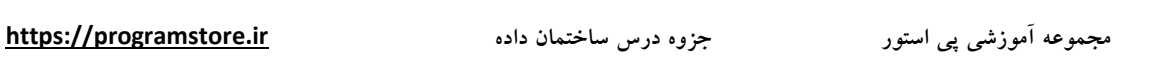

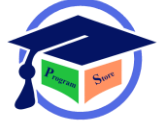

**لیست حلقوی یک طرفه:**

لیست حلقوی مشابه لیست یک طرفه است با این تفاوت که اشاره گر آخرین گره به جای اینکه **null** باشد به سر لیست اشاره می کند **(head (**در لیست خطی همواره باید آدرس سر لیست را داشته باشیم ولی در لیست حلقوی با داشتن هر گونه دلخواه می توان به تمامی گره ها دسترسی داشت.

کلیه الگوریتم ها لیست حلقوی و لیست خطی (مشابه یک دیگر ) فرق دارند.

```
x=head
Temp=head
While(temp link!=null)
{
Temp=temp.link;
}
if(x.link==null)
{
Temp.link=x.link
}
delete(x);
                                              حذف کردن
```
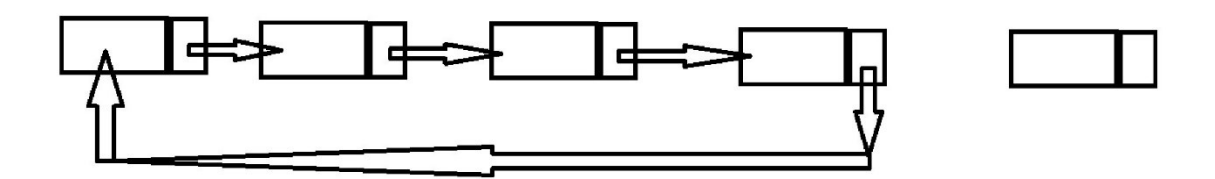

لیست پیوندی دو طرفه Two Way List) TWL):

در لیست دو طرفه یا (TWL) در هر گونه دو اشـاره گر وجود دارد که یکی به گره بعدی و دیگری به گره قبلی در لیست اشاره می کند.

به کمک اشاره گر های سمت راست (R.link) و سمت چپ (L.link) می توان در هر دو طرف لیست حرکت کرد بنابراین با داشتن یک گره کلیه گره ها قابل دسترسی اند.

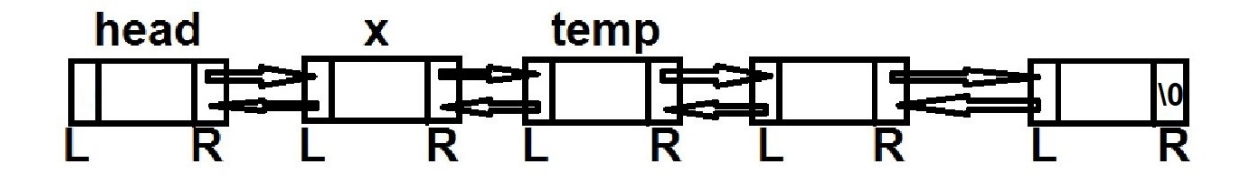

اضافه کردن به لیست پیوندی دو طرفه:

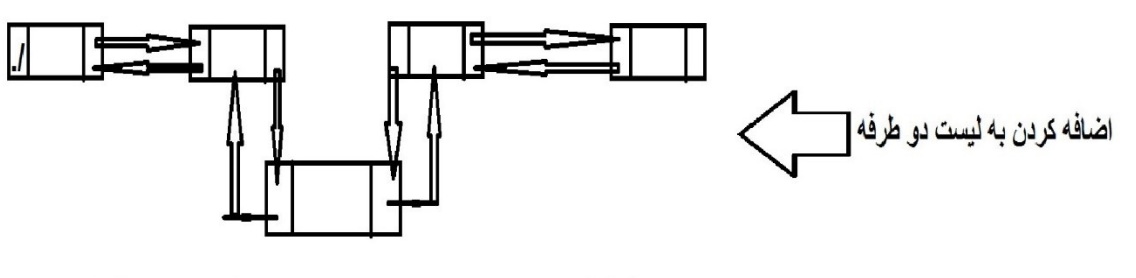

x.L link=previos x.R link=next

previos.R link=x next.L link= x

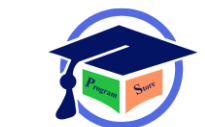

حذف از لیست پیوندی دوطرفه:

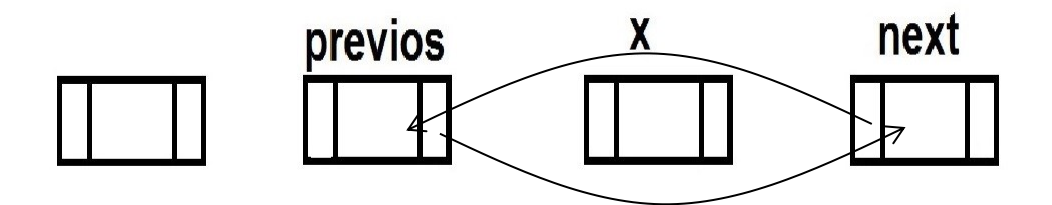

## **previos.R link=X.R link**

**next.L link=X.L link**

لیست عمومی: لیستی که هر گونه آن بتواند خود یک زیر لیست باشـد لیسـت عمومی نامیده می شـود.به عبارتی دیگر لیسـت عمومی (L) از تعداد محدودی عنصـر A1,A2,...An تشکیل شـده به گونه ای که هر(AI) یک عضـو سـاده و یا یک لیست میباشد.

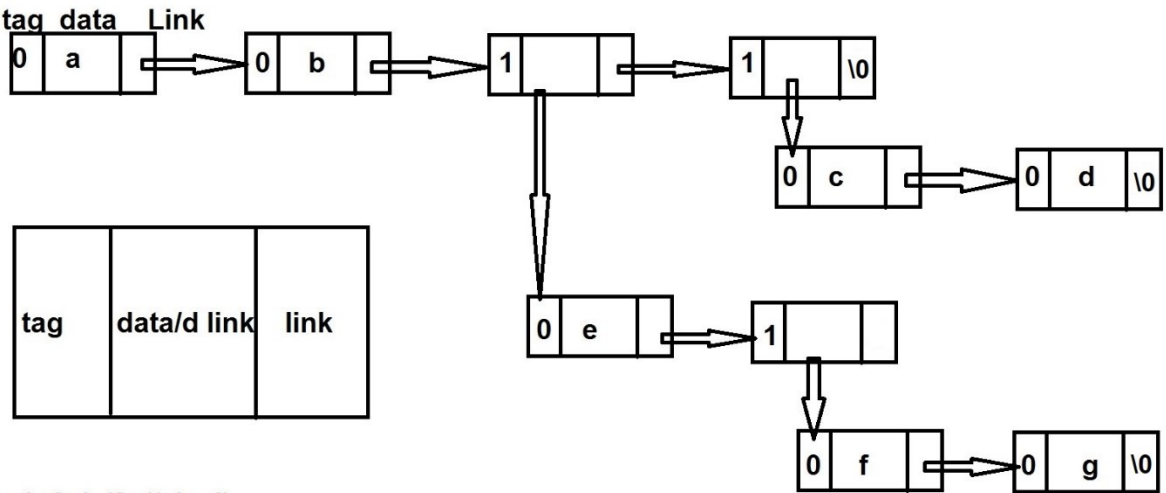

 $L=(a,b,(e(f,g)),(c,d))$ 

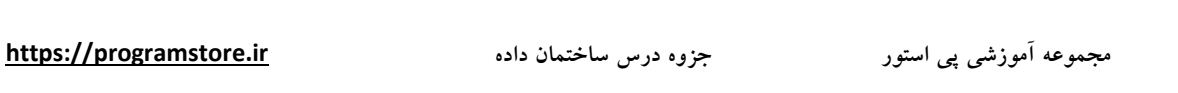

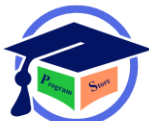

# فصل5 درخت یا tree

درخت یا ساختمان داده ذیر حقیقی است و مجموعه ای محدودی از یک یا چند گره به صورت زیر است. 1)دارای گره خواصی به نام ریشه است.

2)بقیه گره ها به D>=0 مجموعه مجزا یعنی t1....,tn تقسیم شده است که هر کدام از این مجموعه ها خود یک درخت هستند وtn.,…1t نیز زیر درختان ریشه نامیده می شوند.

**نكته:** در درخت حلقه وجود ندارد.

**تعاریف**

**درجه یک گره:** تعداد زیر درخت های یک گره درجه آن نام دارد.

**برگ:** گره هایی که درجه 0 دارند برگ یا گره هایی پایانی نامیده می شود.

**درجه یک درخت:** حداکثر درجه گره های آن درخت می باشد.

**گره های هم ذات:** فرزندان یک گره هم ذات نامیده می شود.

**سطح یک گره:**

ریشه در سطح 1 قرار دارد و سایز گره ها بر اساس تعداد مکانی که از ریشه فاصله دارند شماره سطح نامیده می شود. گره هایی با فاصله n مکان از ریشه در سطح +1n قرار دارند. اگر گره ای در سطح k باشد فرزندان آن در سطح k+۱ قرار دارند.

**ارتفاع یا عمق یک درخت:**

به بیش ترین سطح گره های آن درخت گفته می شود.

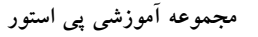

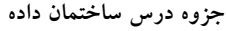

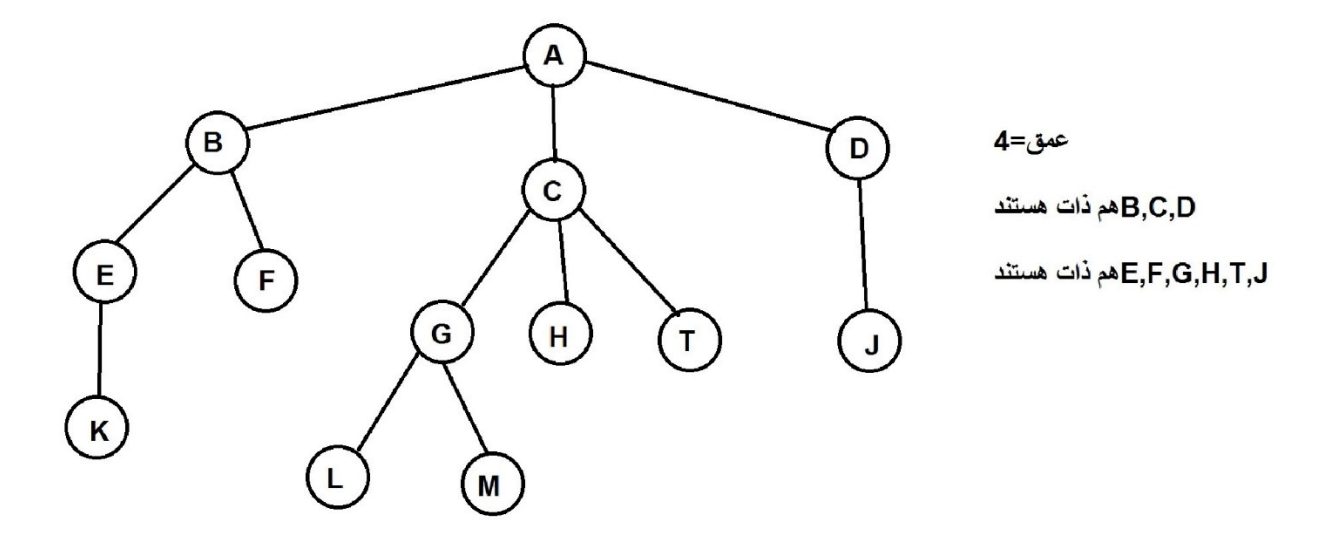

تعریف یال و مســیر: هر خط یا اتصــال از یک گره به گره دیگر یا هر انشــعاب از گره به گره دیگر را یال می گوییم و دنباله ای از یال های متوالی یک مسیر نامیده می شود. شاخه: مسیری که به یک برگ ختم می شود یک شاخه نام دارد. درخت مرتب: درختی است که ترتیب زیر درخت ها در آن مهم باشد. درخت مشـابه: درخت های t1,t2 مشـابه هسـتند اگر دارای سـاختمان داده یکسـان باشـند یا به بیان دیگر شـکل مساوی داشته باشند. درخت هارا کری می گویند اگر مشابه بوده و محتوای گره های متناضر آن نیز یکی باشد.

درخت k تایی: درختی که فرزندان هر گره در آن حداکثر k باشد.

درخت متوازن: درختی است که اختلاف سطح گره های آن حداکثر یک باشـد و اگر اختلاف سـطح برگ ها ٠ باشد آنگاه درخت کاملا متوازن است.

نمایش درخت: برای نمایش درخت می توان از فرم پرانتزی استفاده کرد.در این فرم ابتدا اطلاعات ریشــــه و سپس داخل پرانتز ها اطلاعات فرزندان آن گره به ترتیب از چپ به راست نوشته می شود.

 $A(B(E(K),F),C(G(L,M)H,T),D(J)))$ 

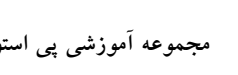

درخت را می توان به صـورت یک لیســت پیوندی عمومی نیز نمایش داد در این سـطح نمایش فرزندان هر گره در سمت راست آن ترسیم شده و هر فرزند که برگ نباشد با اضافه کردن یک سطح به لیست به صورت یک زیر لیست نمایش داده می شود.

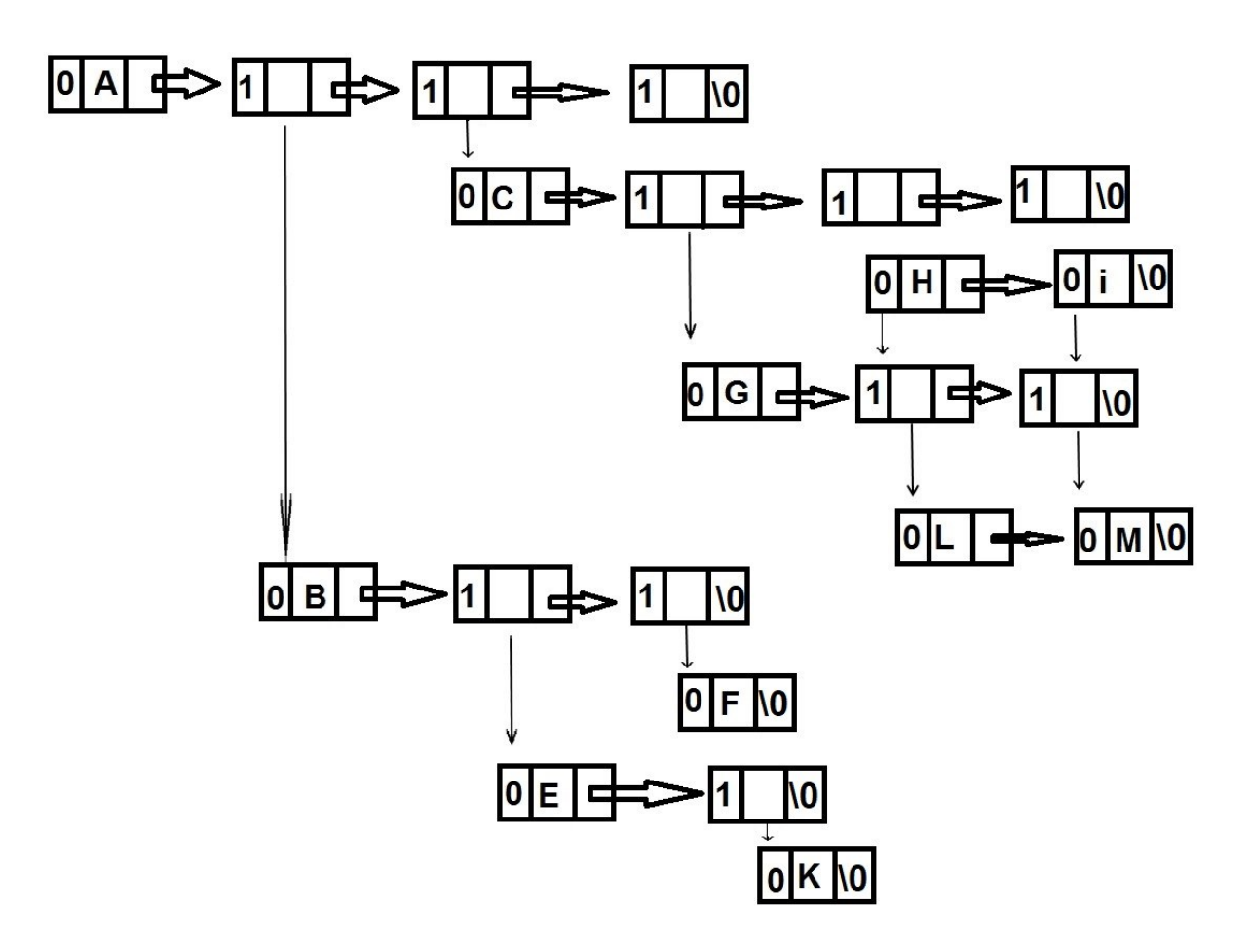

درخت دودویی: یک در خت دودویی یک ساختمان داده درخت است که در آن هر گره حداکثر دو گره فرزند دارد که فرزندان راســـت و چپ نامیده می شـــوند.در درخت دودویی،درجه هر گره حداکثر می تواند دو باشد.درخت های دودویی برای پیاده سـازی درخت جسـت و جوی دودویی و انبوه دودویی و برای جسـت و جوی کارآمد و مرتب سازی استفاده می شود.درخت دودویی یک حالت خاص از یک درخت Kتایی است که در آن K برابر 2 است.در درخت دودویی ترتیب زیر درخت ها مهم است

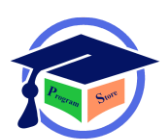

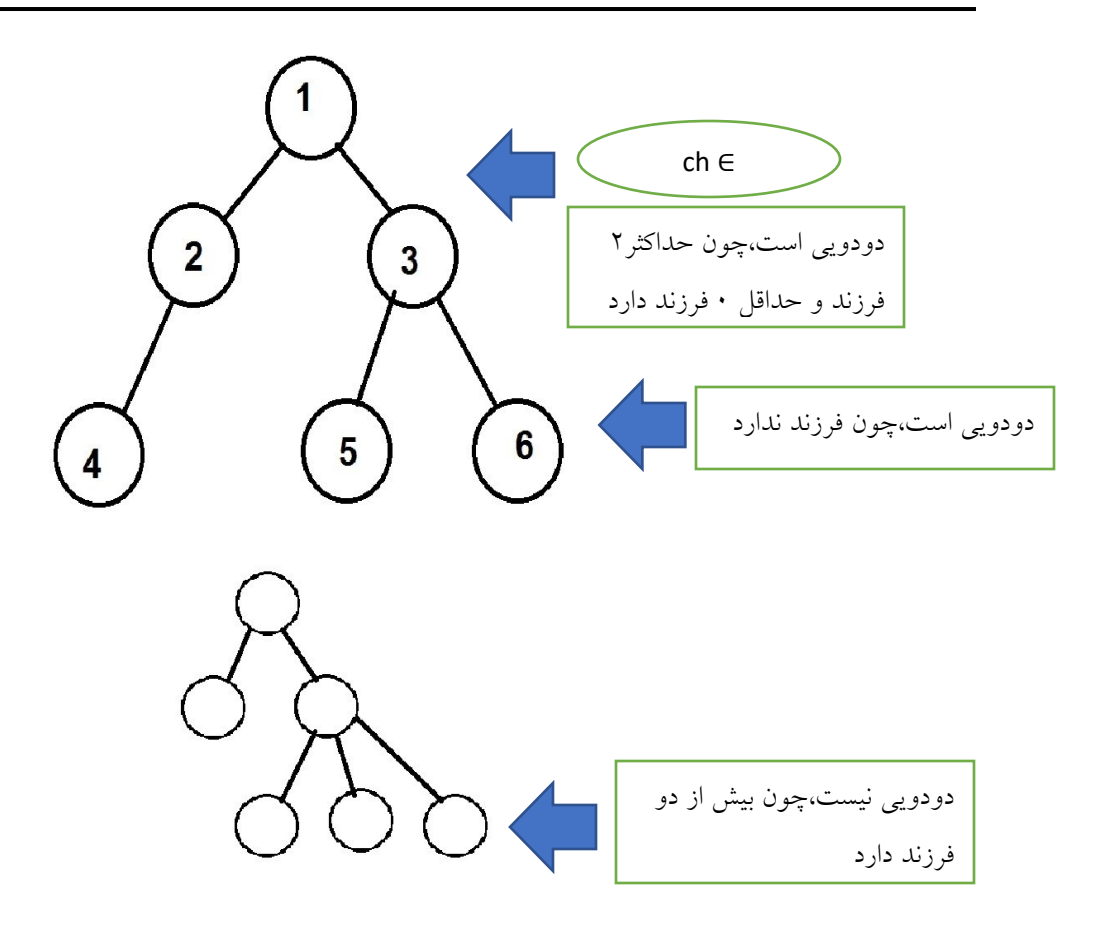

انواع درخت دودویی:

1)درخت پر: درختی است که به جز گره های سطح آخر دقیقا دو فرزند داشته باشد.

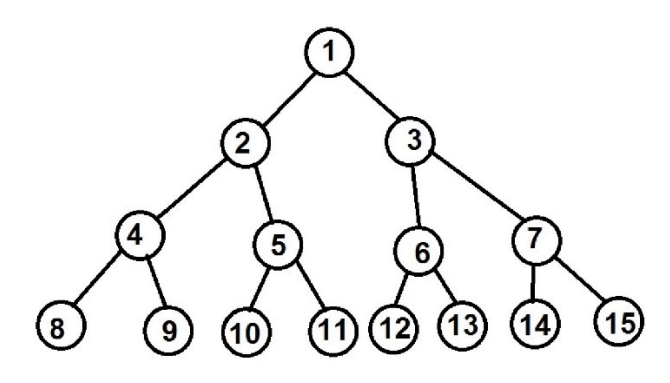

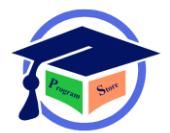

۲)درخت کامل: درختی را کامل گویند که تمام ســـطوح آن به جز احتمالا ســـطر آخر حداکثر تعداد گره های ممکن را داشته باشد. همچنین تمام گره های سطر تا حد ممکن در سمت چپ و دور ترین مکان آن باشد.

نکته: درخت پر هم کامل است هم متوازن

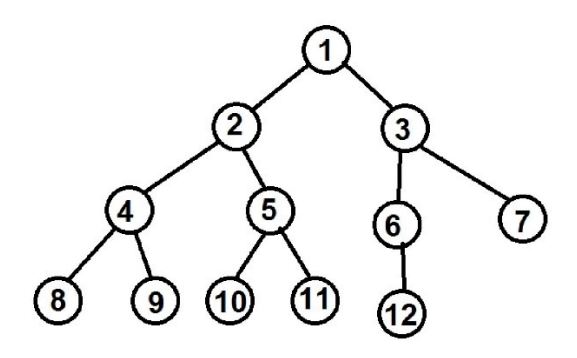

3)درخت مورب: در درخت مورب چپ هر گره فرزند چپ والد خود می باشاد و در درخت مورب راسات هر گره فرزند راست والد خود می باشد.

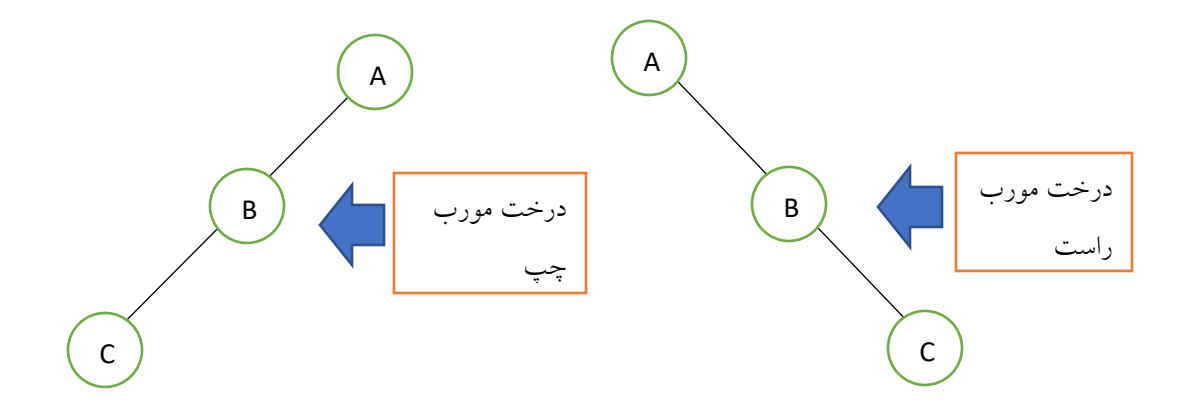

فورمول های مربوط به درخت دودویی:

حداکثر تعداد گره ها در سطح(i)ام یک درخت دودویی $1-\mathfrak{i}-2$  می باشد که I<=0 می باشد. حداکثر تعداد کل گره ها در یک درخت دودویی به عمق D برابر با 1-2D می باشد.(D<=1)

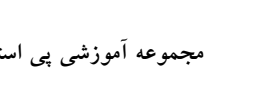

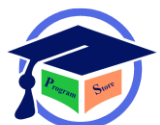

در هر درخت تعداد یال ها برابر با -1n است که n تعداد گره هاست.

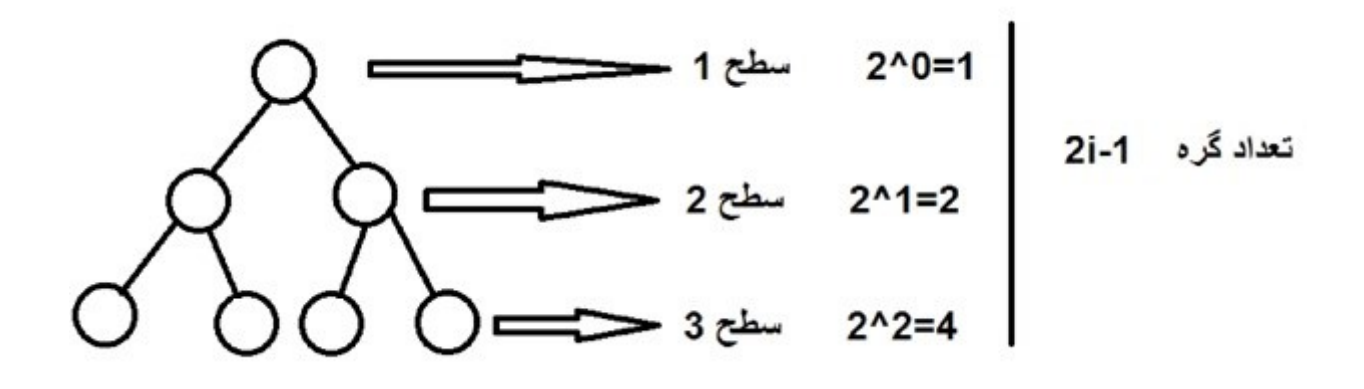

2^d-1=2^3-1=7 = حداكش كل گره ها n-1=7-1=6 = تعداد يال

نمایف درخت دودویی:

س از شماره گذاری گره های درخت دودویی می توان درخت را در آرایه ذخیره کرد به طوری که محتوای هر گره در خانه ای از آرایه با همان شماره ذخیره شود. استفاده از فرم آرایه برای درختان کامل مناسب است چون هیچ خانه ای از حافظه هدر نمی رود ولی برای درخت های مورب کامه نامناسب است چون فضای زیادی به هدر می رود ایراد نمایش درخت با آرایه این است که حذف یا درج گره ها و مستلزم جابه جایی گره هاست که خود باعث شماره سطر گره ها می شود و مشکل فوق با استفاده از نمایش پیوندی قابل حل است.

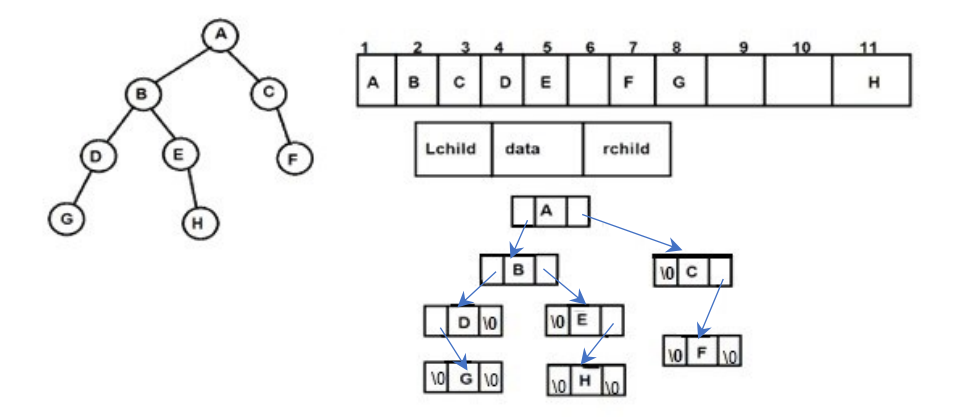

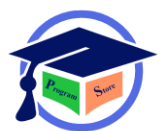

پیمایف درخت دودویی: در پیمایش درخت می خواهیم هر گره درخت فقط یک بار ویزیت شـــود به هنگام پیمایش یک درخت با هر گره و زیر درختانف به طرز مشابهی رفتار کنیم. اگر L,V,R به ترتیب حرکت به چپ، $V$  ملاقات کردن یک گره و R حرکت کردن به راسـت باشـد) آنگاه ٦ ترکیب به دست خواهد آمد که سه ترکیب آن برای مهم است.

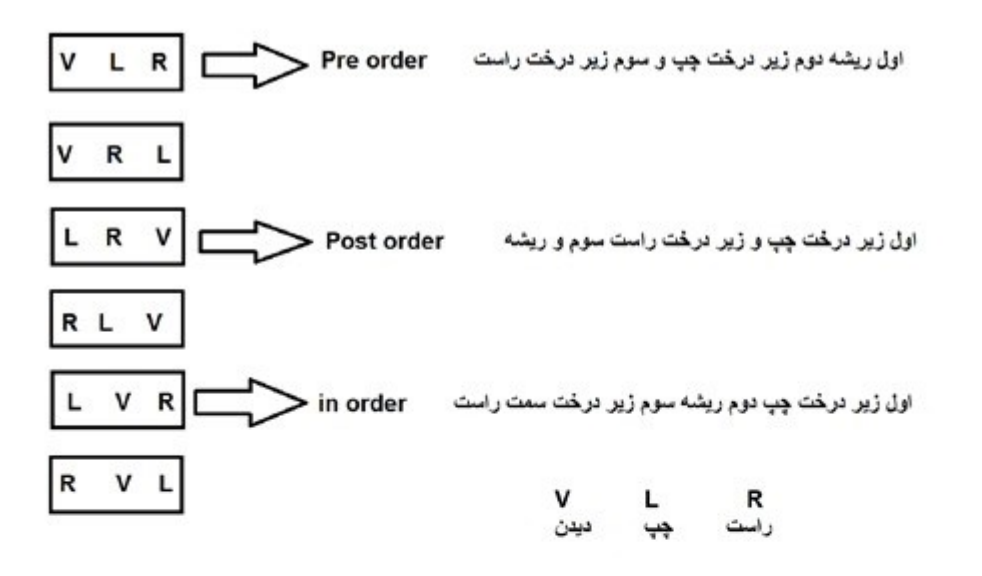

مثال

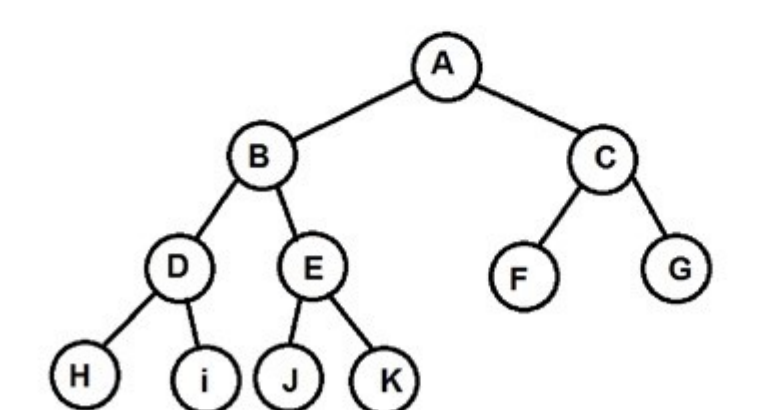

Pre order= ABDHiEJKCFG Post order= HIDJKEBFGCA in order= HDIBJEKAFCG

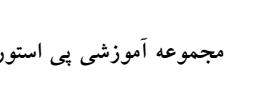

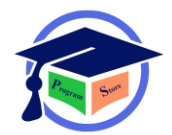

ترسیم درخت به کمک پیمایش آن ها:

۱)اگر پیمایش های میانوندی وپسوندی درخت دودویی را داشته باشیم می توانیم آن درخت را به صورت یکتا رسم کنیم. 2)اگر پیمایف های میانوندی و پیشاوندی درخت دودویی را داشاته باشایم می توانیم آن درخت را به صاورت یکتا رسم کنیم.

3)اگر پیمایش های پیشوندی یا پسوندی یک درخت دودویی را داشته باشیم ممکن است نتوانیم آن درخت را به صورت یکتا رسم کنیم.

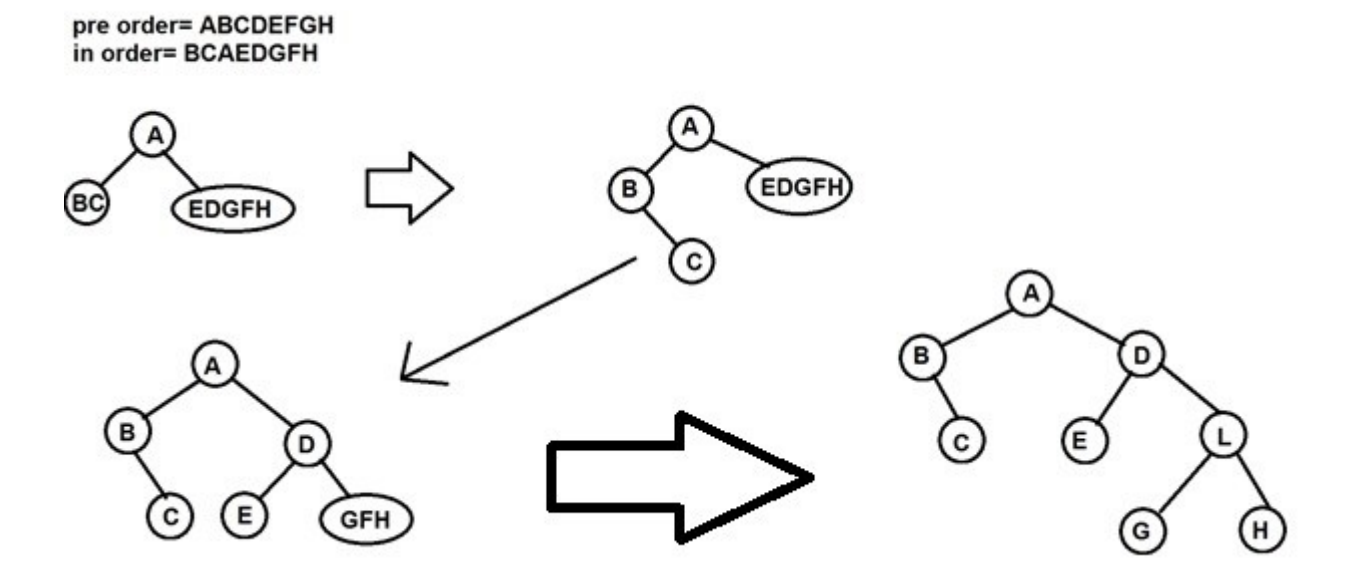

پیمایف ترتیبی سطحی:

پیمایش های in order , pre order , post order در واقع پیمایش های عمقی هســـتند که برای آنها از پشته استفاده می شود.درپیمایش سطحی از یک صف استفاده می شود و در این روش ابتدا ریشه سپس فرزند چپ ریشه و به دنبال آن فرزند راست ریشه بازیابی می گردد.این شیوه با بازیابی از گره های منتها علیه سمت چپ به راست هر صف جدید تکرار می شود.

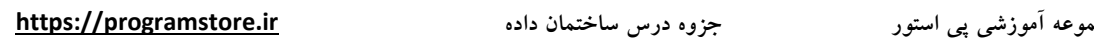

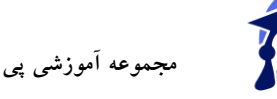

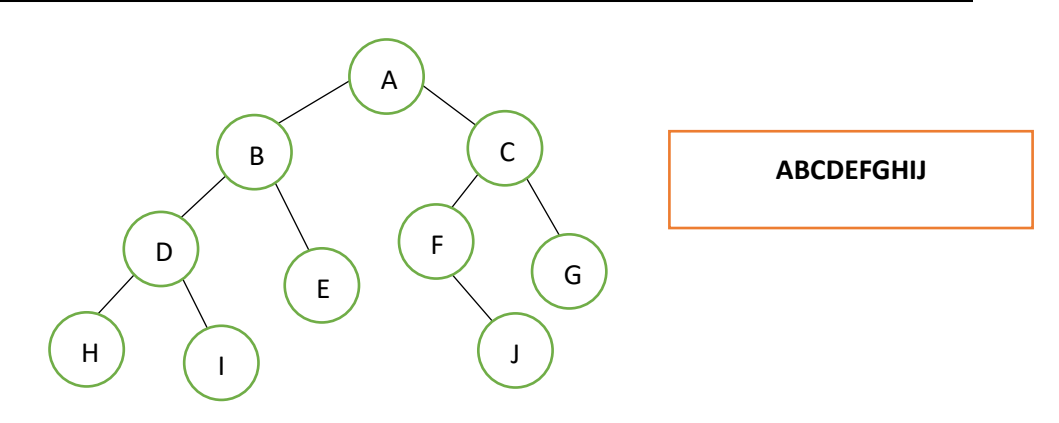

 $\cdot$  (Genral tree) (Genral tree ):

درخت عمومی یا درخت کلی یک درخت Kتایی است که در آن فقط یک گره به نام ریشـه با درجه ورودی ۰ وجود دارد و ســایر گروه ها دارای یک مکان ورودی هســتند از این به بعد فرض می کنیم یک درخت عمومی مرتب است یعنی بچه های هر گره یک ترتیب مشخص دارند هر چند که با این خاصیت همواره برای تعریف درخت عمومی کافی نیست.

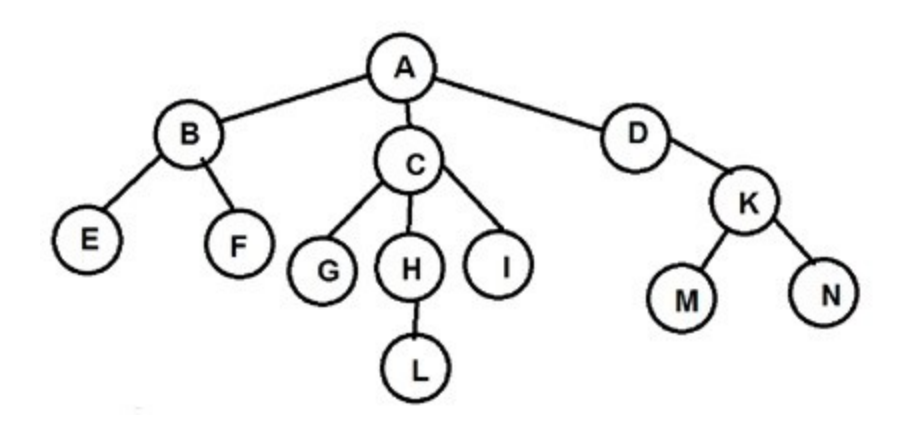

معمولا به دلیل اتلاف زیادی فضــای حافطه بهتر اســت درخت های عمومی را با اســتفاده از الگوریتم به یک درخت دودویی تبدیل کرد.

تبدیل درخت عمومی به یک درخت دودیی:

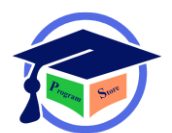

1)در هر سطح گره های کنار هم که فرزند یک پدر هستند را به یک دیگر وصل می کنیم.

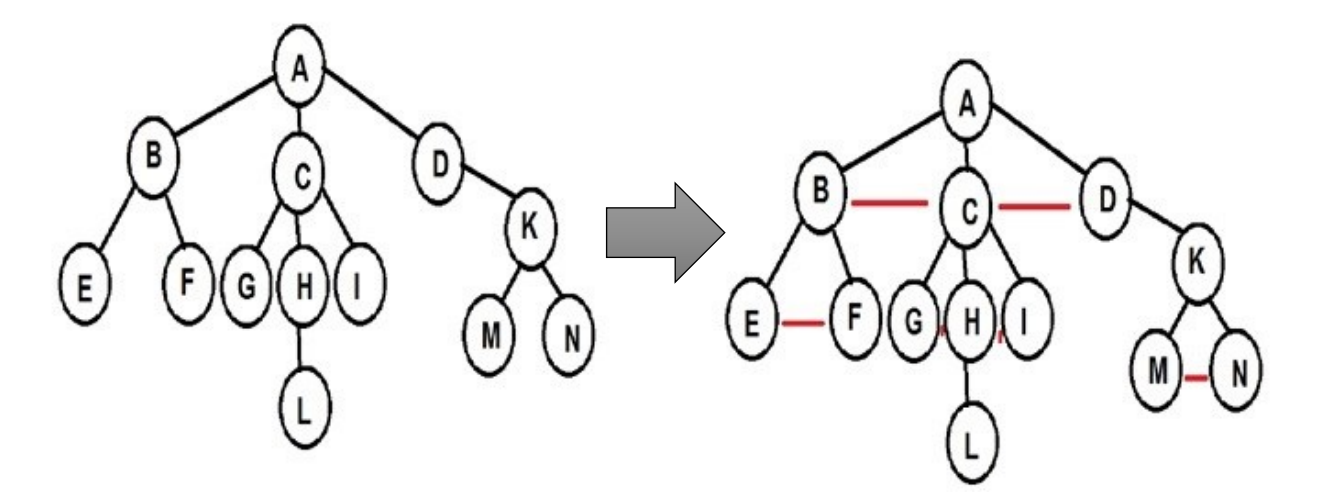

2)ارتباط کلیه گره ها به جز اتصال سمت چپ ترین فرزند را قطع می کنیم.

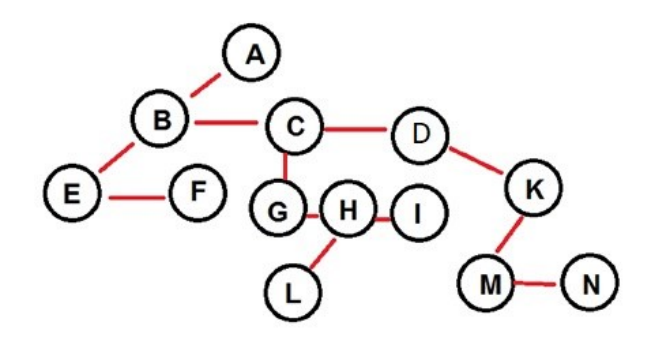

3)گره های متصل به هم در هر سطح افقی را 45 درجه در جهت حرکت عقربه های ساعت می چرخانیم.

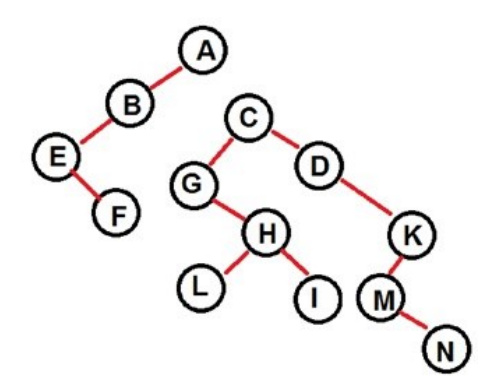

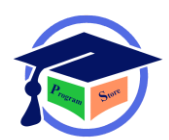

فصل درختان ویژه در این فصل برخی از درختان از جمله درخت AVL , BCD , Heap , Huff man , انتخابی و درخت تقسیم را مورد بررسبی قرار خواهیم داد.یکی دیگر از درخت های پر استفاده B tree در مباحث مربوط به فایل ها به کار برده می شود.

درخت Heap) هرم نیمه مرتب )

: max tree تعریف

درختی است که مقدار هر کلید گره آن بزرگنر یا مساوی کلید های فرزند هایف باشد.

: min tree تعریف

درختی است که مقدار هر کلید گره آن کوچکتر یا مساوی کلید های فرزند هایف باشد.

: max heap تعریف

درخت کامل دودویی است که tree max نیز باشد.

: min heap تعریف

درخت کامل دودیی است که tree min نیز باشد.

توجه کنید که کامل بود شرط الزم برای heap بودن درخت است ریشه درخت heap min حاوی کوچک ترین کلید و درخت و ریشه درخت heap max حاوی بزرگترین کلید درخت است.

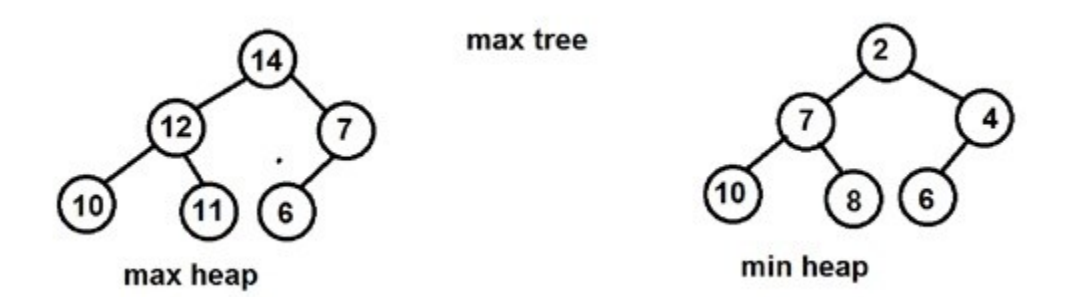

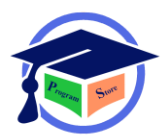

در اســـتفاده از درختان نیمه مرتب اعمال درج و حذف در درخت به صــــورتی انجام می گیرد که درخت به صورت نیمه مرتب باقی بماند عمل درج به این صورت است که همواره درخت از چپ به راست در هر سطح آخر پر شــده و پس از پر کردن از ســطح بعدی انجام می شــود.هنگام ورود یک گره جدید ابتدا این عنصــر در ساطح آخر( که هنوز پز نشاده) در چپ ترین جای خالی قرار می گیرد سارس عمل مرتب ساازی درخت انجام می شود در این عمل یک گره در پایین ترین سطح تا جایی که الزم باشد با گره پدرش جا به جا می شود.

#### مثال؟

اگر اعداد ورودی از چپ به راست به صورت زیر باشد درخت heap max آن را رسم کنید.

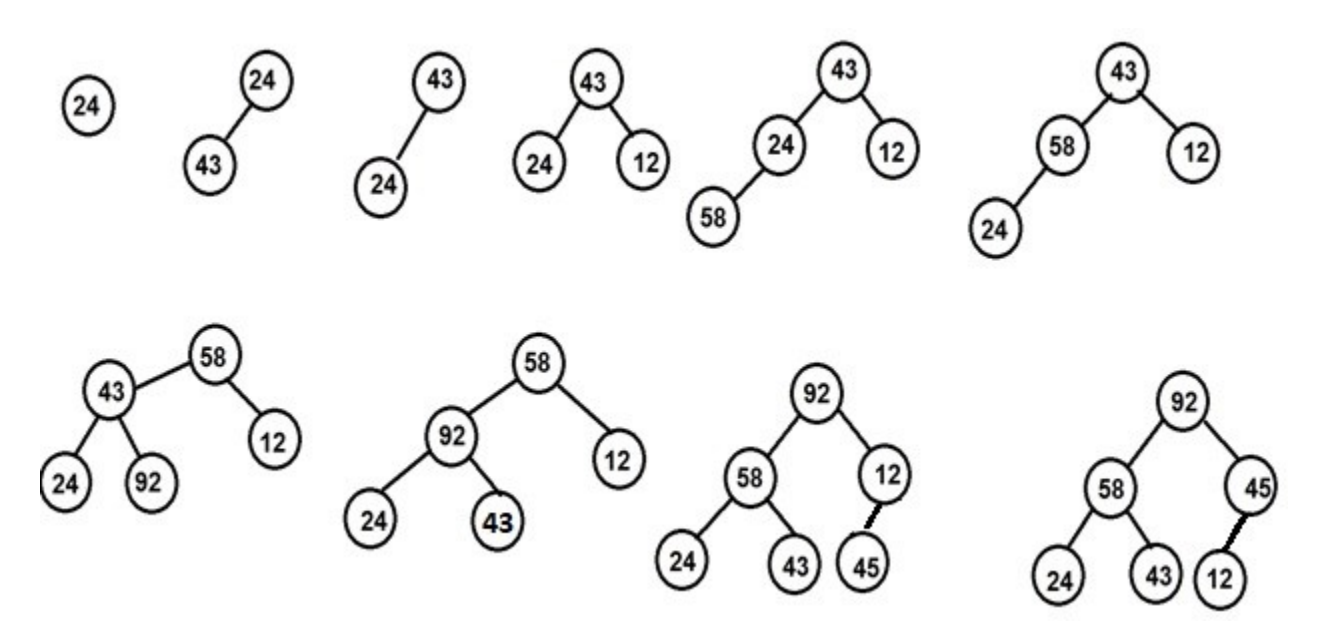

# حذف عنصر از max heap :

در عمل حدف همواره مقدار ریشه حذف شده وسمت راست ترین عنصر موجود در پایین ترین سطح در ریشه قرار گرفته و درخت مجددا تنظیم میشـــود در تنطیم max heap عنصـــر ریشــــه تا جایی که از فرزندان خود کوچکتر است با بزگترین آن جای خود را عوض می کند و درخت min heap برعکس این قضیه است.

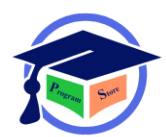

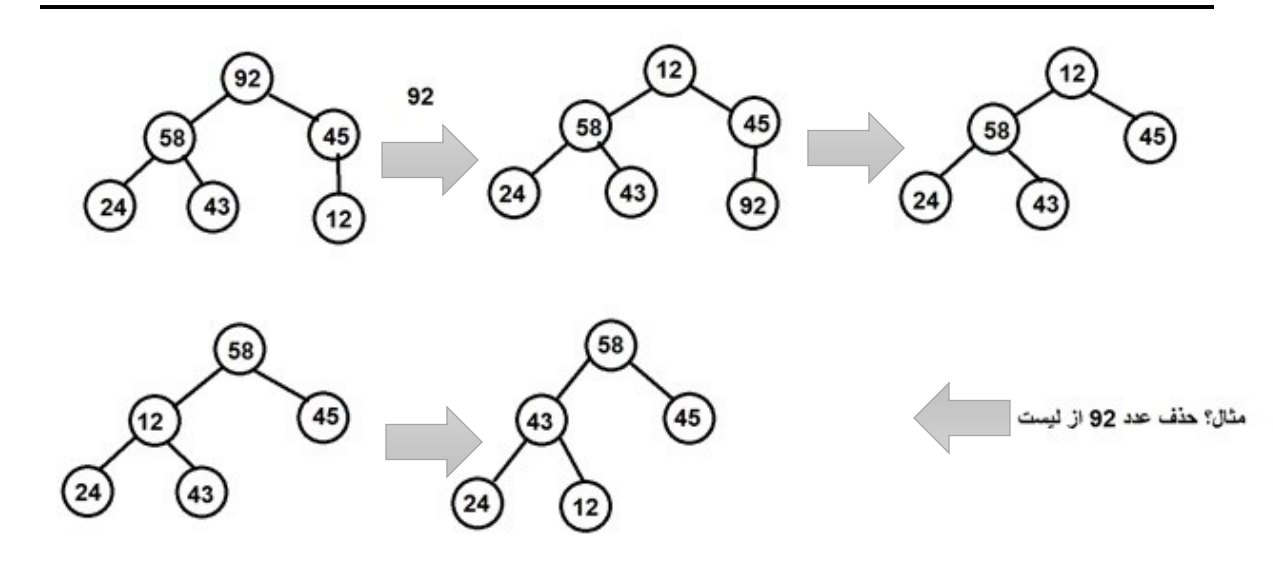

جست و جوی عنصر در BST :

برای پیدا کردن گرهی با یک کلید خاص مانند x در درخت ابتدا باید از ریشــه درخت شــروع کنیم اگر ریشــه تهی باشد،درخت فاقد هر عنصری بوده و جست و جو ناموفق خواهد بود.در غیر این صورت x را با مقدار گره ریشـه مقایسـه می کنیم اگر برابر بودند جسـت و جو موفق اسـت و گره ریشـه همان گره مورد نظر اسـت در غیر این صورت دو حالت پیش خواهد آمد:

۱) x از گره ریشه کوچکتر است در این حالت هیچ عنصری در زیر درخت سمت راست وجود ندارد که مقدار کلید آن برابر با x باشد بنابراین جست و جو باید در زیر درخت سمت چپ ادامه یابد

2) x بزرگتر از ریشاه اسات در این حالت هیه عنصاری در زیر درخت سامت چپ وجود ندارد که مقدار کلید آن برابر با x باشد بنابراین جست و جو باید در زیر درخت سمت راست ادامه یابد.

سپس بسته به حالت یک و دو زیر درخت سمت چپ یا زیر درخت سمت راست را به روش بازگشتی و با اساتفاده از الگوریتم باال جسات و جو می کنیم.عمل جسات و جو در درخت جسات و جوی دودویی از مرتبه (h(O اسات که در آن h ارتفاع درخت اسات چرا که حداکار باید به میزان عمق درخت به طرف پایین حرکت کنیم.

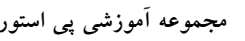

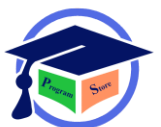

مثال؟

فرض کنید می خواهیم 20=x را در درخت درج کنیم عملیات به صورت زیر خواهد بود.

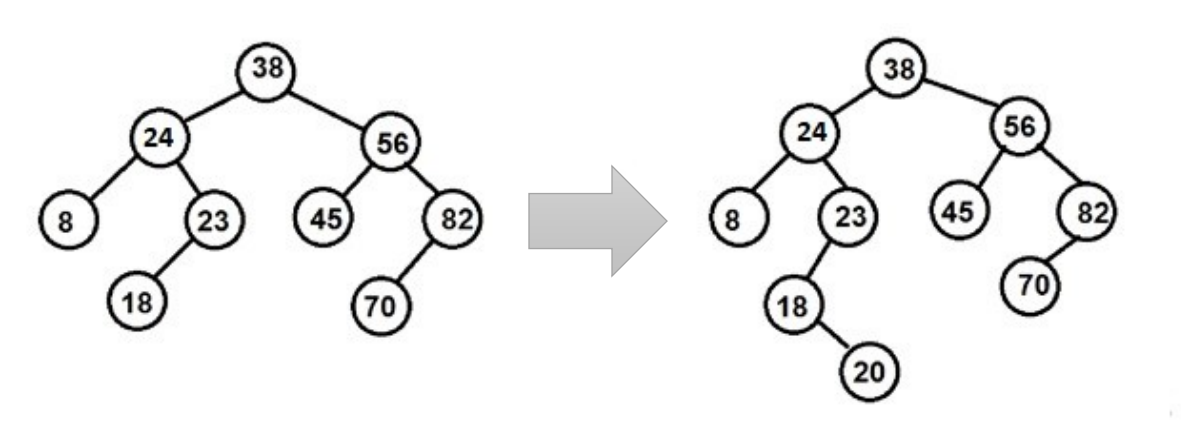

مثال؟

11و ٥٥و ٣٣و٥٠ و ٤٠ و

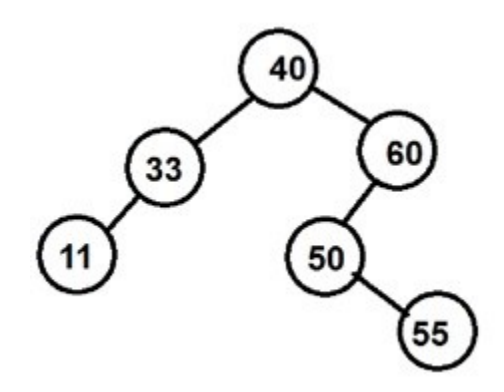

# حذف یک عنصر از BST :

برای حدف یک گره دلخواه از درخت BST ابتدا باید عمل جست و جو انجام گیرددر این وضعیت دو حالت پیف می آید.

الف) گره مورد نظر برای حذف از درخت BST وجود ندارد در این حالت هیه عملی انجام نمی شود.

ب) گره مورد نظر برای حذف از درخت BST وجود دارد که برای این حالت 3 وضعیت وجود خواهد داشت. 1) عنصر x برگ است.

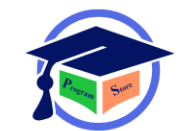

2) عنصر x یک فرزند دارد.

3) عنصر x دو فرزند دارد.

حذف عدد 20 از درخت BST :

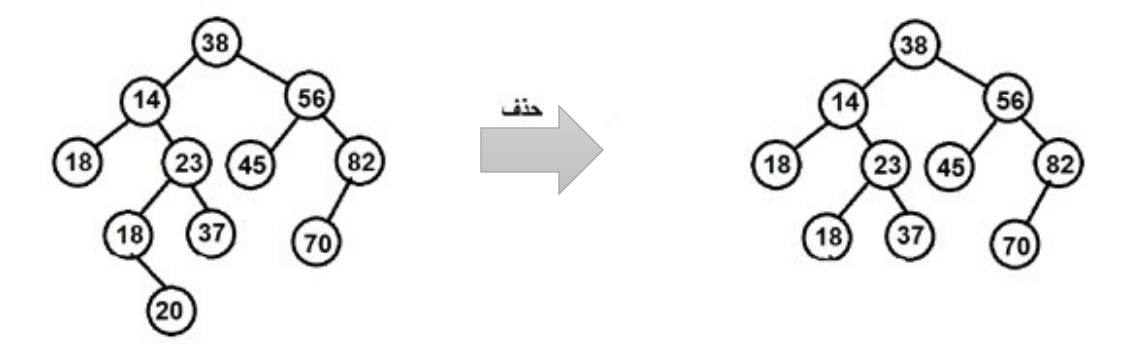

حالت 2 :

x یک فرزند دارد در این حالت باید کاری کنیم که اشاره گر مناسبی از گره والد x به فرزند x اشاره یابد.

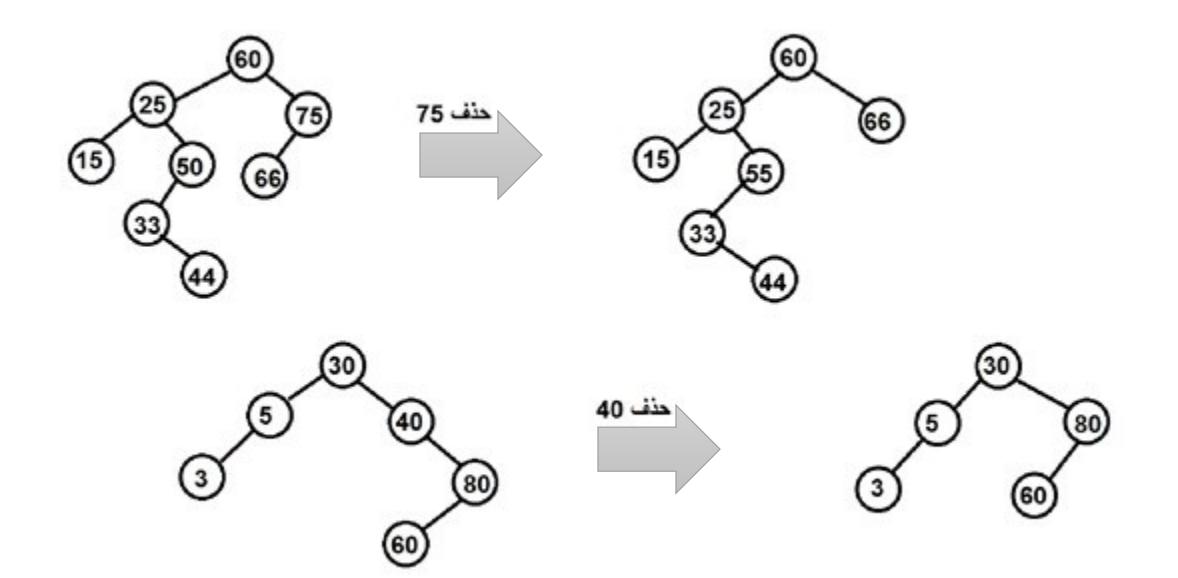

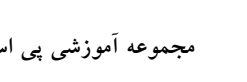

حللت۳ : x دو فرزند دارد در این حللت گره پیدا می کنیم که در پیمایش in order بعد یا قبل x قرار گیرد که باز در این حالت دو حالت پیف می آید 1) می توانیم بزرگترین عنصر سمت چپ را جایگزین کنیم. 2) می توانیم کوچک ترین عنصر سمت چپ را جایگزین کینم.

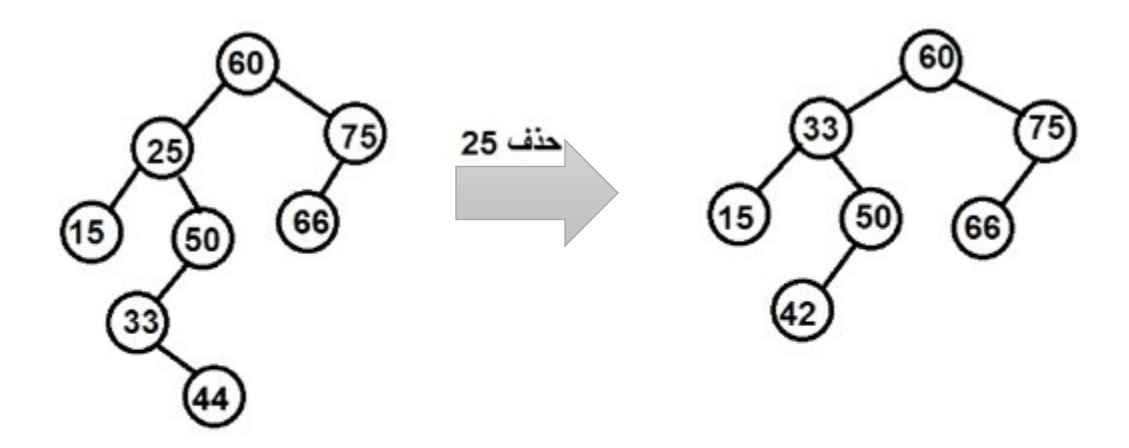

in order = 15,25,33,44,50,60,66,75

# پیچیدگی الگوریتم:

زمان درج در BST برای یک گره O(logn) که در حالت متوسط در بهترین حالت می باشـد.در بدترین حالت زمان درج هر داده(n(O می باشاد بنا بر این زمان درج در BST برای این گره در حالت متوسام و بهترین حالت از مرتبه (n log n(O و در بدترین حالت (2n(O می باشد و زمان حذف نیز مشابه زمان درج است.

زمان درج در درخت heap برای هر عنصر (n log(On می باشد.

## درخت با ارتفاع متوازن

درختی که در آن اختلاف در زیر درخت چپ و راست هر گره حداکثر یک باشد درخت با ارتفاع متوازن نامیده می شود.

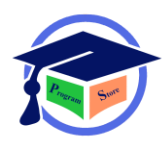

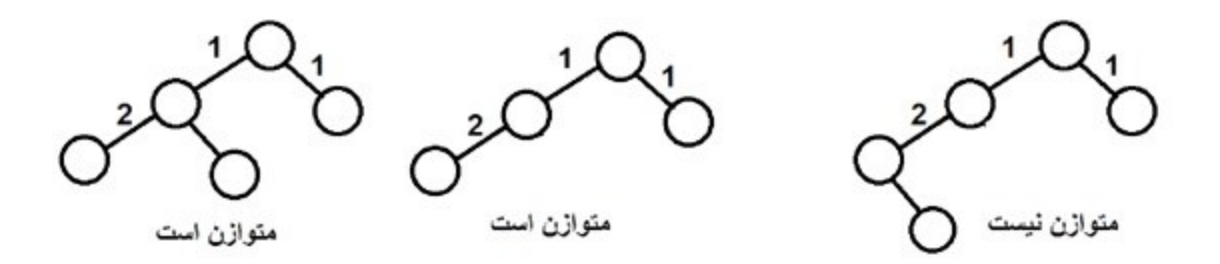

: (ADELSON , VELSKII , LANDIS) AVL درخت

یک نوع درخت جســتجوی دودویی خود متوازنکنندهاســت(هر درخت AVL یک درخت BST بوده که ارتفاع متوازن دارد) و اولین سـاختار دادهای از این نوع میباشـد که اختراع شـد. در یک درخت ایویال اختلاف ارتفاع دو زیر شاخه هر گره حداکثر برابر یک است؛ بنابراین به این درخت، درخت با ارتفاع متوازن نیز گفته می شـود. توجه کنید که عملیات درج، حذف و جســتجو در یک درخت ایویال در بدترین حالت و حالت متوســط به اندازه (logn(O خواهد بود بهطوریکه n تعداد گرههای درخت میباشاد. در عملیات درج و حذف ممکن اسات نیاز باشد که درخت به وسیله چرخش درختها، یک یا چند بار متوازن گردد.

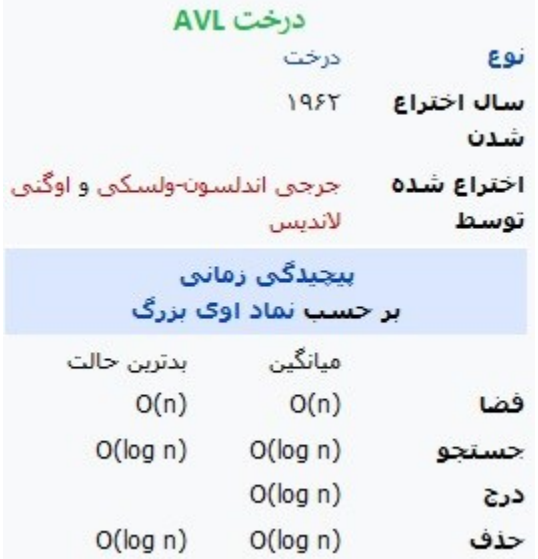

درخت های زیر AVL هستند یعنی در عین حال که BST هستند دارای ارتفاع متوازن نیز میباشند.
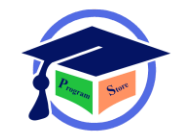

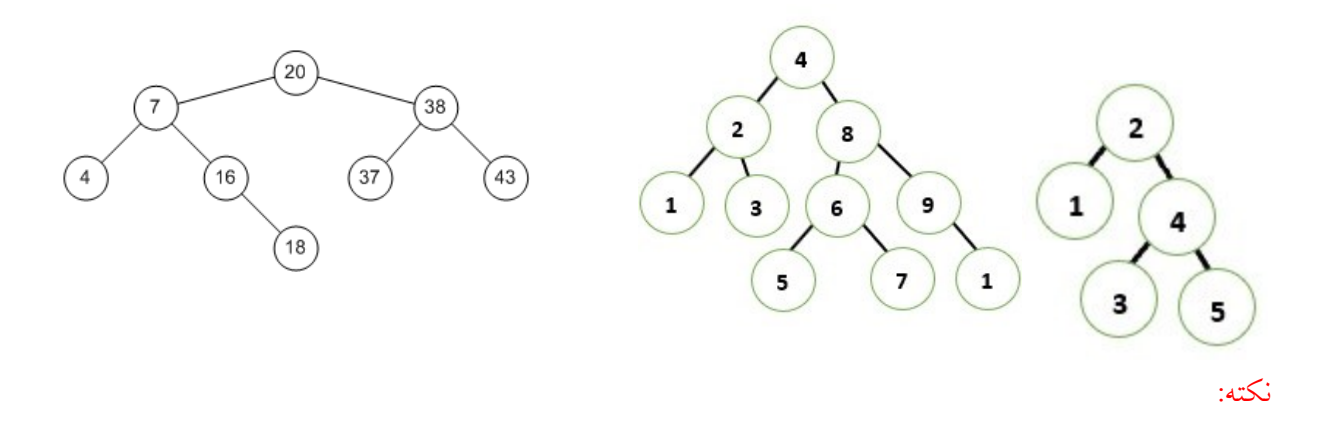

اگر (H(AVL که در آن (H (برابر ارتفاع می باشد حداقل گره مورد نیاز برای ساختن یک درخت با ارتفاع متوازن (H (از رابطه زیر بدست می آید.

 $AVL(H) = AVL(H-2) + AVL(H-1) + 1$ 

مثال؟

در صـورتی که حداقل گره های لازم برای سـاختن ۲ درخت با ارتفاع متوازن ۳و £ به ترتیب £و۷ باشـد حداقل گره های الزم برای ساختن درخت با ارتفاع متوازن 5 کدام است؟

 $AVL(5) = AVL(5-2) + AVL(5-1) + 1 = AVL(3) + AVL(4) + 1 = 4 + 7 + 1 = 12$ 

درخت تصمیم گیری:

3 عدد 3k , 2k , 1k را در نظر بگیرید.منظور از درخت تصامیم تمام حاالتی اسات که این 3 عدد می توانند نسبت به هم دیگر داشته باشند.

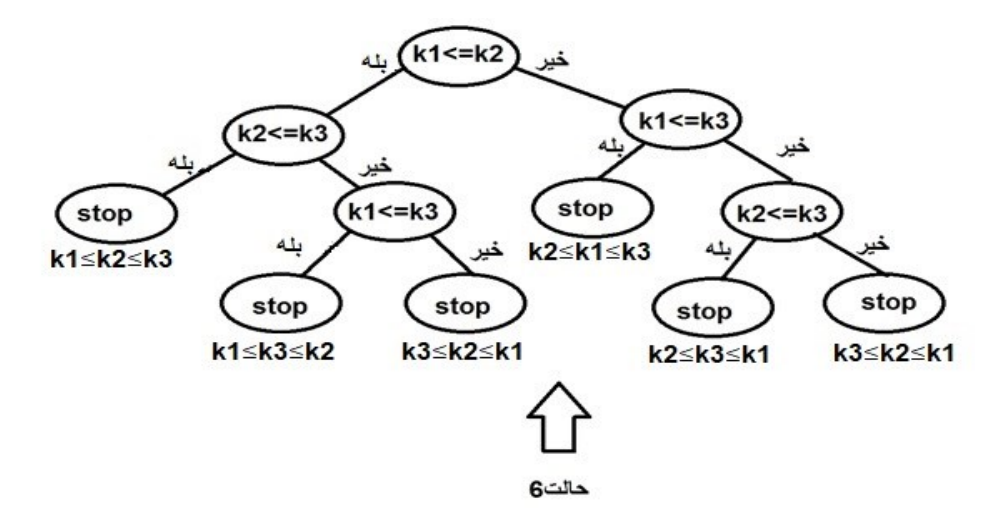

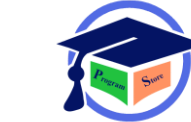

برسی سه عدد نسبت به هم دیگر !3 نسبت به !6 دارد

که برابر حالت های توقف می باشد به طور کلی بررسی n عضو دارای !n حالت است که یکی از این حالات همان حالت مرتب شده عناصر ارتفاع درخت تصمیم برای حالت مرتب عناصر O log n بودن که این بهترین حالت نیز می باشد.

درخت دودویی گسترش یافته توی مسیر(Tree Binary Extended(

درخت دودویی گسـترش یافته یک درخت دودیی اسـت که در آن هر گره 0 یا 2 بچه دارد.گره هایی که ۰ بچه دارند گره های خارجی و گره هایی که 2 بچه دارند گره های داخلی نامیده می شوند.

شکل زیر یک درخت EBT است که گره های داخلی را با دایره و گره های خارجی را با مربع نشان می دهیم

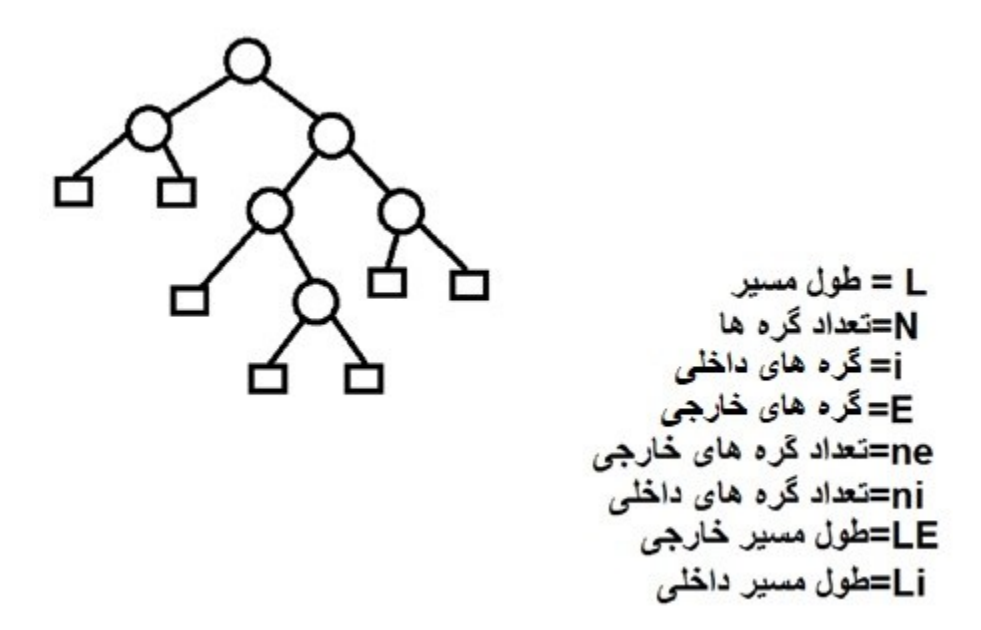

نکته:تعداد گره های خارجی ne همواره یک واحد بیشتر از تعداد گره های داخلی ni است .

 $ne = ni+1$   $7 = 6+1$ 

طول مسیر خارجی یا LE به صورت مجموع طول تمام مسیر هایی تعریف می شود که حاصل جمع طول تمامی مسیر ها از ریشه درخت تا یک گره خارجی است.

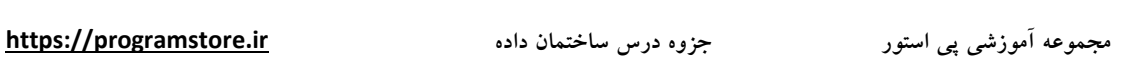

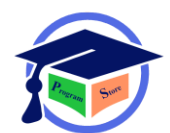

طول مسیر داخلی یا li به صورت مجموع طول تمام مسیر هایی تعریف میشود که حاصل طول تمامی مسیر ها از ریشه درخت تا یک گره داخلی است.

$$
le = 2 + 2 + 3 + 4 + 4 + 3 + 3 = 21
$$
  

$$
li = 0 + 1 + 1 + 2 + 2 + 3 = 9
$$

نکته:اگر ni و li را داشته باشیم میتوانیم le را محاسبه کنیم.

 $le = li + 2 * ni$  $9 + 2 * 6 = 21$ 

فرض کنید به هر گره خارجی یک وزن داده شاده اسات طول مسایر وزن داده شاده خارجی بنا به تعریف مجموع طول های مسیر وزن داده شده است و به صورت زیر تعریف می شود.

$$
P = W1 L1 + W2 L2 + Wn Ln
$$
که در آن W وزن گره های خارجی و 1 طول مسیر خارجی است و N تعداد گره های خارجی است

مثال؟

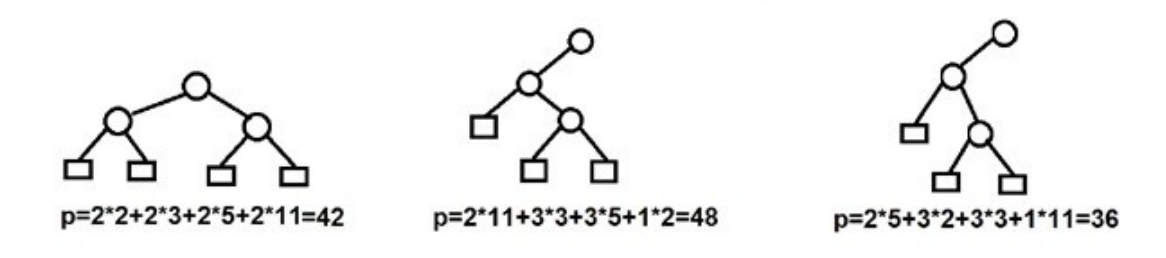

## الگوریتم هافمن:

فرض کنید یک لیسات با n وزن داده شاده اسات در میان تمام EBT های دارای این گره خارجی و n وزن داده شــده تعیین کنید یک درخت با حداقل طول مســیر وزن در اینجت مهم اســت.در الگوریتم هافمن برای ایجاد درخت با حداقل طول مسایر وزن در مرحله دو درختی را که ریشاه minimum دارند را انتخاب می کنیم و وزن آنها را باهم جمع می کنیم و وزن کمتر گره ها در ســــمت چپ قرار می گیرنـد بـدین ترتیب هم از لحاظ حافظه و زمان جست و جو بهینه سازی و کاهش در اشغال فضا خواهیم داشت.

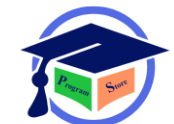

مثال؟

# The Weather Is Good.

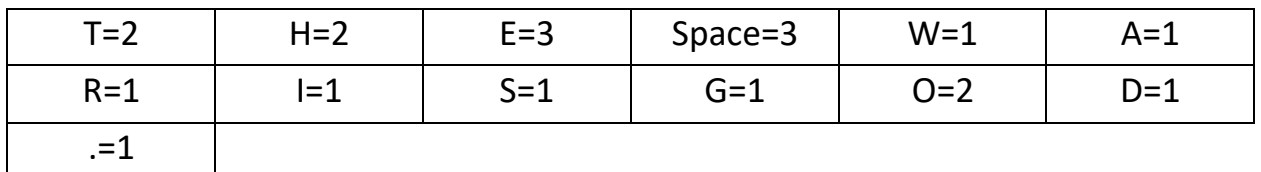

 $2 + 2 + 3 + 3 + 1 + 1 + 1 + 1 + 1 + 1 + 2 + 1 + 1 = 20$ 

$$
20 * 8 = 160 \text{bit}
$$
\nbit y, y, and y, y, z

\n

$$
w=1
$$
,  $a=1$ ,  $r=1$ ,  $i=1$ ,  $s=1$ ,  $g=1$ ,  $d=1$ ,  $0=1$ ,  $t=2$ ,  $h=2$ ,  $0=2$ ,  $e=3$ ,  $space=3$ 

r = 1 , i =1 , s = 1 , g = 1 , d = 1 , . = 1 , , t = 2 , h = 2 , o = 2 , e = 3 space = 3 s = 1 , g = 1 , d = 1 , . = 1 , t = 2 , h = 2 , o = 2 , e =3 space = 3 2 w a 2 w a 2 r i

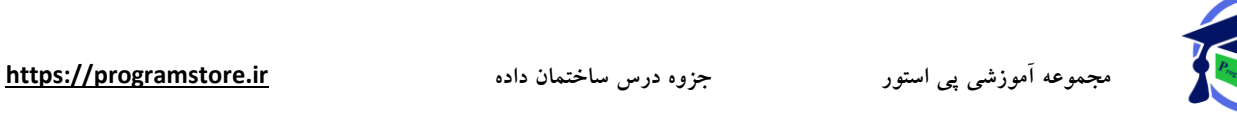

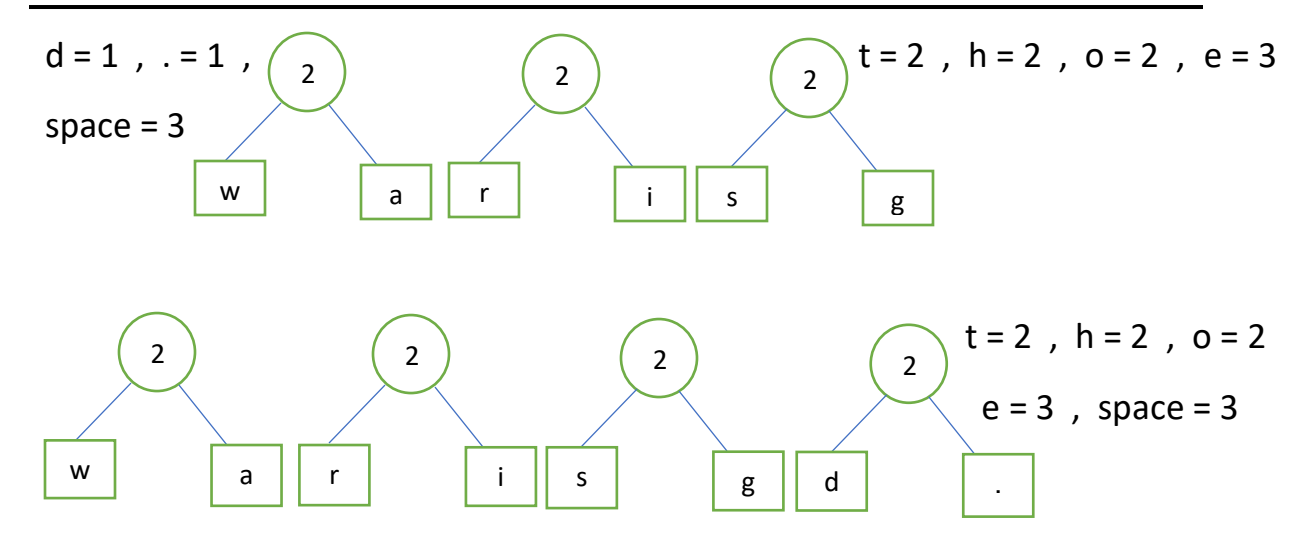

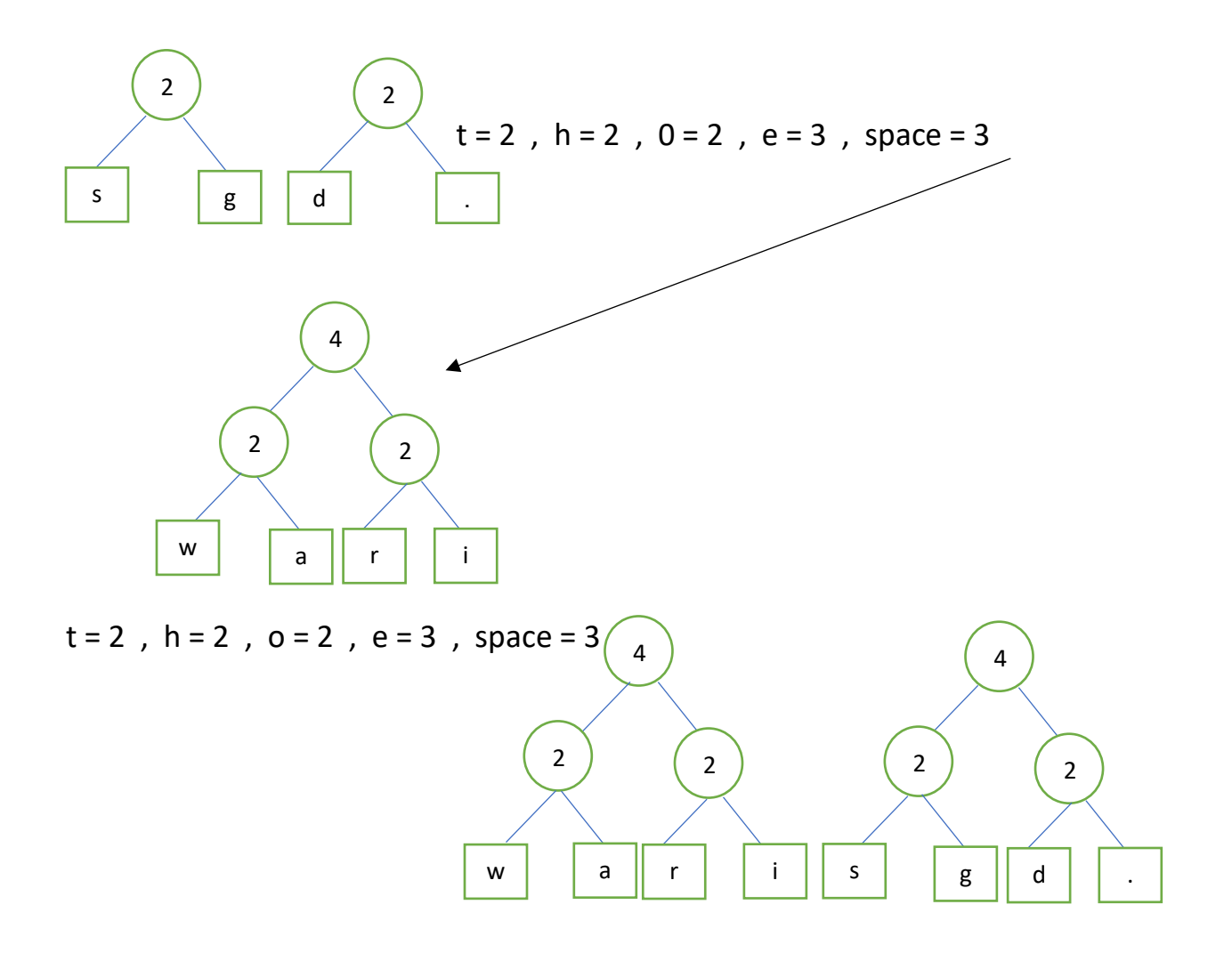

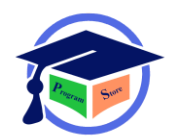

**مجموعه آموزشی پی استور جزوه درس ساختمان داده [ir.programstore://https](https://programstore.ir/)**

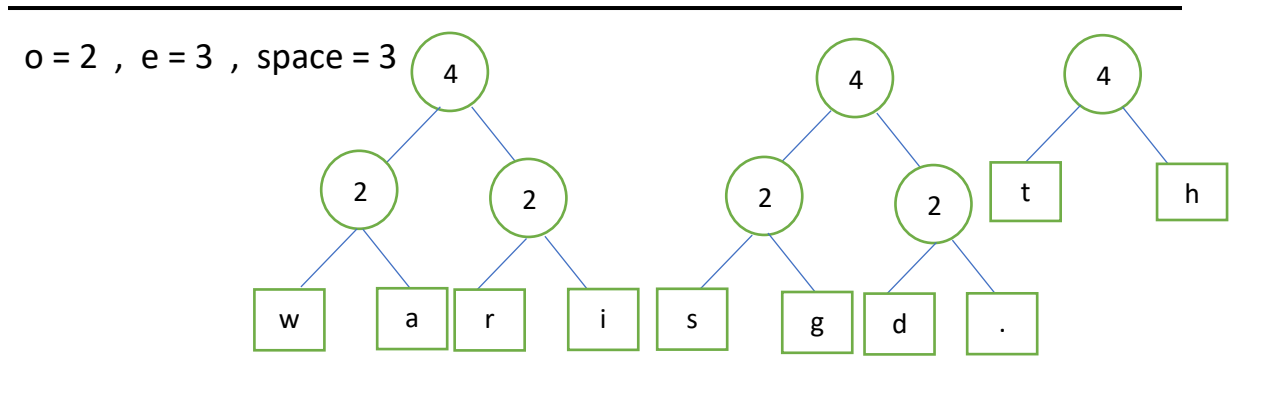

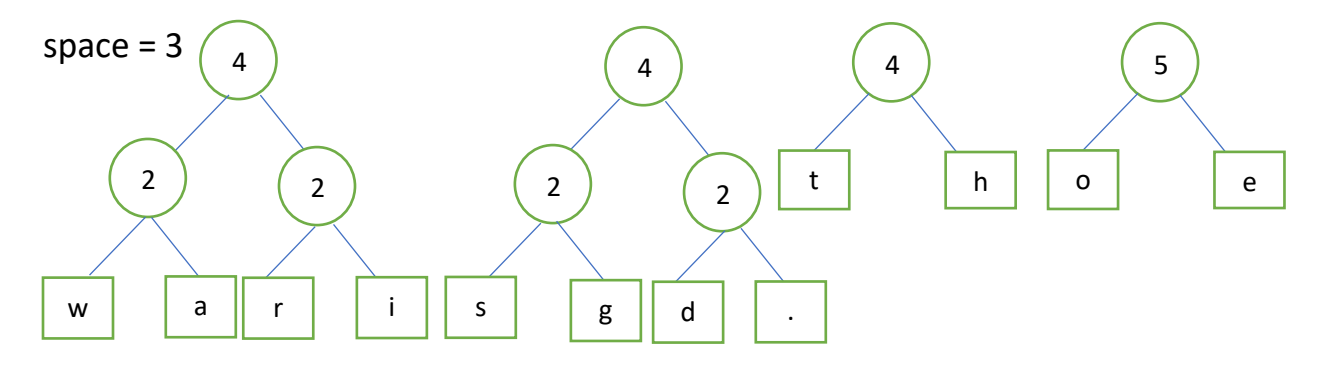

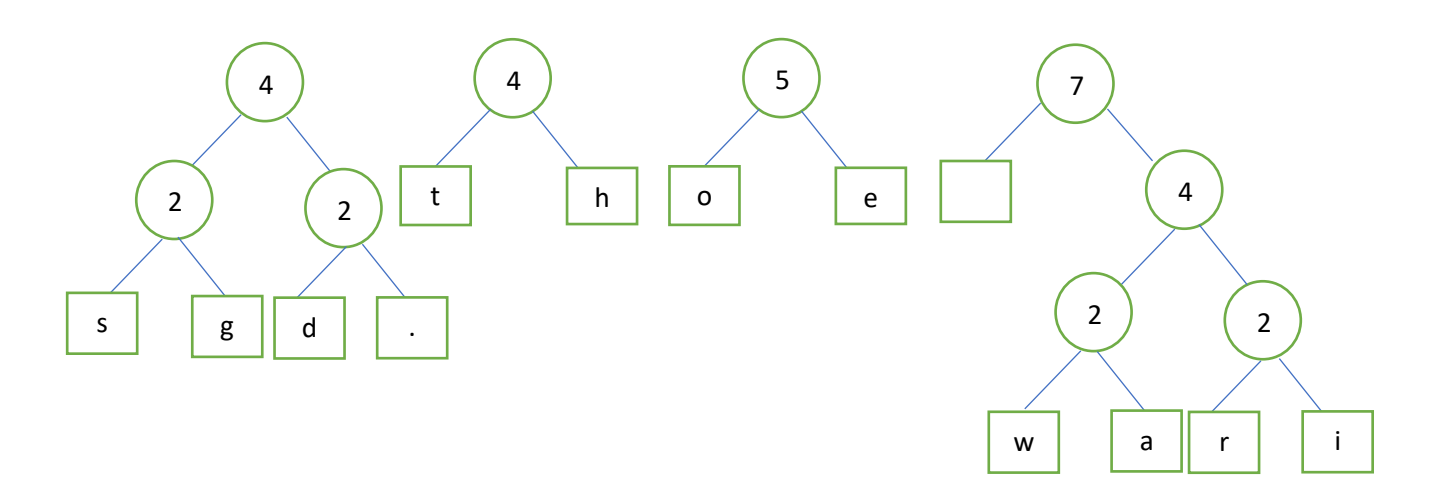

**مجموعه آموزشی پی استور جزوه درس ساختمان داده [ir.programstore://https](https://programstore.ir/)**

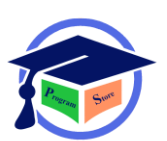

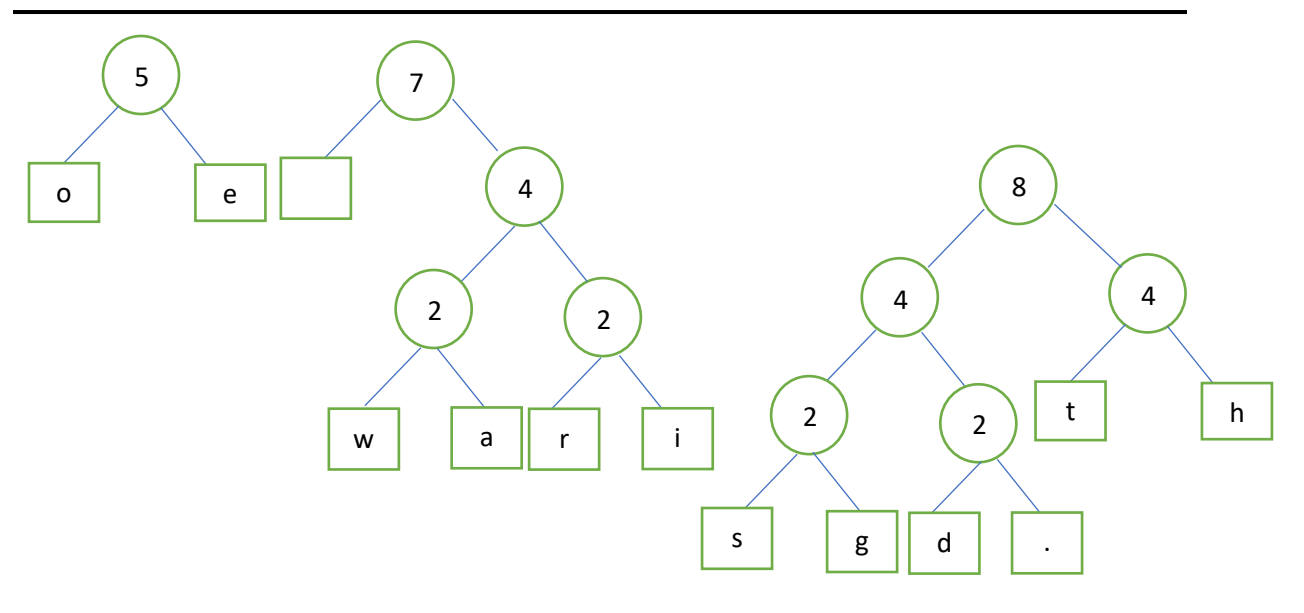

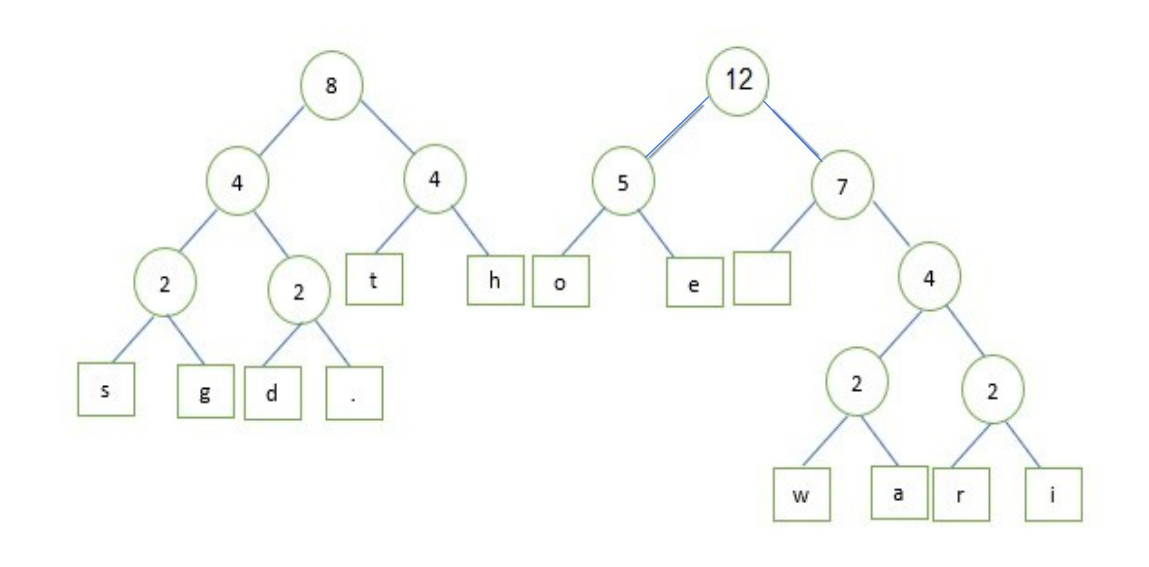

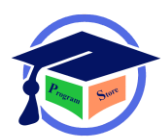

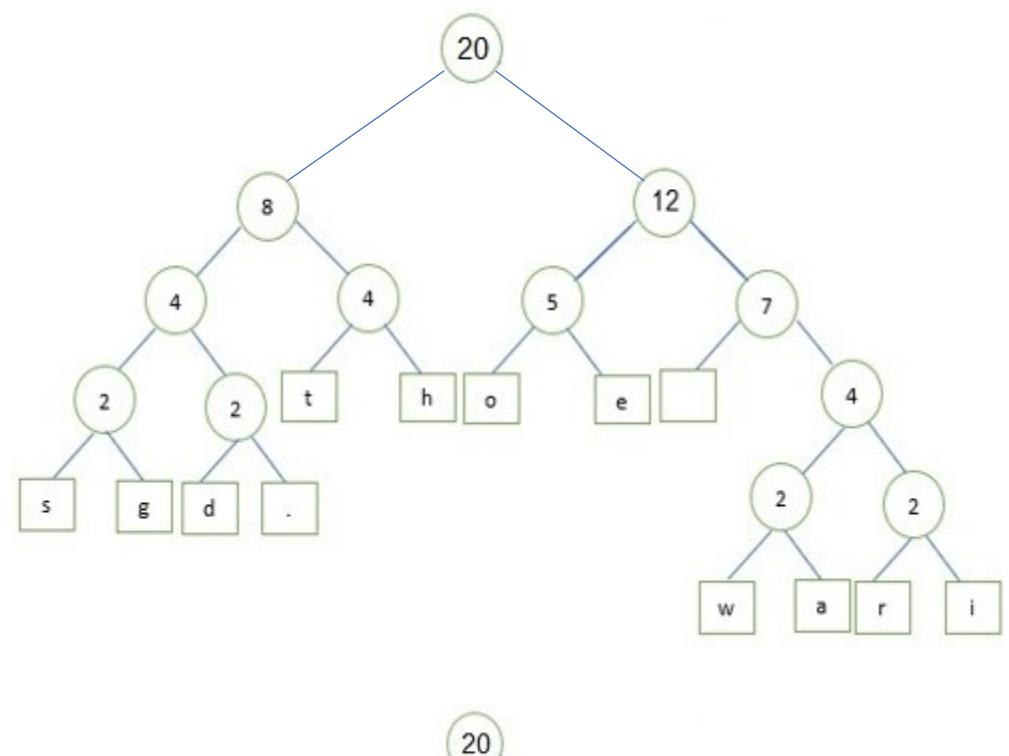

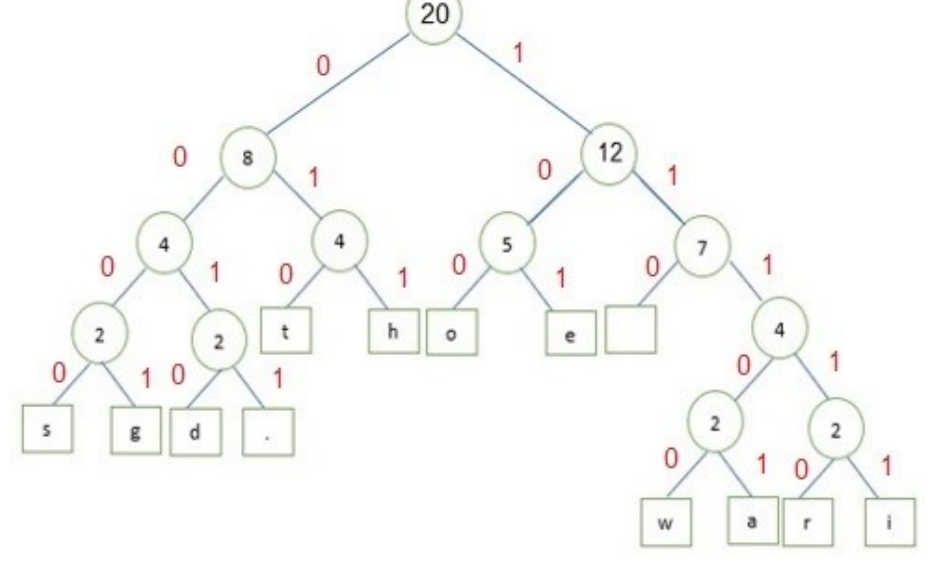

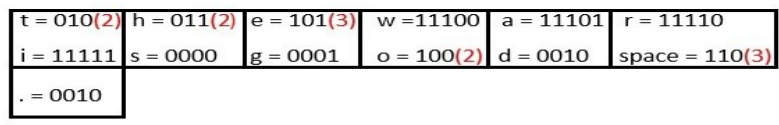

#### $6+6+9+5+5+5+5+4+4+6+4+9+4=72$

مقدار فضای اشغالی بعد از الگوریتم هافعن از ۱٦۰ بیت به ۷۲ بیت کاهش بافت

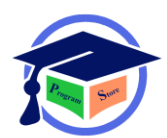

فصل7 گراف

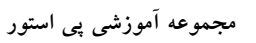

هاست.

هر گراف (g (شاامل دو مجموعه E , V اسات. V مجموعه ای محدود از رئوس و E مجموعه ای محدود از لبه

(g(E و (g(V مجموعه رئوس و لبه های گراف را نشاان می دهد هر گراف به صاورت (E,V(G نمایف داده می شـود.در گراف دو وضـعیت وجود دارد، وضـعیت جهت دار و غیر جهت دار که در وضـعیت غیر جهت دار رئوس زوج مرتب نیســـتند بنابراین زوج های (v0,v1) , (v0,v1) یکســـانند اما در گراف جهت دار این دو زوج دو لبه متفاوت را نمایش می دهد.گراف حداقل یک راس دارد و نمیتواند کاملا تهی باشد.

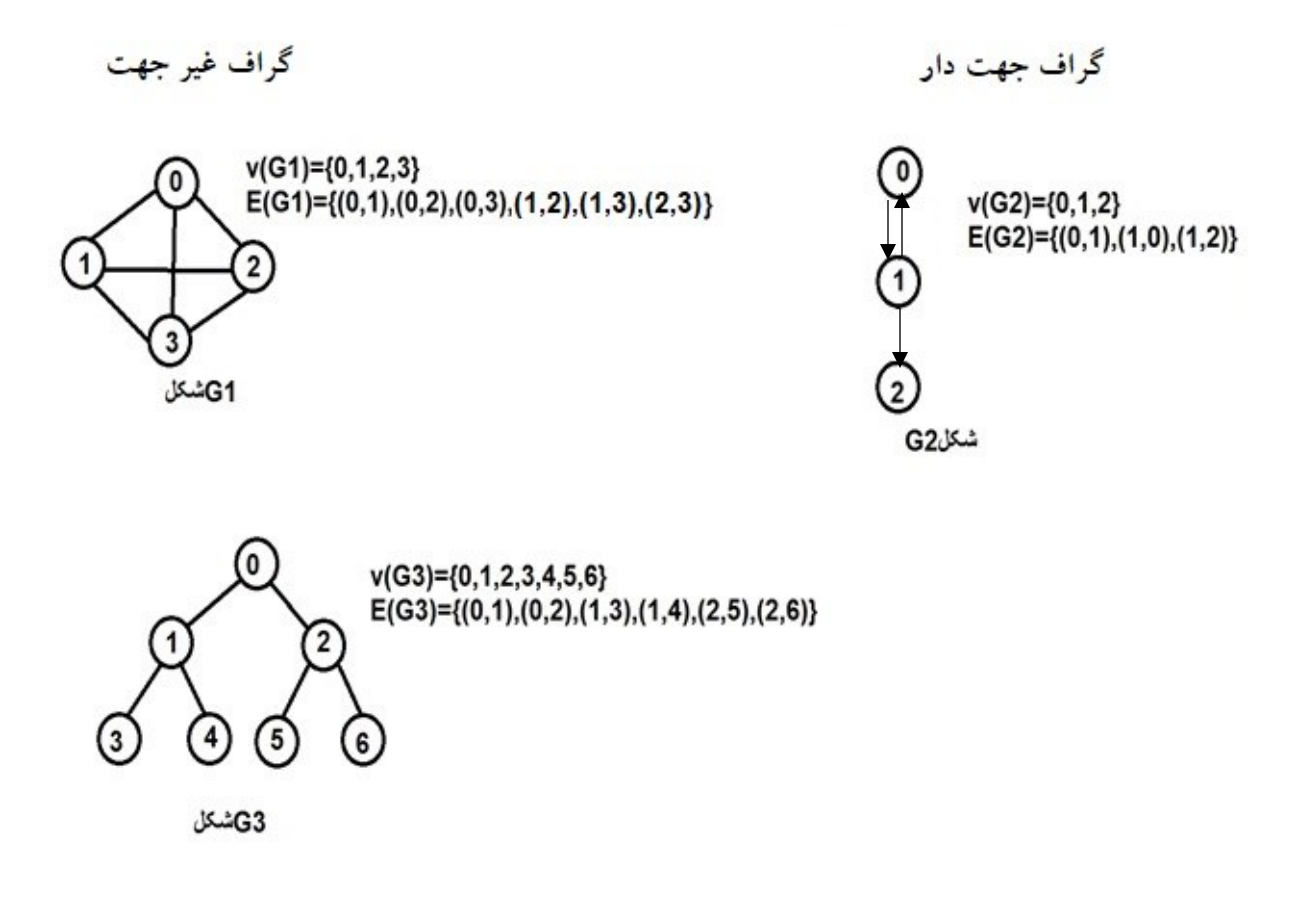

گراف تهی یا پوچ گراف که فقط شــامل گره های منفرد اســت یا به عبارت دیگر مجموعه یال آن تهی اســت درخت را می توان حالت خاص از گراف در نظر گرفت که در آن حلقه وجود ندارد.

گراف چندگانه

گرافی را که دارای لبه های چندگانه هست را گراف چندگانه می گویند.

گراف خود حلقه ای یا بازخوردی

گرافی که در آن لبه یا یالی از یک راس به خود آن راس وجود داشته باشد را می گویند.

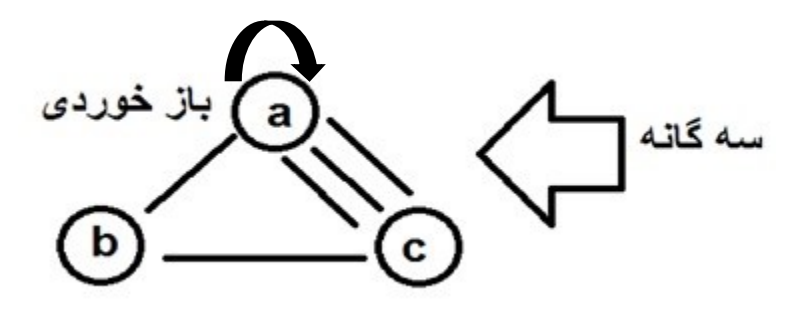

#### گراف ساده

گرافی است که فاقد خود حلقه و لبه های چندگانه است.

## گراف کامل

گرافی که دارای حداکثر لبه باشد یعنی بین هر گره زوج،لبه ی مستقیمی وجود داشته باشد. نکته: برای یک گراف بدون جهت با n راس حداکار تعداد لبه ها برابر با /2(-1n(n است. نکته: برای یک گراف جهت دار با n راس حداکار تعداد لبه ها برابر با (-1n(n است. تعریف $\hat{G}$  گراف:  $\hat{G}$  زیر گراف  $G$  است اگر $V(\hat{G})\subseteq V(G)$ و $\hat{E}(G)\subseteq E(G)$  باشد.

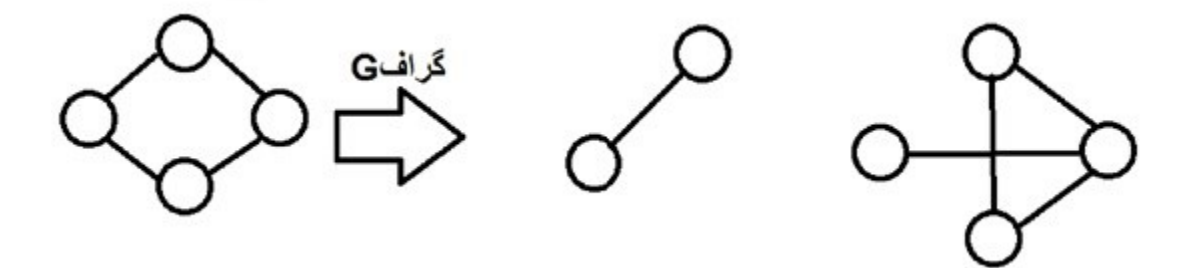

تعریف طول مسیر: تعداد لبه های موجود در مسیر را طول مسیر می گویند.

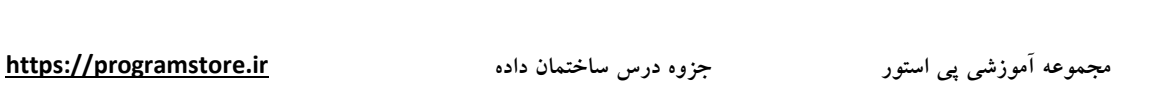

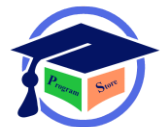

درجه1 راس: در یک گراف بدون جهت تعداد لبه ها متقاطع با آن راس است.

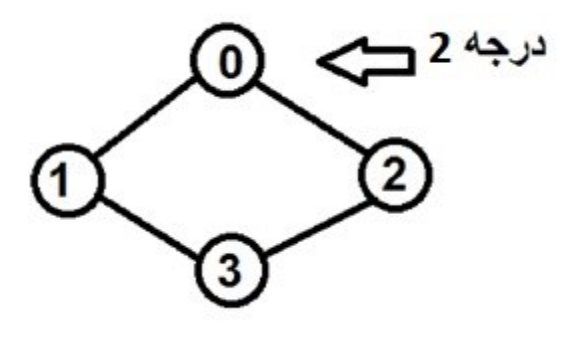

در گراف جهت دار هر راس دارای درجه ورودی و خروجی اســـت. تعداد یال هایی که به راس i وارد می شود،درجه ورودی و تعداد یال هایی که از آن خارج می شود،درجه خروجی آن است .

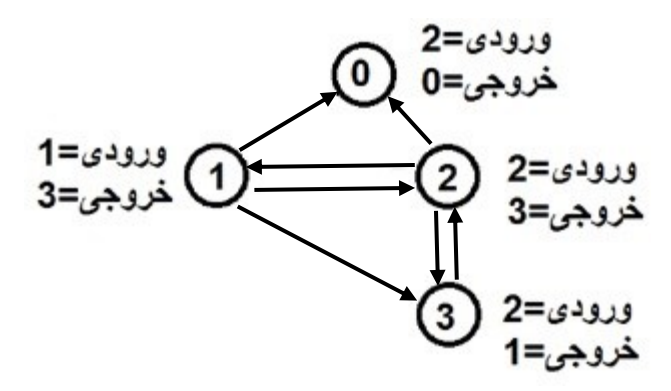

نکته:اگر درجه یک راس عددی فرد باشد آن راس را راس فرد و اگر زوج باشد آن را زوج گویند.

درجه گراف:درجه گراف برابر با بزرگترین درجه گره های آن است.

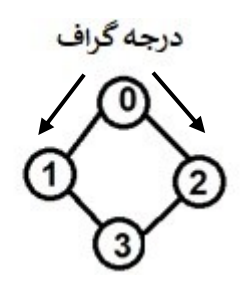

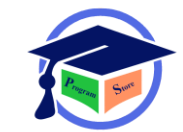

نکته:اگر در گراف (G) با n راس با شــماره های ۰ تا (n-0) اگر Di درجه راس i باشــد،آنگاه تعداد لبه ها یعنی E از فورمول زیر بدست می آید

$$
E = \frac{1}{2} \sum_{i=0}^{n-1} di
$$

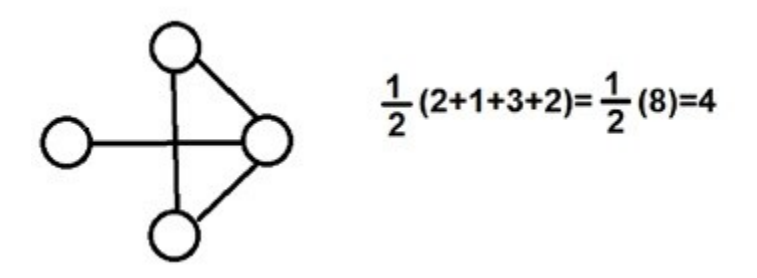

تعریف گراف شماره دار یا برچسب دار:گراف (G) را شماره دار گویند اگر اطلاعاتی به یال های آن نسبت داده شده باشد.

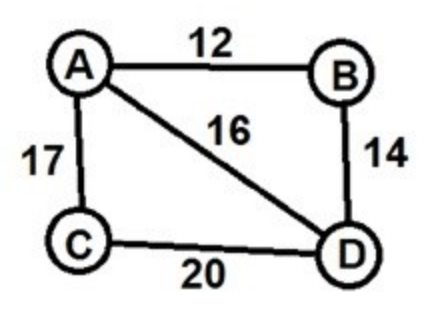

گراف منظم:اگر در گرافی درجه تمام راس ها برابر 2 باشد آن گراف را منظم می گویند.

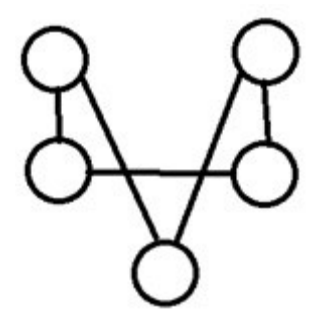

نمایف گراف: دو روش برای نمایف گراف وجود دارد

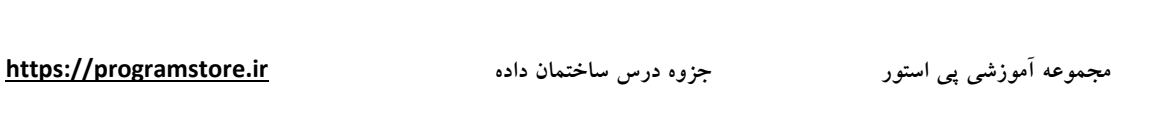

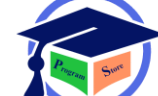

1) ماتریس مجاورت(همسایگی) 2) لیست مجاورتی ماتریس مجاورتی:

فرض کنید (e,v(G یک گراف باشد ماتریس مجاورتی گراف (G (یک آرایه دو بعدی n\*n خواهد بود که اگر به di و vg در EG باشد عنصر خانه G,i برابر با i خواهد بود و در ذیر این صورت 0 در نظر گرفته می شود.

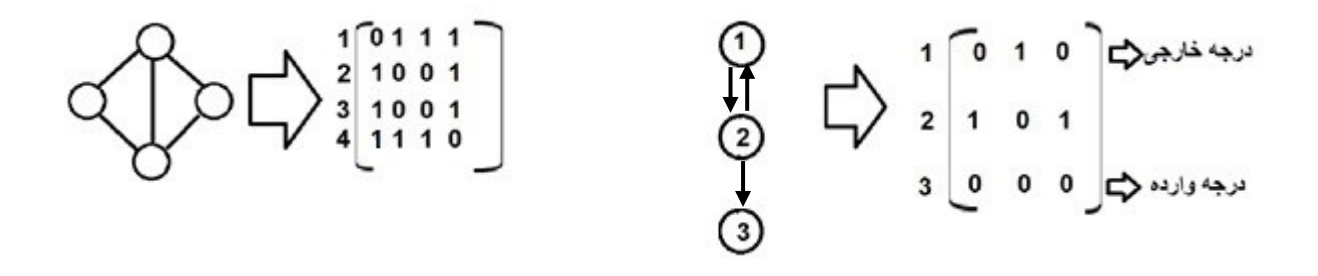

نکته:برای گراف بدون جهت درجه هر راس مانند i مجموعه عناصار ساطری آن اسات و برای گراف جهت دار مجموعه سطری درجه خارجی و مجموعه ستونی درجه وارده خواهد بود.

تعداد یک ها در ماتریس مجاورتی بدون جهت دو برابر تعداد یال ها و در گراف جهت دار برابر تعداد یال هاست.

لیست مجاورتی: در این روش برای هر راس از گراف G یک لیست وجود دارد هر گره حداقل دو فیلد دارد.(راس و اتصال). در هر لیست مشخص مانند i گره های لیست حاوی دو راس مجاور از راس i می باشد.

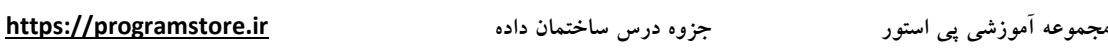

هر لیســت یک گره هد دارد که به ترتیب شــماره گذاری شــده اند و این امر دســتیابی ســریع به لیســت های مجاورتی برای راس خواص را به آسـانی امکان پذیر می کند.نمایش لیسـت مجاورتی گراف زیر بدین صـورت خواهد بود.

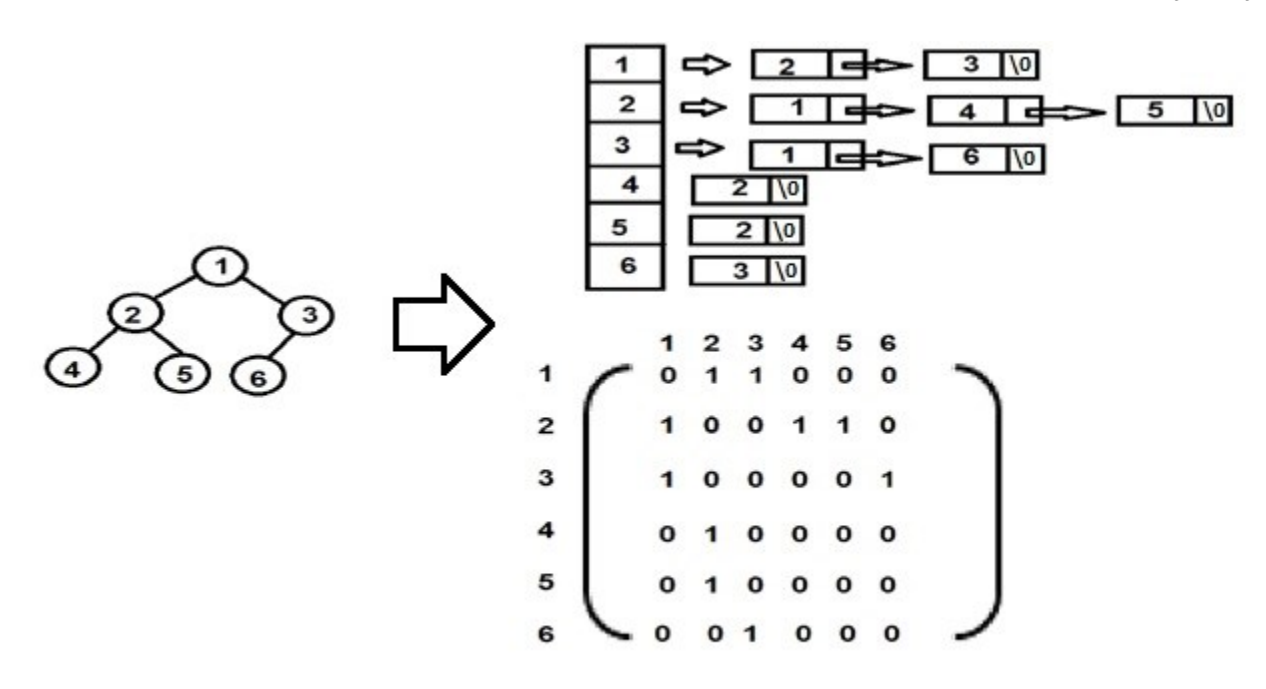

# درخت پوشا یا (Spanning Tree):

درختی که تعدادی از لبه ها یا همان(یال ها) که تمام حروف(G)را در بر دارد که درخت پوشــا نامیده می شــود که یک گراف و سه درخت پوشای آن را در زیر مشاهده می کنید.

درخت پوشا(Minimum(:

هزینه یک درخت پوشـــای یک گراف جهت دار دارای وزن مجموعه هزینه ها یعنی وزن های لبه ها در درخت پوشا می باشد.درخت پوشای Minimum درختی است که دارای کم ترین هزینه باشد برای بدست آوردن درخت پوشایMinimumالگوریتم راشال کروسکال والگوریتم سولین و پریم را شرح می دهیم.برای درخت پوشایMinimum باید سه شرط زیر را در نظر بگیریم.

- 1)فقم از لبه های داخل گراف استفاده کنیم
- 2)باید دقیقا از -1n از لبه استفاده کنیم.(تعداد گره=n(

3)نباید از لبه هایی که ایجاد حلقه می کنند استفاده کنیم.

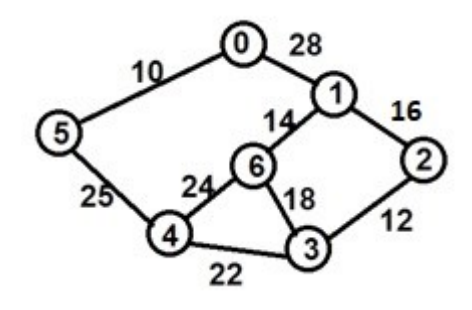

الگوریتم راشال (کروسکال ):

در این روش درخت پوشـــا با کمترین هزینه (+) لبه به لبه ســـاخته می شـــود لبه های مورد اســـتفاده در (+) به ترتیب سعودی وزن ها می باشد.یک لبه در (+) اگر با لبه های قبل که در (+) بودند تشکیل حلقه ندهد.

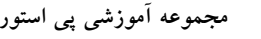

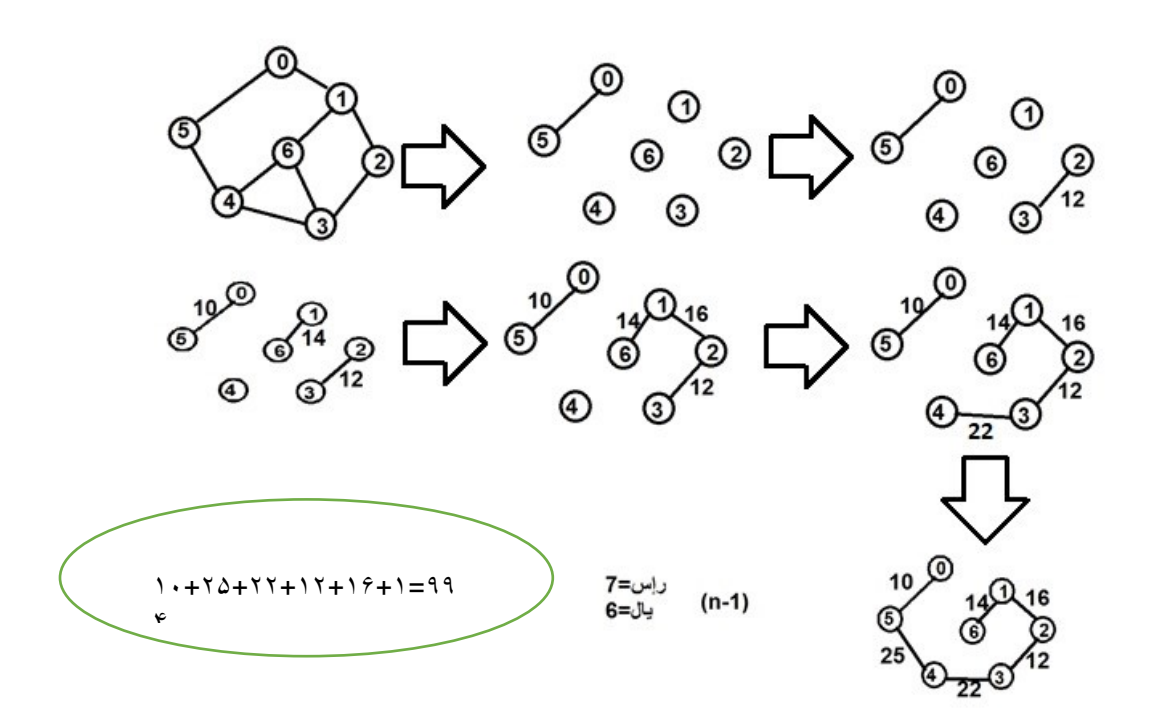

# الگوریتم پریم(prim(:

الگوریتم پریم همانند راشال(کروسکال) است با این تفاوت که در هر مرحله مجموعه لبه های انتخاب شده یک درخت را تشـــکیل می دهد به عبارت دیگر می توان گفت در این الگوریتم ابتدا گره ای به دلخواه انتخاب می شود سپس از بین یال های متصل به آن یال با کمترین وزن انتخاب می شود به گونه ای که حلقه ایجاد نکند.در هر مرحله یالی انتخاب می شود که حتما یکی از دو سر آن جزء مسیر جواب بوده و وزن حداقل داشته باشد.

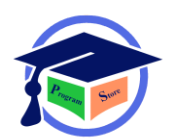

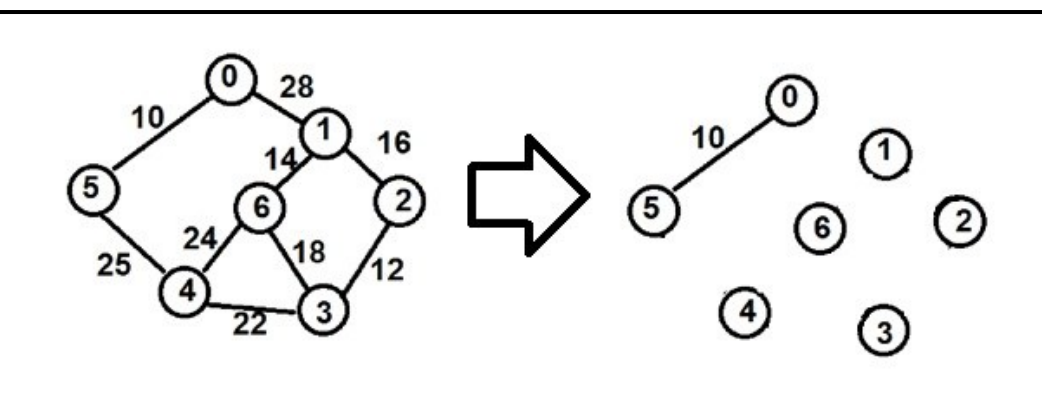

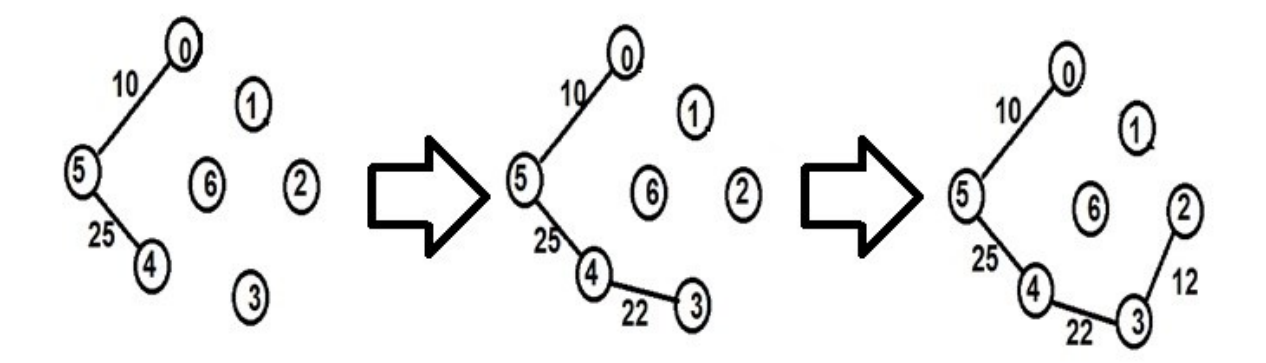

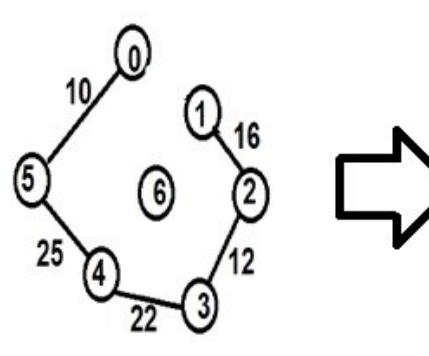

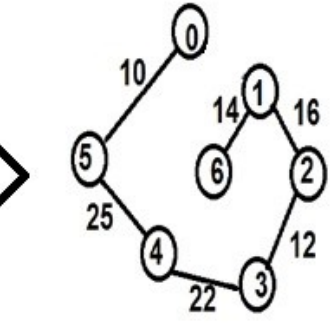

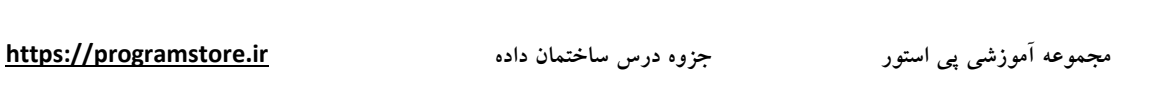

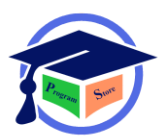

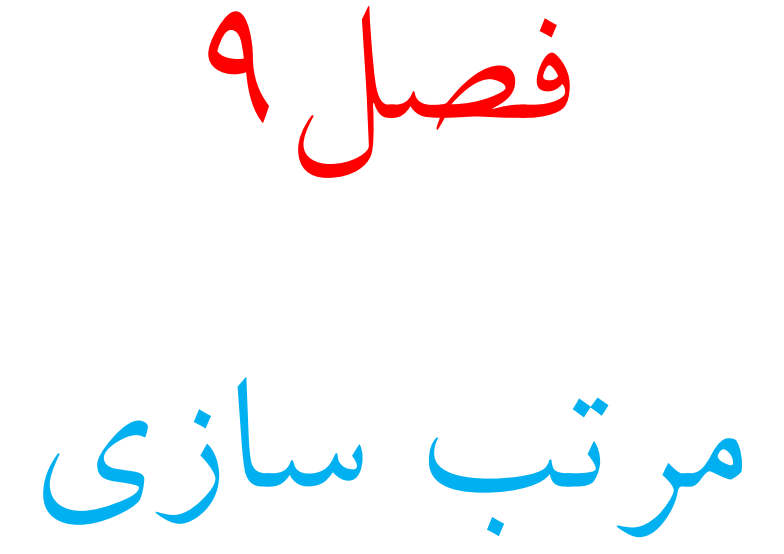

91

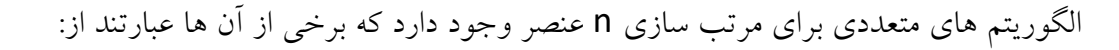

- $(s$ election sort $)$ )مرتب سازی انتخابی $(1)$ 
	- **(bubble sort)**مرتب سازی حبابی (bubble sort)
	- $(insertion sort)$ مرتب سازی درجی (insertion sort)
- $\text{(exchange sort)}$ مرتب سازی جا به جایی)
	- 5)مرتب سازی سریع (quick sort)
	- **(heap sort**)مرتب سازی هرمی(heap sort)
- 7)مرتب سازی ادغامی یا ترکیبی (merge sort)
	- 8)مرتب سازی درختی (tree sort)
	- 9)مرتب سازی مبنا(sort radius(
	- 10)مرتب سازی پوسته (shell sort)

مرتب سازی انتخابی: در این الگوریتم در هر مرحله پیمایش آرایه،محل درست یک عنصر (بزرگترین و کوچکترین عنصر )پیدا شـده و سرس با یک جا به جایی در محل درست خود قرار می گیرد.

کد الگوریتم به صورت زیر می باشد:

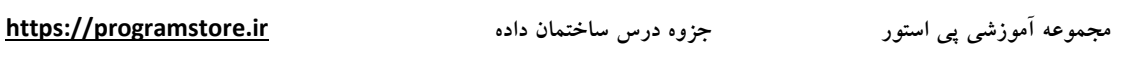

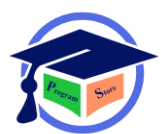

```
for(i=0; i<n; i++)
{
max=x[i]; 
index=1;
for(j=0 ; j<n ; j++)
{
if(x[j] > max){
max=x[j];
index=j;
x[index]=x[i];
x[i]=max;
}
}
}
```
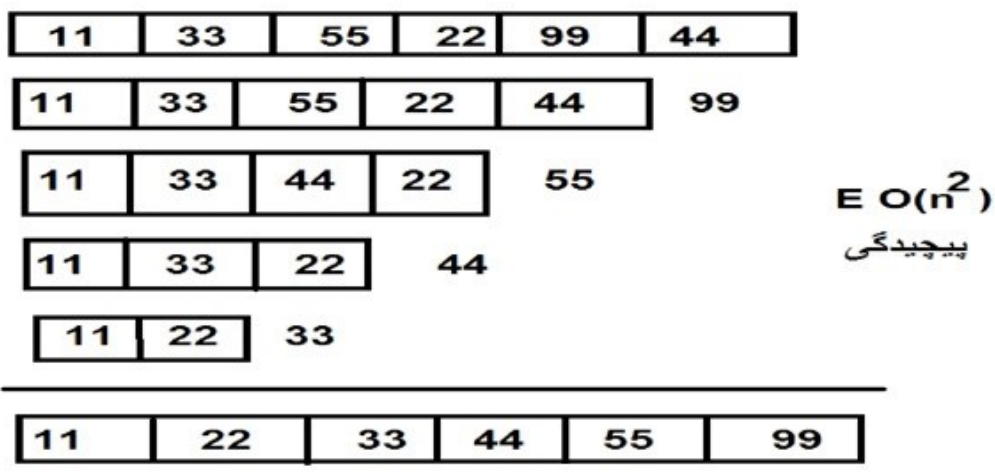

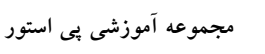

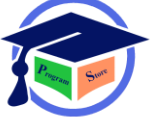

# مرتب سازی حبابی:

در مرتب سازی حبابی باید چندین بار آرایه را پیمایش کرد و هر بار عنصری را با عنصر بعدی خودش مقایسه نمود در صورتی که عنصر اول از عنصر دوم بزرگتر باشد در مرتب سازی سعودی جای آنها را عوض می کنیم.

```
for(i=0; i<n; i++)
{
for(i=i+1 ; j < n ; j++){
if(x[i] > x[j]){
temp=x[i];
x[i]=x[j];x[j]=temp
}
```
}

```
Bubble Sorting
     First Pass
                                                              Second Pass
                                                                                                                       Third Pass
        swapping
                                                         -no swap-
                                                                                                                      no swap-
                                                                         2 \mid 5 \mid 85
       \mathbf{1}4\overline{\mathbf{2}}8
                                                          1 \mid 4 \mid\begin{array}{c|c|c|c|c|c|c|c} \hline 1 & 2 & 4 & 5 & 8 \end{array}swapping
                                                                          swapping
                                                                                                                             no swap
     58
\mathbf 12|1 \mid 4 \mid 2 \mid 5 \mid 8\overline{4}1 \t 2 \t 4 \t 5 \t 8swapping
                                                                        -no swap-
                                                                                                                                    -no swap-
\mathbf 12|8\begin{array}{|c|c|c|c|c|} \hline 4 & 5 & 8 \\ \hline \end{array}4 5 845<sub>5</sub>\mathbf 1\mathbf 21 \mid 2 \mid-no swap-
                                                                               no swap-
                                                                                                                                           -no swap-
              \mathbf 25<sup>1</sup>\boldsymbol{8}2|58\mathbf 1\overline{4}\mathbf 158\overline{4}\mathbf 12|\overline{4}\mathbf 1\mathbf 25<sup>1</sup>\bf{8}2|5|8\overline{4}\mathbf 1\overline{4}1 \mid 2 \mid 4 \mid 5 \mid 8
```
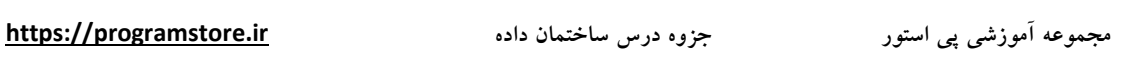

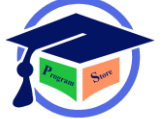

# مرتب سازی درجی:

در مرتب سازی درجی عناصر به ترتیب خوانده شده و هر عنصر در مکان صحیح در زیر آرایه از قبل مرتب شده درج میشود.

تکه کد الگوریتم به صورت زیر می باشد:

```
insertion sort(x[],h)
{
for(i=2 ; i < n ; i++){
Y=x[i];
j=i-1;while(j>0 && Y<x[j])
{
x[j+1] = x[j];j=j-1;}
x[j+1]=Y;}
```
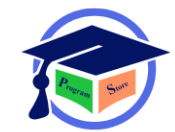

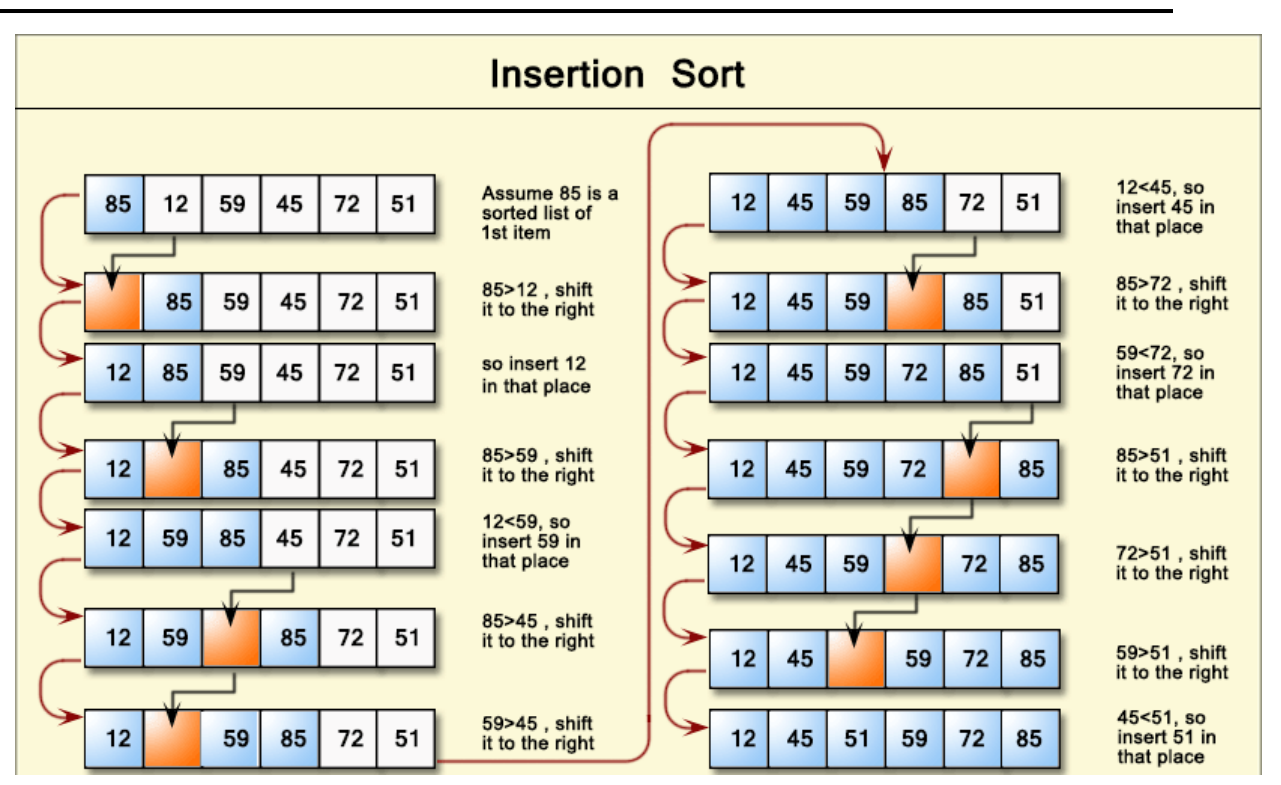

مرتب سازی جا به جایی (تعویض):

در این الگوریتم ابتدا خانه اول با خانه های دوم تا اخر مقایسه می شود و از هر کدام که بزرگتر بود با آن جا به جا می شود بدین ترتیب که در انتهای گذر اول کوچکترین عدد در خانه اول قرار گرفته است سیس خانه دوم با خانه های ساوم تا n مقایساه می شاود و عملیات مذکور انجام میگیرد و این روند تا مرحله(-1n(ادامه پیدا می کند.

```
exchange sort (a[n])
{
for(i=1; i<=n-1; i++)if(a[i] > a[j])swap(a[i] , a[j])
}
```
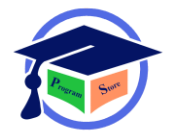

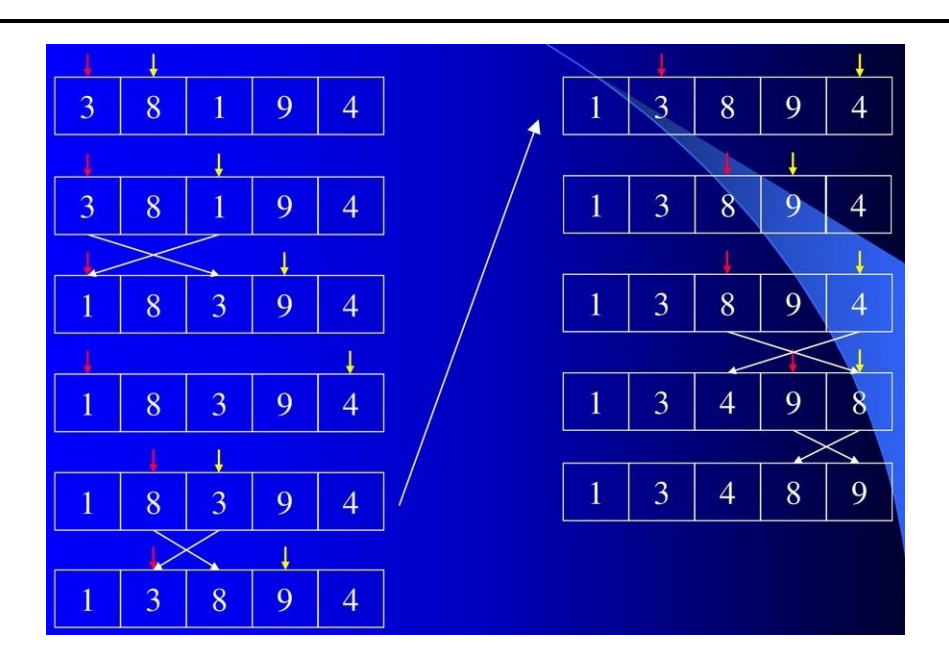

مرتب سازی سریع:

در این روش در هر گذر یک عنصـر محوری یا (pivot)انتخاب شـده وسـایر عناصـر به گونه ای جا به جا می شـود که کلیه عناصـر بزرگتر از آن در یک طرف وکلیه عناصـر کوچک تر در طرف دیگر قرار گیرد بدین ترتیب عنصر در مکان درست خود قرار خواهد گرفت سپس دو بردار دو طرف این عنصر ً با توجه به یکی از عناصر به صورت بازگشتی به همین ترتیب مرتب می شود این الگوریتم جزء الگوریتم های تقسیم بوده که با کوچک کردن بازه عمل به چند بازه سرس ترکیب جواب های آنها مسعله را حل می کند.

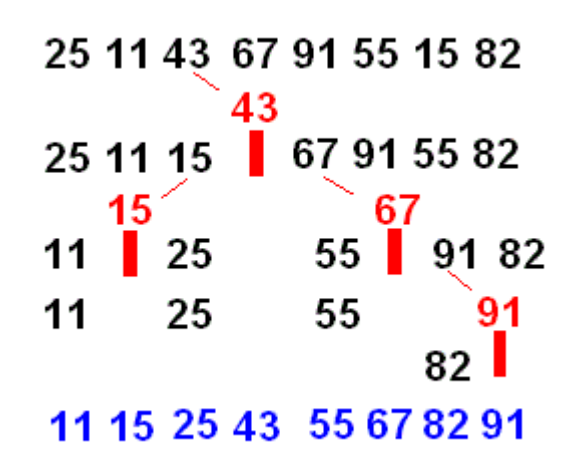

right

⇩

19

9

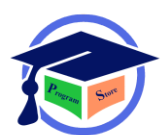

```
Quick sort(x[ ], left, right)
   {
   int I, j, pivot;
   if(left < right)
   {
   i=left;
   j=right+1;
   pivot=x[left];
   while(i > j)while(x[i] \geq pivot)
   i=i+1;while(x[j] <= pivot)
   j--;
   if(i < j)swap(x[i] , x[j])
   swaple(left , x[j])
   Quick sort(x , left , j-1)
   Quick sort(x , j+1 , right)
   }
   }left
         ⇩
          0
                                   \mathbf{3}5
                                                                 6
                                                                            \overline{\mathbf{r}}8
                   1
                          2
                                            4
                  5
                          37
                                   \ddot{\phantom{0}}61
                                                      1159
                                                                            1548
         26
x \Rightarrow[11 5 15\mathbf{1}19]
                                         26
                                                                        61]
                                                   [59]37
                                                                  48
                          15
                                  19
                                          26
                                                   37
                                                          48
                                                                 59
                                                                         62
          1
               5
                    11
```
این جزوه آموزشی توسط دانشجوی کامپیوتر،گرایش نرم افزار آموزشکده فنی و حرفه ای شـهید چمران اهربه نام حسین خلیلی زیر نظر جناب اقای مهندس امین جلیل زاده رزین مدرس همین آموزشکده طراحی شده است و هدف از آن سهولت در امر آموزش می باشد.امید است دانشجویان بتوانند با اراده و پشتکار مضـاعف تمامی مطالب این جزوه را مطالعه وآن را یاد بگیرند.

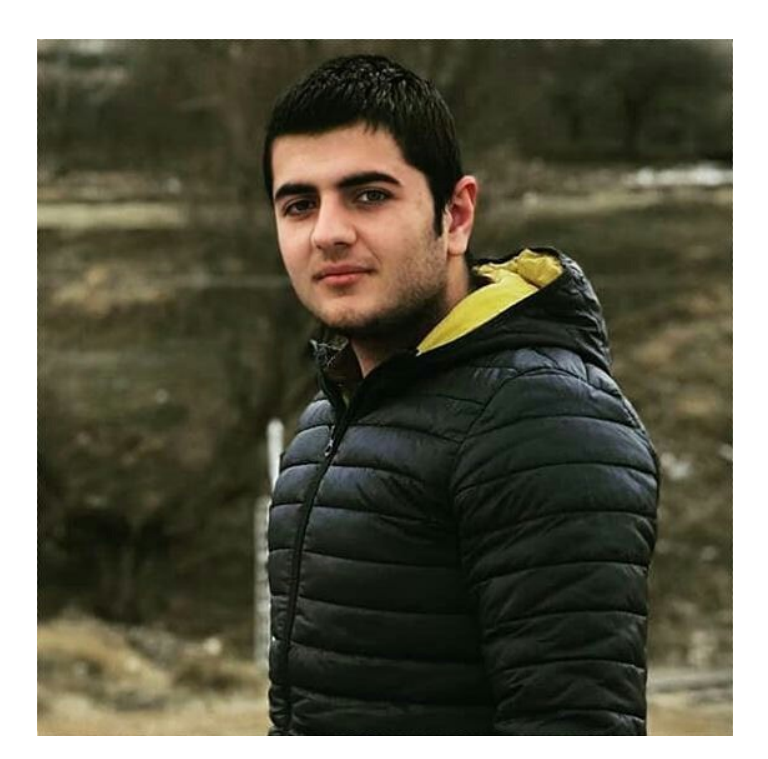

حسین خلیلی